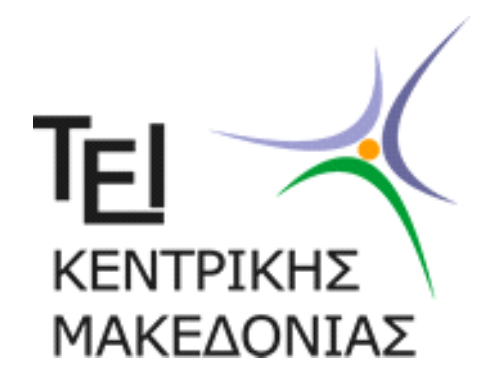

# **ΤΕΧΝΟΛΟΓΙΚΟ ΕΚΠΑΙΔΕΥΤΙΚΟ ΙΔΡΥΜΑ ΚΕΝΤΡΙΚΗΣ ΜΑΚΕΔΟΝΙΑΣ ΣΧΟΛΗ ΤΕΧΝΟΛΟΓΙΚΩΝ ΕΦΑΡΜΟΓΩΝ ΤΜΗΜΑ ΜΗΧΑΝΙΚΩΝ ΠΛΗΡΟΦΟΡΙΚΗΣ**

## **Πτυχιακή Εργασία**

*Κατασκευή διδακτικού πακέτου προσομοίωσης των φαινομένων της τάσης και έντασης ηλεκτρικού κυκλώματος με αντιστάτες σε σειρά και του ποτενσιόμετρου στο MaTLaB .*

Ονοματεπώνυμο: Σαλβαρίδης Γεώργιος

ΑΕΜ:2619

Επιβλέπων Καθηγητής: Dr. Απόστολος Κουιρουκίδης

**Σέρρες**

**Σεπτέμβριος 2017**

## <span id="page-1-0"></span>ΕΥΧΑΡΙΣΤΙΕΣ

Θα ήθελα να ευχαριστήσω θερμά τον καθηγητή κ. Απόστολο Κουιρουκίδη για την εμπιστοσύνη που μου έδειξε και την συνεργασία που είχαμε κατά την διάρκεια της πτυχιακής εργασίας.

Επίσης θα ήθελα να ευχαριστήσω την οικογένεια αλλά και τους φίλους μου για την στήριξη τους υλική και πνευματική για την διεκπεραίωση των σπουδών μου.

## <span id="page-2-0"></span><sup>Π</sup>ΕΡΙΛΗΨΗ

Στην πτυχιακή αυτή εργασία κατασκευάστηκε ένα διδακτικό πακέτο προσομοίωσης το οποίο αφορά τα φαινόμενα των ηλεκτρικών κυκλωμάτων και πιο συγκεκριμένα των φαινομένων της τάσης και έντασης ηλεκτρικού κυκλώματος με αντιστάτες σε σειρά και του ποτενσιόμετρου στο MaTLaB.

Σκοπός της πτυχιακής αυτής είναι η διευκόλυνση της διδασκαλίας με σύγχρονα οπτικά μέσα, όπου θα δημιουργήσουν και θα ενισχύσουν το ενδιαφέρον των φοιτητών προς το μάθημα.

## <span id="page-3-0"></span>**ΠΕΡΙΕΧΟΜΕΝΑ**

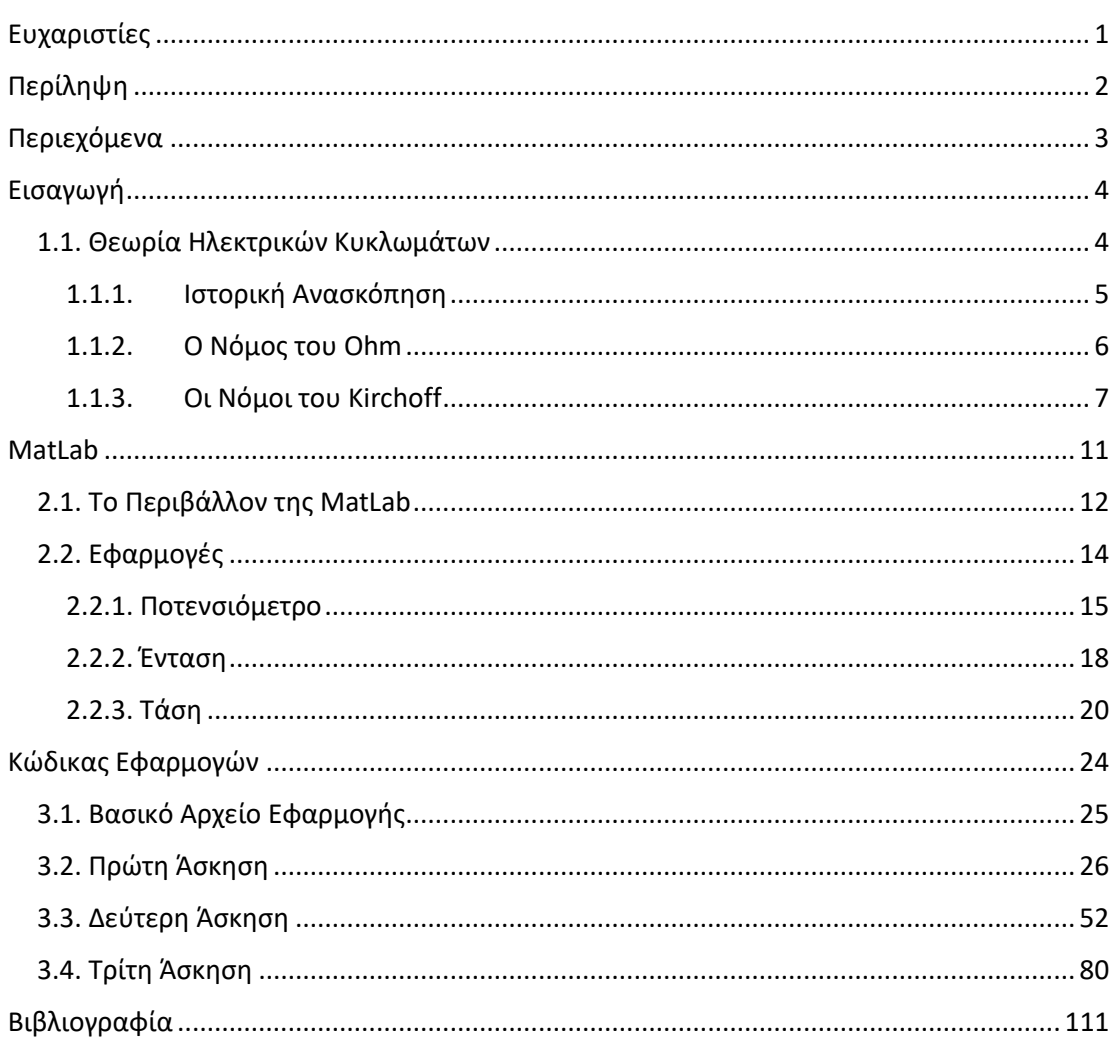

# ΚΕΦΑΛΑΙΟ 1

## <span id="page-4-0"></span>ΕΙΣΑΓΩΓΗ

Σκοπός της παρούσας εργασίας είναι η ανάπτυξη μια εφαρμογής στο περιβάλλον του προγράμματος MATrix LABoratory (MatLab). Η εφαρμογή θα έχει εκπαιδευτικό σκοπό και θα περιγράφει βασικές αρχές λειτουργίας των ηλεκτρικών κυκλωμάτων. Σκοπός του πρώτου κεφαλαίου είναι να περιγράψουμε σύντομα τα ηλεκτρικά κυκλώματα και τους νόμους που τα διέπουν, ώστε στη συνέχεια (Κεφάλαιο 2) να δούμε πιο αναλυτικά μέσω τριών παραδειγμάτων την λειτουργία τους μέσω υπολογιστικής προσομοίωσης. Τέλος, στο Κεφάλαιο 3 θα βρει ο αναγνώστης τον κώδικα που αναπτύχθηκε για την υλοποίηση των εν λόγω προσομοιωτικών παραδειγμάτων.

## <span id="page-4-2"></span><span id="page-4-1"></span>1.1. ΘΕΩΡΙΑ ΗΛΕΚΤΡΙΚΩΝ ΚΥΚΛΩΜΑΤΩΝ

## 1.1.1. Ιστορική Ανασκόπηση

Τα πρώτα ευρήματα στατικού ηλεκτρισμού εντοπίζονται εκατοντάδες χρόνια πριν. Ως στατικός ηλεκτρισμός ορίζεται η μεταφορά ηλεκτρονίων, όπως αυτή προέρχεται από την τριβή. Για παράδειγμα από το τρίψιμο ενός μπαλονιού σε μια μάλλινη μπλούζα. Έτσι, μια σπίθα ή μια πολύ σύντομη ροή ρεύματος μπορεί να εμφανιστεί όταν δύο φορτισμένα αντικείμενα έρθουν σε επαφή, αλλά δεν υπάρχει συνεχόμενη ροή ρεύματος. Βέβαια, όταν δεν υπάρχει συνεχόμενη ροή ρεύματος, δεν έχει νόημα η χρήση του παραγόμενου ηλεκτρισμού με τη μορφή που τον ξέρουμε σήμερα.

Από την άλλη, η εφεύρεση της μπαταρίας, η οποία μπορεί να παράξει συνεχόμενη ροή ρεύματος, κατέστησε δυνατή την εξέλιξη των πρώτων ηλεκτρικών κυκλωμάτων. Ο Alessandro Volta ήταν ο πρώτος που εφηύρε την μπαταρία, πιο συγκεκριμένα την γαλβανική στήλη, το 1800. Τα πρώτα κυκλώματα που χρησιμοποιούσαν μπαταρία ήταν ολόκληρα μαζί με τα ηλεκτρόδιά τους βυθισμένα σε δεξαμενές νερού. Έτσι, η ροή ρεύματος διαμέσου του νερού παρήγαγε υδρογόνο και οξυγόνο (διαδικασία ηλεκτρόλυσης).

Η πρώτη διαδεδομένη εφαρμογή των ηλεκτρικών κυκλωμάτων για πρακτική χρήση ήταν οι κεραυνοί. Λίγο αφότου ο Thomas Edison εφηύρε των ηλεκτρικό λαμπτήρα, έψαξε για πρακτικές εφαρμογές του, φτιάχνοντας μια ολόκληρη ηλεκτρική γεννήτρια. Το πρώτο τέτοιο σύστημα εγκαταστάθηκε στον σταθμό της οδού Pearl στο Manhattan των ΗΠΑ. Μπορούσε να ηλεκτροδοτήσει λίγα οικοδομικά τετράγωνα της πόλης με ηλεκτρική ενέργεια, κυρίως για φωτισμό.

Μια κατηγοριοποίηση των κυκλωμάτων έχει να κάνει με τη φύση της ροής του ρεύματος. Τα πρώτα ηλεκτρικά κυκλώματα τροφοδοτούνταν από μπαταρίες, οι οποίες έκαναν την ροή του ρεύματος να είναι σταθερή και συνεχόμενη, πάντα προς την ίδια κατεύθυνση, το λεγόμενο συνεχές ρεύμα (direct current, DC). Η χρήση του DC ρεύματος συνεχίστηκε κατά περίοδο εξέλιξης των πρώτων συστημάτων ηλεκτρικής ενέργειας. Παρόλα αυτά, ένα σοβαρό πρόβλημα που αντιμετώπισαν τα DC συστήματα ήταν ότι οι εν λόγω σταθμοί παραγωγής μπορούσαν μόνο να εξυπηρετούν μια περιοχή περίπου ενός τετραγωνικού χιλιομέτρου λόγω υψηλών απωλειών ενέργειας κατά τη μεταφορά του ρεύματος στα καλώδια.

Το 1883, οι μηχανικοί πρότειναν την εκμετάλλευση της τεράστιας υδροηλεκτρικής ενέργειας που προέρχεται από τους καταρράκτες του Νιαγάρα προκειμένου να καλύψουν τις ανάγκες της πόλης Buffalo της πολιτείας της Νέας Υόρκης. Παρόλο που η παραγόμενη ενέργεια θα ήταν παραπάνω από αρκετή για την κάλυψη της συγκεκριμένης περιοχής, υπήρχε ένα αρχικό πρόβλημα που αφορούσε την απόσταση. Πιο συγκεκριμένα, η πόλη Buffalo απείχε μόλις 20 χιλιόμετρα από τους καταρράκτες, αλλά ακόμη και σε αυτή την απόσταση η μεταφορά ενέργειας ήταν ανέφικτη.

Ο Nikola Tesla ήταν αυτός που κατέστησε τελικά δυνατή τη μεταφορά ενέργειας σε μεγαλύτερες αποστάσεις, όταν, με τη βοήθεια της θεωρητικής μελέτης του Charles Proteus Steinmetz, ανέπτυξε τη θεωρία του εναλλασσόμενου ρεύματος (alternating current, AC). Σε αντίθεση με το συνεχές ρεύμα, το AC ρεύμα μεταβάλλεται συνεχώς και εναλλάσσει συνεχώς την κατεύθυνση μετάδοσής του.

Έτσι, το AC ρεύμα ήταν η απάντηση στο πρόβλημα της διάδοσης σε μεγάλες αποστάσεις, καθώς είναι δυνατή η χρήση μετασχηματιστών για να αλλάξει το επίπεδο της τάσης σε ένα κύκλωμα. Οι μετασχηματιστές λειτουργούν με βάση την αρχή της μαγνητικής επαγωγής, η οποία απαιτεί την ύπαρξη ενός μαγνητικού πεδίου που παράγεται από εναλλασσόμενο ρεύμα. Με τους μετασχηματιστές, οι τάσεις μπορούν να αυξηθούν για διάδοση σε μεγάλες αποστάσεις. Στο τέλος, το επίπεδο της τάσης μπορεί να μειωθεί και πάλι σε πιο ασφαλή επίπεδα, 220 V ή 110 V για χρήση απλών καταναλωτών.

Χρειαζόμαστε υψηλότερες τάσεις για μεγαλύτερες αποστάσεις διότι η αντίσταση των καλωδίων προκαλεί απώλειες ενέργειας. Αυτό συμβαίνει διότι τα ηλεκτρόνια που συγκρούονται μεταξύ τους χάνουν ενέργεια με τη μορφή θερμότητας όσο ταξιδεύουν. Οι απώλειες ενέργειας είναι ανάλογες του τετραγώνου της ποσότητας του ρεύματος που διαρρέει το καλώδιο.

Είναι σημαντικό να αναφέρουμε ότι σε ένα κύκλωμα είναι απαραίτητη η ύπαρξη τόσο DC όσο και AC ρεύματος, κάτι το οποίο δεν μπορούσε αρχικά να κατανοήσει ο Thomas Edison. Παρόλα αυτά το AC ρεύμα σιγά-σιγά αντικατέστησε το DC ρεύμα σαν το κύριο μέσο μεταφοράς ηλεκτρικής ενέργειας.

#### <span id="page-6-0"></span>1.1.2.Ο Νόμος του Ohm

Ο νόμος του Ohm συνδέει τα δύο βασικά μεγέθη που διέπουν τα ηλεκτρικά κυκλώματα, δηλαδή την τάση στους ακροδέκτες και το ρεύμα που διαρρέει ένα κυκλωματικό στοιχείο, το οποίο αντιστάτης. Άρα ο νόμος αυτός μας δηλώνει ότι η ένταση του ρεύματος Ι που διαρρέει το στοιχείο είναι ανάλογη της τάσης V που εφαρμόζεται στα άκρα του με συντελεστή αναλογίας 1/R = G, την αγωγιμότητα του στοιχείου. Μαθηματικά η παραπάνω έκφραση παίρνει τη μορφή:

$$
I=\frac{V}{R}.
$$

Συνηθέστερα, η παραπάνω σχέση γράφεται ως προς την τάση V, δηλαδή

$$
V=IR.
$$

Η τάση μετριέται (σε μονάδες του SI) σε μονάδες Volt (V), το ρεύμα σε Ampere (A), η αντίσταση σε Ohm (Ω) και η αγωγιμότητα σε Siemens (S). Να σημειώσουμε πως προφανώς όλα τα μεγέθη συνδέονται με τις σχέσεις

$$
\Omega = \frac{1}{S} = \frac{V}{A}.
$$

Τόσο η αντίσταση όσο και η αγωγιμότητα δεν εξαρτώνται από τον χρόνο με αποτέλεσμα η χαρακτηριστική V – I μιας αντίστασης να είναι σταθερή με τον χρόνο και να παριστάνεται από μια ευθεία γραμμή που περνάει από την αρχή των αξόνων και έχει κλίση ίση με R (Σχήμα 1).

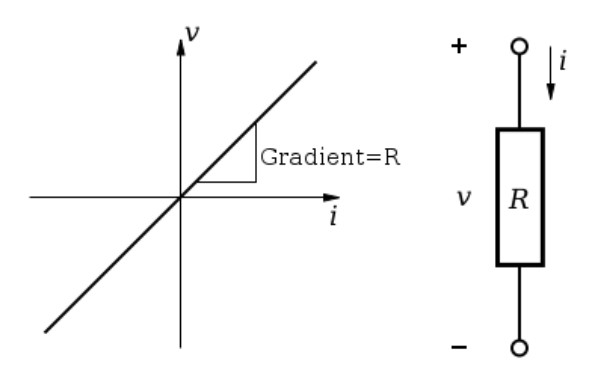

*Σχήμα 1. Χαρακτηριστική V – I μιας αντίστασης και κυκλωματικής αναπαράσταση του νόμου του Ohm.*

Το τελευταίο που πρέπει να αναφέρουμε είναι μια διάταξη που λέγεται ποτενσιόμετρο. Το ποτενσιόμετρο είναι ένα εξάρτημα, που χρησιμοποιείται στα κυκλώματα ως μεταβλητή αντίσταση. Αποτελείται από αγώγιμη πλάκα, πάνω στην οποία μετακινείται μια επαφή, με τη βοήθεια ενός στηρίγματος. Ανάλογα με την απόσταση της επαφής από την είσοδο του ρεύματος στο ποτενσιόμετρο, μεταβάλλεται και η αντίσταση που «βλέπει» το κύκλωμα.

#### <span id="page-7-0"></span>1.1.3.Οι Νόμοι του Kirchoff

Οι νόμοι του Kirchoff είναι δύο και διέπουν συνολικά τα ηλεκτρικά κυκλώματα. Πιο συγκεκριμένα, χωρίζονται στον νόμο τον ρευμάτων και στον νόμο των τάσεων, με την βοήθεια των οποίων μπορούμε να υπολογίσουμε τα ρεύματα και τις τάσεις σε οποιοδήποτε σημείο του κυκλώματος.

Όσον αφορά τον νόμο των ρευμάτων του Kirchoff, αυτός αναφέρει ότι: *σε ένα ηλεκτρικό κύκλωμα το αλγεβρικό άθροισμα των ρευμάτων όλων των κλάδων που είτε φτάνουν είτε φεύγουν από κάθε κόμβο του κυκλώματος, είναι ίσο με μηδέν για κάθε χρονική στιγμή*. Μαθηματικά ο παραπάνω νόμος εκφράζεται ως

$$
\sum_j I_j(t) = 0, \ \forall t.
$$

Συνέπεια του νόμου των ρευμάτων αποτελεί η αρχή διατήρησης του φορτίου σε έναν κόμβο, δηλαδή η μη δυνατότητα συσσώρευσης ηλεκτρικών φορτίων σε έναν κόμβο. Μια σχηματική αναπαράσταση του νόμου των ρευμάτων δίνεται στο Σχήμα 2, ενώ η εξίσωση που φαίνεται στο σχήμα ονομάζεται εξίσωση του κόμβου. Τέλος, να σημειώσουμε πως οι εξισώσεις κόμβων σε ένα κύκλωμα είναι γραμμικά εξαρτημένες μεταξύ τους, αλλά είναι ανεξάρτητες από την φύση των στοιχείων του κυκλώματος, δηλαδή εξαρτώνται μόνο από την τοπολογία του.

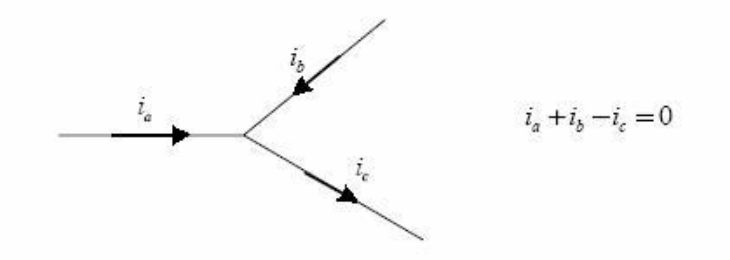

*Σχήμα 2. Σχηματική αναπαράσταση του νόμου των ρευμάτων του Kirchoff.*

Όσον αφορά τον νόμο των τάσεων του Kirchoff, αυτός αναφέρει ότι: *σε ένα ηλεκτρικό κύκλωμα το άθροισμα των τάσεων όλων των κλάδων, που αποτελούν βρόχους, είναι ίσο με μηδέν για κάθε χρονική στιγμή*. Μαθηματικά ο παραπάνω νόμος εκφράζεται ως

$$
\sum_j V_j(t) = 0, \ \forall t.
$$

Ο νόμος των τάσεων είναι φυσική συνέπεια της αρχής της συμβατότητας που σημαίνει πως αν δεν ίσχυε ο νόμος των τάσεων σε έναν βρόχο, τότε ο βρόχος αυτός δεν θα μπορούσε να σχηματιστεί. Μια αναπαράσταση του νόμου των τάσεων δίνεται στο Σχήμα 3, ενώ η εξίσωση που φαίνεται στο σχήμα ονομάζεται εξίσωση του βρόχου. Να σημειώσουμε, επίσης, πως οι εξισώσεις των βρόχων σε ένα κύκλωμα είναι γραμμικά εξαρτημένες μεταξύ τους, αλλά είναι ανεξάρτητες από τη φύση των στοιχείων του κυκλώματος, δηλαδή εξαρτώνται μόνο από την τοπολογία του.

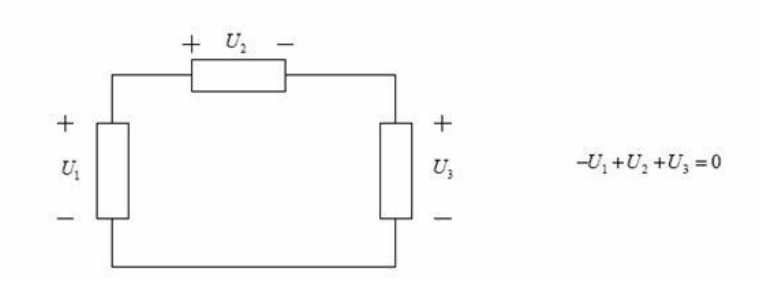

*Σχήμα 3. Σχηματική αναπαράσταση του νόμου των τάσεων του Kirchoff.*

Για να ολοκληρώσουμε την αναφορά μας σε όσα είναι απαραίτητα για τα ηλεκτρικά κυκλώματα, θα μιλήσουμε για την σύνδεση των αντιστάσεων σε σειρά και παράλληλα. Για να συνδέσουμε δύο αντιστάσεις σε σειρά τοποθετούμε τον ακροδέκτη της δεύτερης αμέσως μετά τον ακροδέκτη της πρώτης. Οι δύο ακροδέκτες που περισσεύουν είναι τα άκρα της συνολικής αντίστασης, η οποία προκύπτει να έχει τιμή ίση με το άθροισμα των τιμών των επί μέρους αντιστάσεων. Μαθηματικά και για σύνδεση k αντιστατών σε σειρά γράφουμε

$$
R_{eq} = \sum_{i=1}^{k} R_i.
$$

Από την άλλη, για να συνδέσουμε δύο αντιστάσεις παράλληλα, συνδέουμε τους ακροδέκτες αυτών μεταξύ τους έναν προς έναν. Έτσι, η πρώτη κοινή σύνδεση μιας ομάδας ακροδεκτών είναι το ένα άκρο της συνολικής αντίστασης, ενώ η δεύτερη είναι το άλλο άκρο της αντίστασης. Η συνολική τιμή της αγωγιμότητας προκύπτει να είναι ίση με το άθροισμα των τιμών των επί μέρους αγωγιμοτήτων. Μαθηματικά και για σύνδεση k αντιστατών παράλληλα γράφουμε

$$
G_{eq} = \sum_{i=1}^{k} G_i \Rightarrow \frac{1}{R_{eq}} = \sum_{i=1}^{k} \frac{1}{R_i}.
$$

Σχηματικά η σύνδεση σε σειρά και η σύνδεση παράλληλα φαίνεται στο Σχήμα 4.

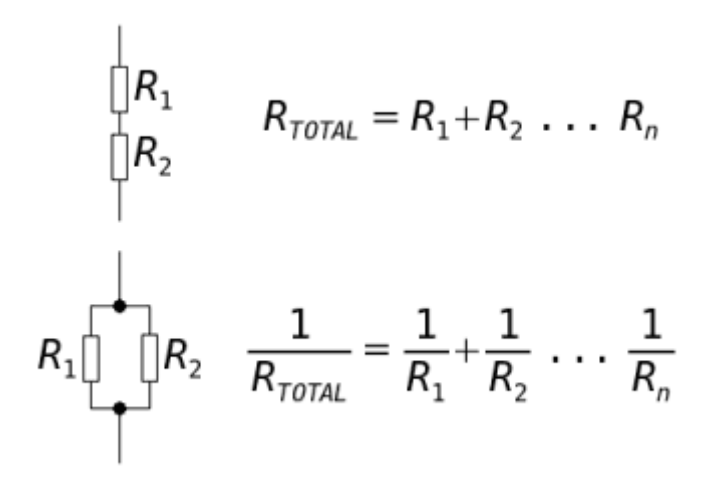

*Σχήμα 4. Σύνδεση αντιστάσεων σε σειρά (πάνω) και παράλληλα (κάτω).*

# ΚΕΦΑΛΑΙΟ 2

## <span id="page-11-0"></span>MATLAB

Μετά την σύντομη εισαγωγή που κάναμε, στο παρόν κεφάλαιο θα περάσουμε στο κυρίως μέρος της εργασίας όπου θα περιγράψουμε την υλοποίηση που έχουμε κάνει για τις εργαστηριακές ασκήσεις μέσω του προγράμματος MatLab.

## <span id="page-11-1"></span>2.1. ΤΟ ΠΕΡΙΒΑΛΛΟΝ ΤΗΣ MATLAB

Το MatLab (MATrix LABoratory) είναι ένα περιβάλλον για αριθμητικούς υπολογισμούς που βασίζονται σε πίνακες, ενώ παράλληλα υλοποιεί και μια γλώσσα προγραμματισμού τέταρτης γενιάς. Δίνει τη δυνατότητα στον χρήστη να προσεγγίσει υπολογιστικά διάφορα προβλήματα, ενώ επιτρέπει την απεικόνιση διαγραμμάτων και δεδομένων, την υλοποίηση αλγορίθμων, την δημιουργία γραφικού περιβάλλοντος για αλληλεπίδραση με χρήστες (graphic-user interface, GUI), καθώς και την συνδεσιμότητα με άλλες γλώσσες προγραμματισμού, όπως είναι η C, η C++, η C#, η Java, η Fortran και η Python.

Όλες αυτές οι δυνατότητες είναι αρκετά χρήσιμες για την δικιά μας υλοποίηση, αλλά πιο ειδικά αυτές που θα χρησιμοποιηθούν είναι η δυνατότητα κατασκευής GUI, η οποία παράγει αυτόματα έναν κώδικα στην γλώσσα της MatLab και ο οποίος μπορεί να τροποποιηθεί κατάλληλα ώστε να δώσει δυναμικά χαρακτηριστικά στο περιβάλλον, όπως για παράδειγμα κίνηση κάποιων τμημάτων του. Όλα τα παραπάνω υλοποιούνται μέσα από ρουτίνες τύπου script και τύπου function, οι οποίες επιτελούν κάποια συγκεκριμένη λειτουργία κάθε φορά.

Όλες οι λειτουργίες επιτελούνται στο βασικό περιβάλλον της MatLab, όπως αυτό φαίνεται στο Σχήμα 5. Στο αριστερό μέρος διακρίνεται η τρέχουσα περιοχή στην

οποία αποθηκεύουμε τα αρχεία μας (Current Folder), στο κεντρικό μέρος εμφανίζεται το παράθυρο όπου μπορούμε να πληκτρολογούμε και να εκτελούμε εντολές (Command Window), ενώ στο δεξί μέρος υπάρχει το Workspace όπου αποθηκεύονται όλες οι μεταβλητές μας και ένα ιστορικό με τις τελευταίες εντολές που έχουμε τρέξει (Command History).

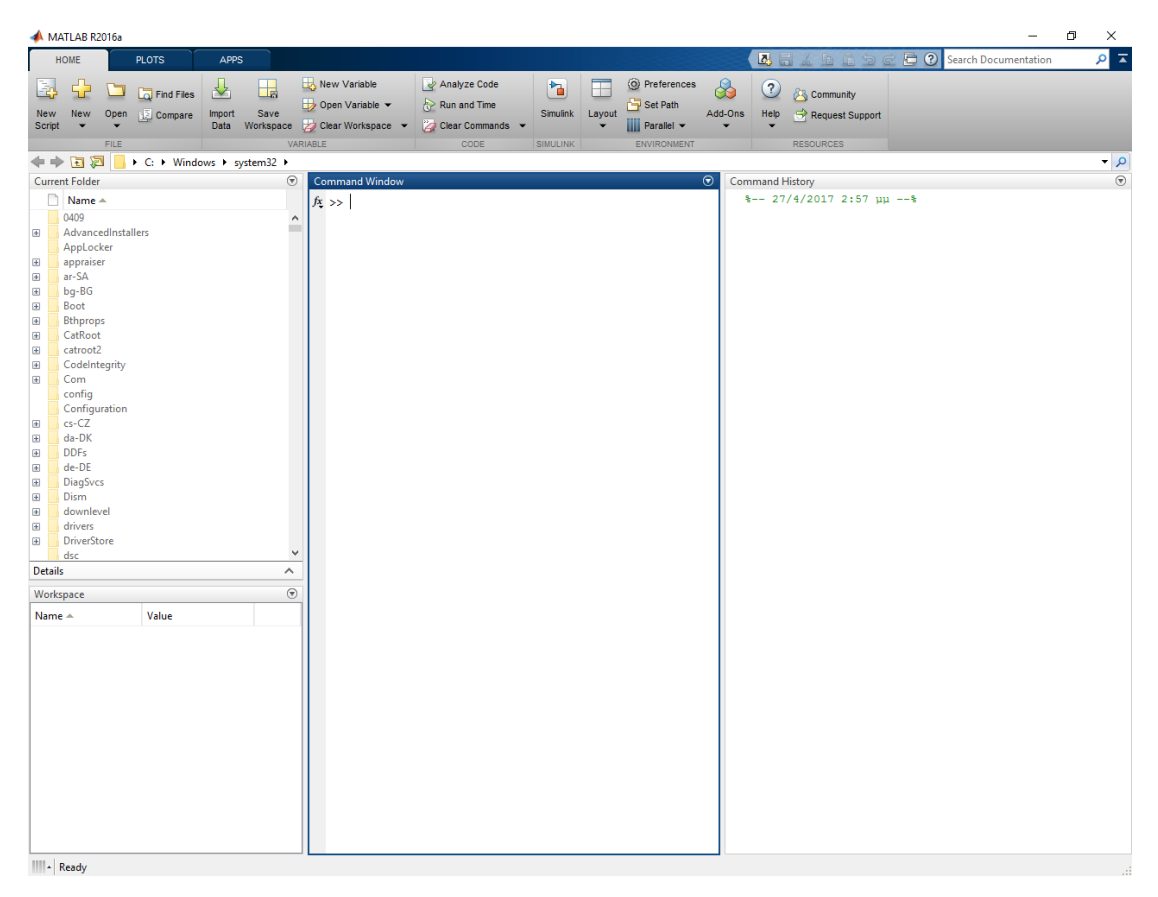

*Σχήμα 5. Το βασικό παράθυρο του MatLab*

Για να γράψουμε script και functions χρησιμοποιούμε τον editor του MatLab ο οποίος φαίνεται στο Σχήμα 6. Για να έχουμε πρόσβαση σε αυτόν αρκεί να τρέξουμε στο Command Window την εντολή edit. Τα αρχεία που δημιουργούμε έχουν την κατάληξη \*.m και ουσιαστικά είναι απλά αρχεία κειμένου τα οποία το πρόγραμμα εσωτερικά «μεταφράζει» σε εντολές.

| Editor - Untitled                                                                                                    | $\times$<br>$\Box$<br>$\qquad \qquad -$ |
|----------------------------------------------------------------------------------------------------|-----------------------------------------|
| PUBLISH<br><b>VIEW</b><br><b>EDITOR</b>                                                                                                    | <b>BHARRSCHOOT</b>                      |
| Insert $\overline{z}$ $f$ <i>x</i> $\overline{r}$ <sub>fi</sub> $\overline{r}$<br>Find Files<br>全空<br>图<br>$\frac{1}{\sqrt{2}}$<br>⊕<br>$\blacksquare$<br>▷<br>予<br>$\geq$ Run Section<br>< Go To →<br>Comment % % ※<br>$\Box$ Compare<br>Open Save<br>Breakpoints<br>Advance<br>New<br>Run<br>Run and<br>Indent 3 45 For<br>$\rightharpoonup$ Print $\blacktriangleright$<br>$Q$ Find $\blacktriangledown$<br>Advance<br>$\overline{\phantom{0}}$<br>$\overline{\phantom{0}}$ | $\bigoplus$<br>Run and<br>Time          |
| FILE<br>NAVIGATE<br>EDIT<br>RUN<br><b>BREAKPOINTS</b><br>Untitled $\times$ +                                                                                                    |                                         |
| $\overline{\mathbf{1}}$                                                                                                    |                                         |
|                                                                                                    | script<br>$Ln = 1$<br>Col 1<br>- 51     |

*Σχήμα 6. Editor του MatLab*

Τέλος, για την κατασκευή του GUI χρησιμοποιούμε το Toolbox GUIDE το οποίο έρχεται μαζί με το βασικό πακέτο. Αυτό μας επιτρέπει την εύκολη κατασκευή buttons, textboxes, κλπ, ενώ τελικά μεταφράζει όλα αυτά τα γραφικά στοιχεία αυτόματα σε κώδικα, τον οποίο στη συνέχεια μπορούμε να τροποποιήσουμε. Το εν λόγω toolbox απεικονίζεται στο Σχήμα 7, ενώ πρέπει να σημειώσουμε πως τα αρχεία που αναπαριστούν τα γραφικά έχουν την μορφή \*.fig.

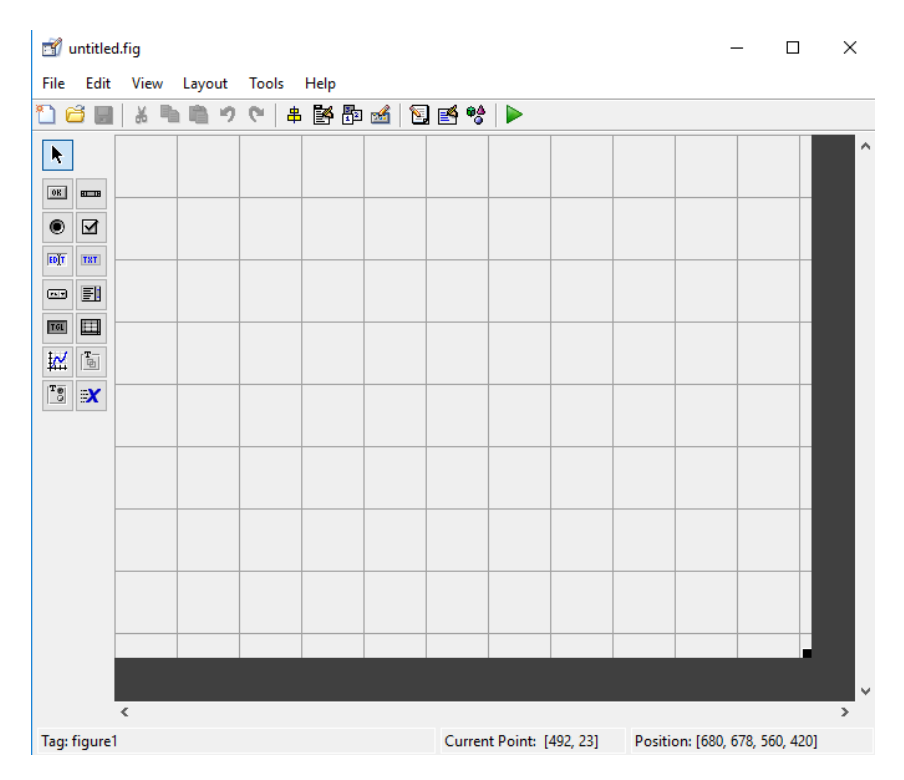

*Σχήμα 7. Άδειο γραφικό περιβάλλον του toolbox GUIDE.*

### <span id="page-14-0"></span>2.2. ΕΦΑΡΜΟΓΕΣ

Το κεντρικό παράθυρο της εφαρμογής που ανοίγει με εκτέλεση του κώδικα gcentral.m (κεφάλαιο 3) φαίνεται στο Σχήμα 8. Από εκεί μπορεί να γίνει ο βασικός έλεγχος του προγράμματος, δηλαδή να επιλέξουμε μία από τις τρεις διαθέσιμες ασκήσεις προς επίδειξη.

Επί της ουσίας το συγκεκριμένο παράθυρο αποτελείται από τέσσερα textboxes, όπου στο βασικό περιέχεται ο τίτλος της εργασίας μας, ενώ στα τρία υπόλοιπα οι τίτλοι των τριών επί μέρους ασκήσεων. Υπάρχουν επίσης και 3 buttons τα οποία καλούν (μέσω της σχετικής ρουτίνας) και εκτελούν τον αντίστοιχο κώδικα κάθε άσκησης. Θα αναφερθούμε ξεχωριστά σε κάθε μία από τις ασκήσεις αυτές στις επόμενες ενότητες.

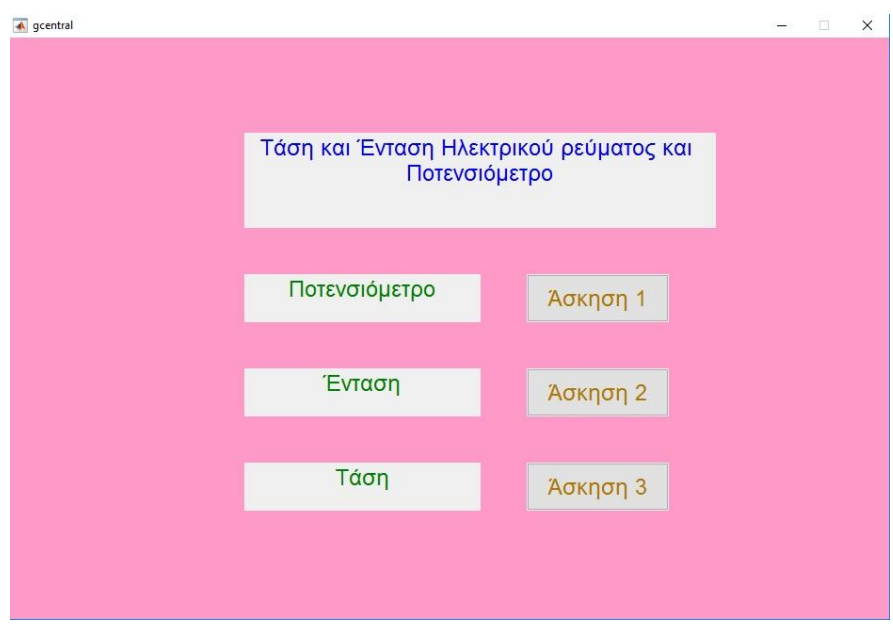

*Σχήμα 8. Κεντρικό μενού εφαρμογής.*

### <span id="page-15-0"></span>2.2.1. Ποτενσιόμετρο

Το παράθυρο που εμφανίζεται με το που πιέσουμε το πλήκτρο «Άσκηση 1» του βασικού μενού φαίνεται στο Σχήμα 9. Στο παράθυρο έχουμε τη δυνατότητα να ρυθμίσουμε την ταχύτητα της προσομοίωσης, ενώ οι αποδεκτές τιμές είναι 0.001 ως 5. Σε περίπτωση που δοθεί τιμή έξω από αυτό το εύρος, τότε εμφανίζεται σχετικό μήνυμα σφάλματος (Σχήμα 10).

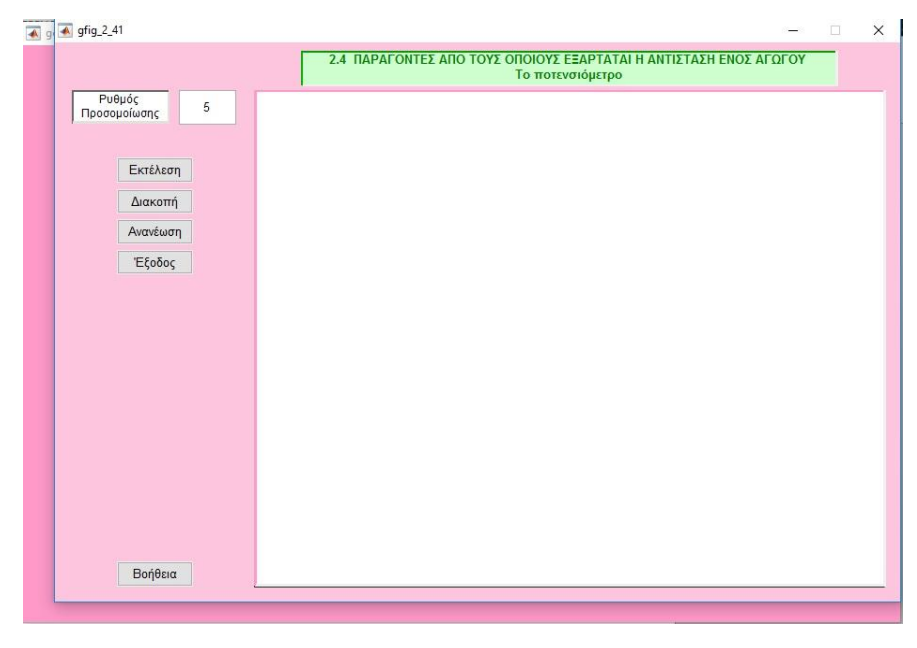

*Σχήμα 9. Βασικό παράθυρο Άσκησης 1 (άσκηση ποτενσιόμετρου).*

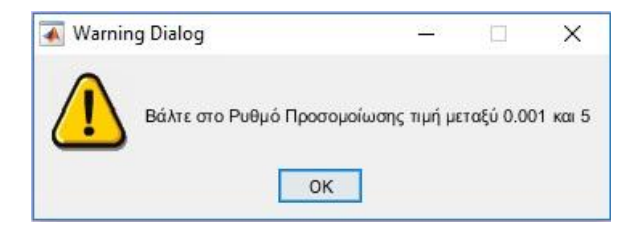

*Σχήμα 10. Μήνυμα σφάλματος.*

Αφού ορίσουμε τον ρυθμό προσομοίωσης έχουμε στη διάθεσή μας τέσσερα πλήκτρα. Το πρώτο με τον τίτλο «Εκτέλεση» αρχίζει την προσομοίωση, το δεύτερο με τον τίτλο «Διακοπή» την διακόπτει, το τρίτο με τον τίτλο «Ανανέωση» διαγράφει την τρέχουσα προσομοίωση και αρχίζει μια νέα και το τέταρτο με τον τίτλο «Έξοδος» κλείνει το πρόγραμμα.

Πατώντας εκτέλεση παίρνουμε την παρακάτω εικόνα (Σχήμα 11) στην αρχή του προγράμματος. Ο διακόπτης στην περίπτωση αυτή είναι ανοιχτός, δεν διέρχεται ρεύμα από το κύκλωμα και για τον λόγο αυτό η λάμπα δεν φωτίζει.

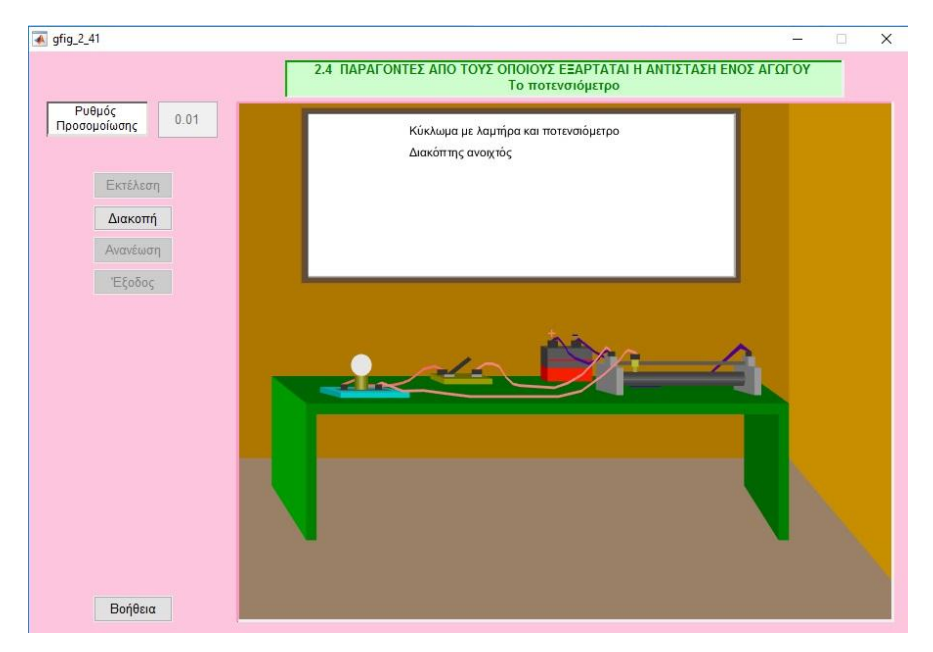

*Σχήμα 11. Άσκηση 1, βήμα 1, ανοιχτός διακόπτης.*

Καθώς η προσομοίωση εκτελείται, ο διακόπτης κλείνει και τότε η λάμπα ανάβει, όπως φαίνεται και από το Σχήμα 12. Δεν χρειάζεται να γίνει κάποια ενέργεια από τον χρήστη καθώς η προσομοίωση προχωράει μόνη της με τον ρυθμό που ορίσαμε κατά την έναρξή της.

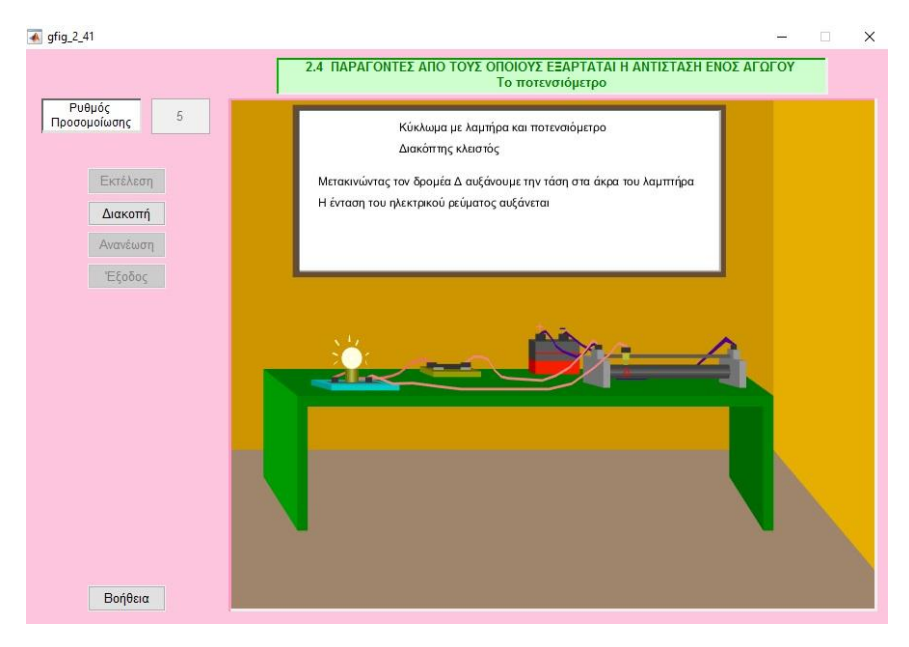

*Σχήμα 12. Άσκηση 1, βήμα 2, κλειστός διακόπτης, λάμπα που φωτίζει λίγο.*

Λόγω της συνολικής αντίστασης στο κύκλωμα, ένα μεγάλο μέρος της τάσης της μπαταρίας καταναλώνεται (πτώση τάσης) πάνω στο ποτενσιόμετρο. Για τον λόγο αυτό η λάμπα φωτίζει λίγο. Καθώς η προσομοίωση προχωράει, ο βραχίονας του ποτενσιόμετρου μετακινείται προς τα δεξιά με αποτέλεσμα να μειώνεται η αντίστασή του. Λόγω αυτού, μειώνεται και η πτώση τάσης και τελικά η λάμπα φέγγει πιο δυνατά, όπως φαίνεται στο Σχήμα 13, οπότε και τελειώνει το πείραμα της Άσκησης 1.

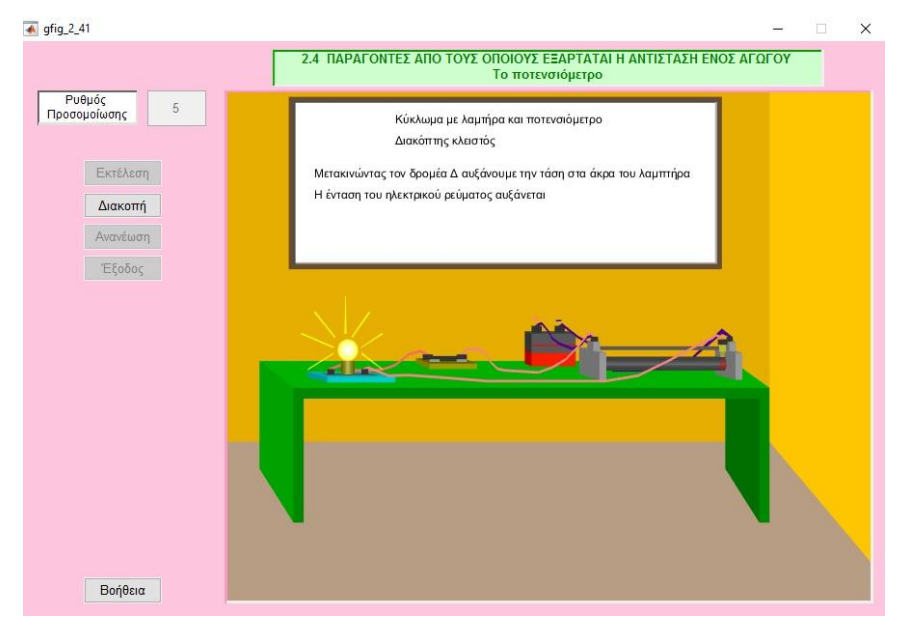

*Σχήμα 13. Άσκηση 1, βήμα 3, κλειστός διακόπτης, λάμπα που φωτίζει πολύ.*

### <span id="page-18-0"></span>2.2.2. Ένταση

Πιέζοντας το δεύτερο πλήκτρο με όνομα «Άσκηση 2» ενεργοποιείται η προσομοίωση της έντασης του κυκλώματος. Όμοια με πριν, μπορούμε να ρυθμίσουμε την ταχύτητα εκτέλεσης της άσκησης καθώς και να την διακόψουμε/επανεκκινήσουμε από τα σχετικά πλήκτρα. Το αρχικό παράθυρο προσομοίωσης, πριν την έναρξή της φαίνεται στο Σχήμα 14.

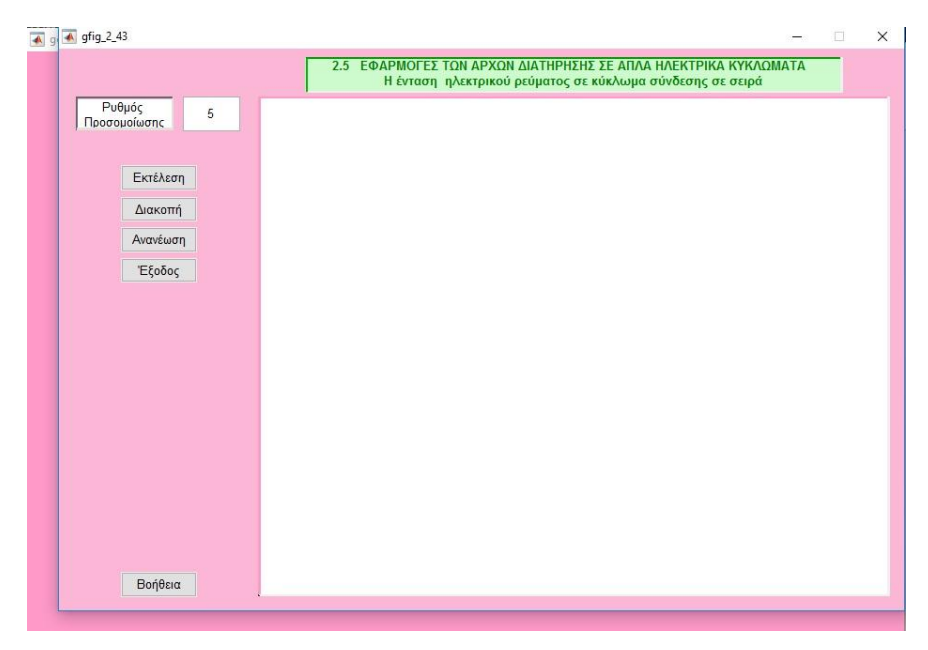

*Σχήμα 14. Βασικό παράθυρο Άσκησης 2 (άσκηση έντασης ρεύματος).*

Πατώντας εκτέλεση παίρνουμε την παρακάτω εικόνα (Σχήμα 15) στην αρχή του προγράμματος. Ο διακόπτης στην περίπτωση αυτή είναι ανοιχτός, δεν διέρχεται ρεύμα από το κύκλωμα και για τον λόγο αυτό οι λάμπες δεν φωτίζουν. Σημειώνουμε εδώ πως οι λάμπες είναι συνδεδεμένες σε σειρά, όπως φαίνεται ξεκάθαρα από το σχήμα. Επιπλέον, να σημειώσουμε πως τα όργανα που φαίνονται στο σχήμα είναι αμπερόμετρα, τα οποία παρουσιάζουν ιδανικά μηδενική αντίσταση και συνδέονται σε σειρά με το υπόλοιπο κύκλωμα, διακόπτοντας τη συνέχειά του. Ωστόσο, λόγω της μηδενικής εσωτερικής τους αντίστασης δεν επηρεάζουν την λειτουργία του κυκλώματος.

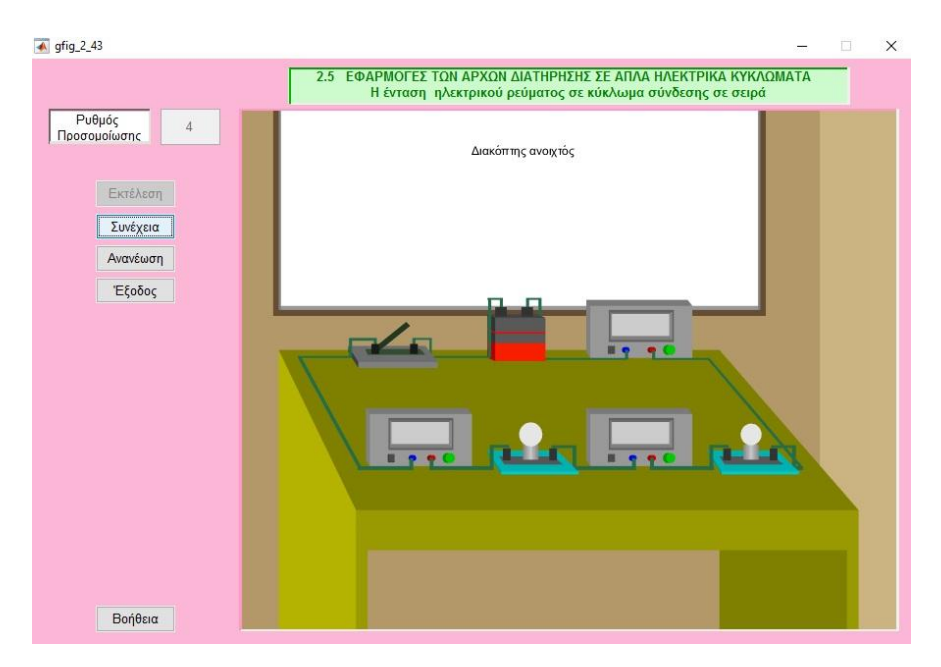

*Σχήμα 15. Άσκηση 2, βήμα 1, ανοιχτός διακόπτης.*

Καθώς η προσομοίωση εκτελείται, ο διακόπτης κλείνει και τότε οι λάμπες ανάβουν, όπως φαίνεται και από το Σχήμα 16. Το ρεύμα σε όλα τα σημεία του κυκλώματος είναι ίδιο καθώς η σύνδεση είναι σε σειρά. Αυτό φαίνεται από τις ενδείξεις των τριών αμπερομέτρων που είναι όμοιες. Στην αρχή να σημειώσουμε πως η τάση που εφαρμόζουμε μέσω της μπαταρίας είναι χαμηλή, γι' αυτό και οι λάμπες δεν φωτίζουν έντονα. Δεν χρειάζεται να γίνει κάποια ενέργεια από τον χρήστη καθώς η προσομοίωση προχωράει μόνη της με τον ρυθμό που ορίσαμε κατά την έναρξή της.

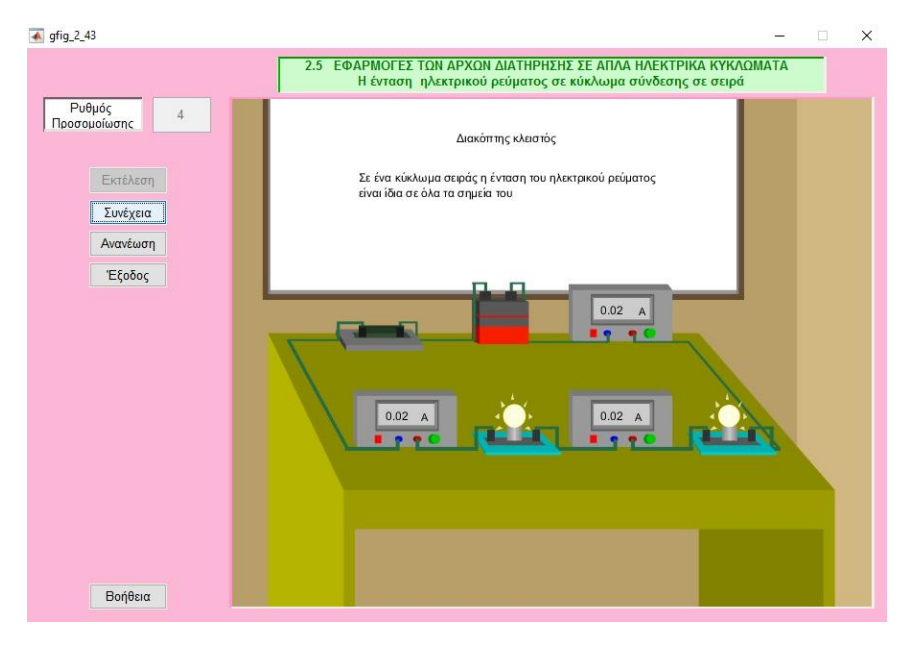

*Σχήμα 16. Άσκηση 2, βήμα 2, κλειστός διακόπτης, λάμπες που φωτίζουν λίγο.*

Καθώς η προσομοίωση εκτελείται, η τάση που εφαρμόζουμε αυξάνεται με αποτέλεσμα να αυξάνεται και η ένταση του ρεύματος που διέρχεται από το κύκλωμα. Θυμηθείτε και τον νόμο του Ohm, ο οποίος γράφεται ως  $V = IR$ . Τελικά, οι λάμπες φωτίζουν ακόμη πιο πολύ, όπως φαίνεται στο Σχήμα 17 που δείχνει το τέλος της προσομοίωσης.

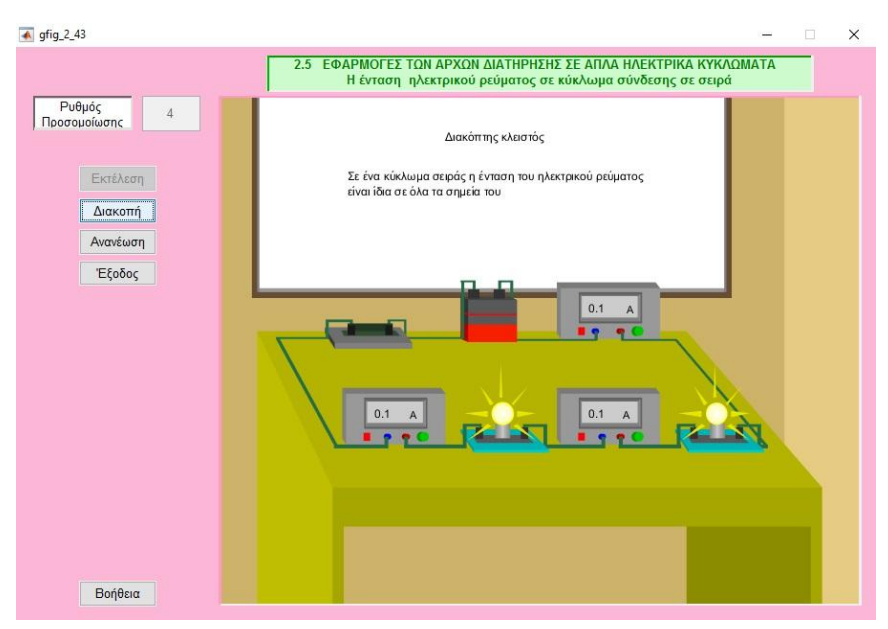

*Σχήμα 17. Άσκηση 2, βήμα 3, κλειστός διακόπτης, λάμπες που φωτίζουν πολύ.*

### <span id="page-20-0"></span>2.2.3. Τάση

Τελικά, πιέζοντας το τρίτο πλήκτρο με όνομα «Άσκηση 3» ενεργοποιείται η προσομοίωση της τάσης του κυκλώματος. Έχουμε και εδώ όλες τις δυνατότητες των προηγούμενων ασκήσεων, όπως φαίνονται στο Σχήμα 18. Δηλαδή, μπορούμε να ρυθμίσουμε την ταχύτητα εκτέλεσης, να αρχίσουμε την προσομοίωση, να διακόψουμε/επανεκκινήσουμε την προσομοίωση και να κλείσουμε την άσκηση.

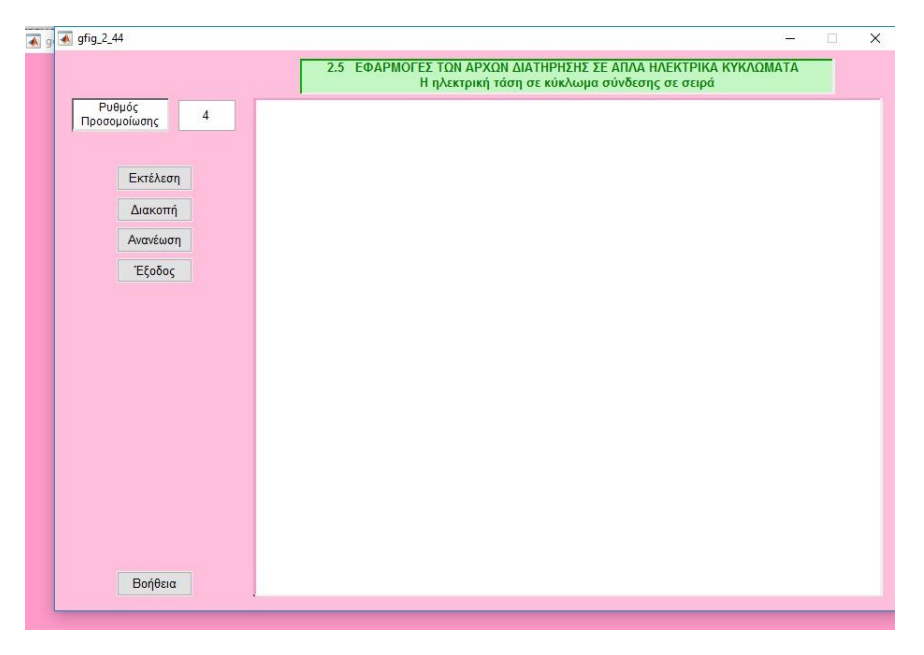

*Σχήμα 18. Βασικό παράθυρο Άσκησης 3 (άσκηση τάσης).*

Πατώντας εκτέλεση παίρνουμε την παρακάτω εικόνα (Σχήμα 19) στην αρχή του προγράμματος. Ο διακόπτης στην περίπτωση αυτή είναι ανοιχτός, δεν διέρχεται ρεύμα από το κύκλωμα και για τον λόγο αυτό οι λάμπες δεν φωτίζουν. Οι λάμπες είναι συνδεδεμένες και αυτή τη φορά σε σειρά. Αντίθετα, εδώ χρησιμοποιούμε βολτόμετρα, τα οποία παρουσιάζουν ιδανικά άπειρη αντίσταση και συνδέονται παράλληλα με το υπόλοιπο κύκλωμα. Ωστόσο, λόγω της άπειρης εσωτερικής τους αντίστασης δεν επηρεάζουν τη λειτουργία του κυκλώματος.

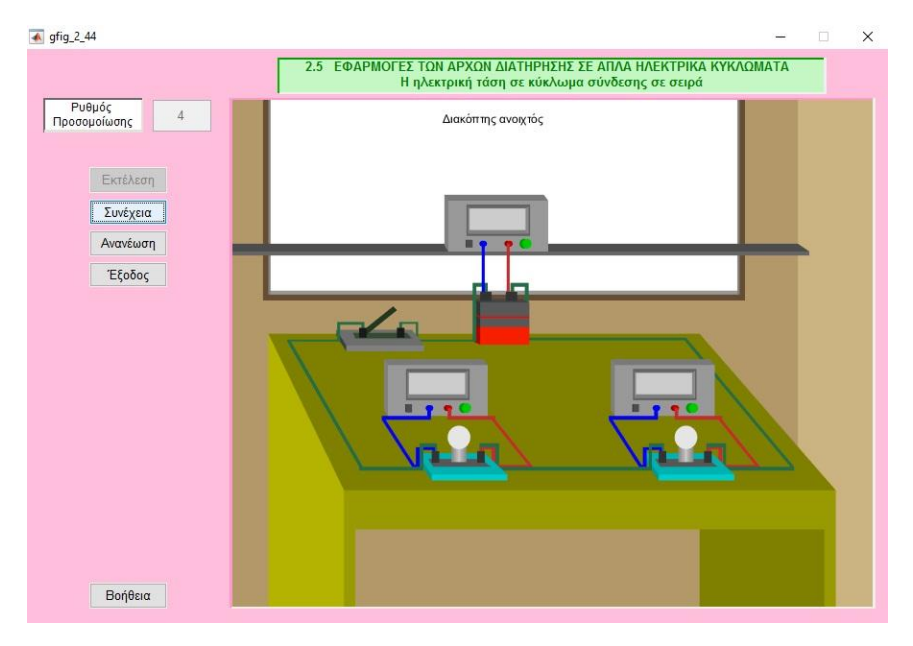

*Σχήμα 19. Άσκηση 3, βήμα 1, ανοιχτός διακόπτης.*

Καθώς η προσομοίωση εκτελείται, ο διακόπτης κλείνει και τότε οι λάμπες ανάβουν, όπως φαίνεται και από το Σχήμα 20. Το ρεύμα σε όλα τα σημεία του κυκλώματος είναι ίδιο, όπως και στην προηγούμενη προσομοίωση καθώς και εδώ η σύνδεση είναι σε σειρά. Όμως, οι δύο λαμπτήρες έχουν διαφορετική αντίσταση και για τον λόγο αυτό η πτώση τάσης σε αυτούς δεν είναι ίδια, όπως επιβάλλει ο νόμος του Ohm. Από την άλλη, η συνολική πτώση τάσης πάνω στις δύο λάμπες θα πρέπει να είναι ίση με την τάση που δίνει η πηγή κάθε στιγμή, κάτι που προκύπτει από τον νόμο των τάσεων του Kirchoff που περιγράψαμε στο εισαγωγικό κεφάλαιο. Αυτό δείχνει και η συγκεκριμένη προσομοίωση, όπως ξεκάθαρα φαίνεται και στο Σχήμα 20.

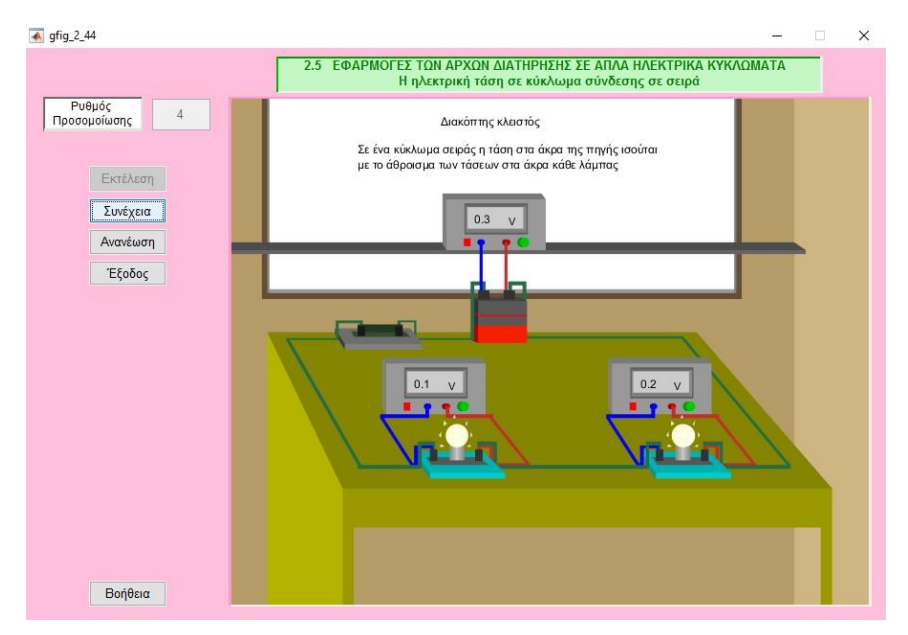

*Σχήμα 20. Άσκηση 3, βήμα 2, κλειστός διακόπτης, λάμπες που φωτίζουν λίγο.*

Καθώς η προσομοίωση εκτελείται, η τάση που εφαρμόζουμε αυξάνεται με αποτέλεσμα να αυξάνεται και η πτώση τάσης πάνω στις δύο λάμπες. Βέβαια, ο νόμος των τάσεων του Kirchoff συνεχίζει να ισχύει σε κάθε περίπτωση και αυτό επιβεβαιώνεται από το Σχήμα 21. Επιπλέον, εκεί διακρίνουμε και την αύξηση στη φωτεινότητα των δύο λαμπτήρων, λόγω της αύξησης της επιβαλλόμενης τάσης. Παρά τη διαφορετική αντίσταση κάθε λάμπας, η φωτεινότητά της είναι η ίδια καθώς το ρεύμα που διέρχεται και από τις δύο είναι όμοιο (θυμηθείτε την Άσκηση 2).

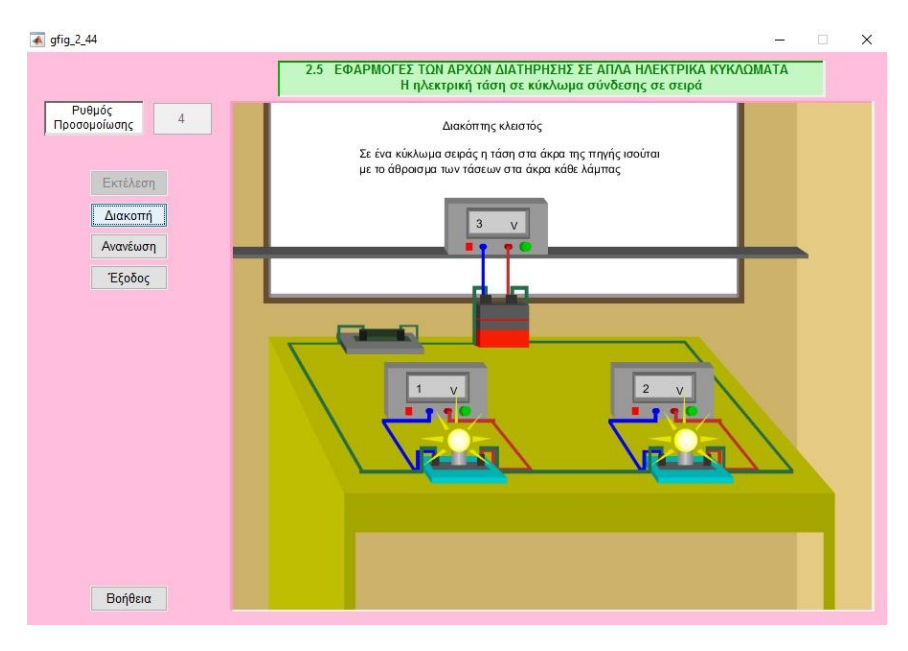

*Σχήμα 21. Άσκηση 3, βήμα 3, κλειστός διακόπτης, λάμπες που φωτίζουν πολύ.*

## ΚΕΦΑΛΑΙΟ 3

## <span id="page-24-0"></span>ΚΩΔΙΚΑΣ ΕΦΑΡΜΟΓΩΝ

#### <span id="page-24-1"></span>3.1. ΒΑΣΙΚΟ ΑΡΧΕΙΟ ΕΦΑΡΜΟΓΗΣ

```
function varargout = gcentral(varargin)
% GCENTRAL M-file for gcentral.fig
% GCENTRAL, by itself, creates a new GCENTRAL or raises the 
existing
% singleton*.
\mathbf{Q}% H = GCENTRAL returns the handle to a new GCENTRAL or the 
handle to
% the existing singleton*.
\approx% GCENTRAL('CALLBACK',hObject,eventData,handles,...) calls the 
local
% function named CALLBACK in GCENTRAL.M with the given input 
arguments.
%
% GCENTRAL('Property','Value',...) creates a new GCENTRAL or 
raises the
% existing singleton*. Starting from the left, property value 
pairs are
% applied to the GUI before gcentral_OpeningFcn gets called. 
An
% unrecognized property name or invalid value makes property 
application
% stop. All inputs are passed to gcentral_OpeningFcn via 
varargin.
\approx% *See GUI Options on GUIDE's Tools menu. Choose "GUI allows 
only one
% instance to run (singleton)".
\approx% See also: GUIDE, GUIDATA, GUIHANDLES
% Edit the above text to modify the response to help gcentral
```

```
% Last Modified by GUIDE v2.5 11-Sep-2007 00:31:13
% Begin initialization code - DO NOT EDIT
gui_Singleton = 1;
gui_State = struct('gui_Name', mfilename, ...
 'gui_Singleton', gui_Singleton, ...
 'gui_OpeningFcn', @gcentral_OpeningFcn, ...
                    'gui_OutputFcn', @gcentral_OutputFcn, ...
                   'gui_LayoutFcn', [] , ...
                   'gui_Callback', []);
if nargin && ischar(varargin{1})
     gui_State.gui_Callback = str2func(varargin{1});
end
if nargout
    [varargout{1:nargout}] = gui_mainfcn(gui_State, varargin{:});
else
    gui_mainfcn(gui_State, varargin{:});
end
% End initialization code - DO NOT EDIT
% --- Executes just before gcentral is made visible.
function gcentral_OpeningFcn(hObject, eventdata, handles, varargin)
% This function has no output args, see OutputFcn.
% hObject handle to figure
% eventdata reserved - to be defined in a future version of MATLAB
% handles structure with handles and user data (see GUIDATA)
% varargin command line arguments to gcentral (see VARARGIN)
% Choose default command line output for gcentral
handles.output = hObject;
% Update handles structure
guidata(hObject, handles);
% UIWAIT makes gcentral wait for user response (see UIRESUME)
% uiwait(handles.figure1);
% --- Outputs from this function are returned to the command line.
function varargout = gcentral_OutputFcn(hObject, eventdata, handles)
% varargout cell array for returning output args (see VARARGOUT);
% hObject handle to figure
% eventdata reserved - to be defined in a future version of MATLAB
% handles structure with handles and user data (see GUIDATA)
% Get default command line output from handles structure
varargout{1} = handles.output;
% --- Executes on button press in pushbutton1.
function pushbutton1_Callback(hObject, eventdata, handles)
% hObject handle to pushbutton1 (see GCBO)
```

```
% eventdata reserved - to be defined in a future version of MATLAB
% handles structure with handles and user data (see GUIDATA)
gfig_2_41;
% --- Executes on button press in pushbutton2.
function pushbutton2_Callback(hObject, eventdata, handles)
% hObject handle to pushbutton2 (see GCBO)
% eventdata reserved - to be defined in a future version of MATLAB
% handles structure with handles and user data (see GUIDATA)
gfig_2_43;
% --- Executes on button press in pushbutton3.
function pushbutton3_Callback(hObject, eventdata, handles)
% hObject handle to pushbutton3 (see GCBO)
% eventdata reserved - to be defined in a future version of MATLAB
```

```
% handles structure with handles and user data (see GUIDATA)
gfig_2_44;
```
### <span id="page-26-0"></span>3.2. ΠΡΩΤΗ ΆΣΚΗΣΗ

```
function varargout = gfig_2_41(varargin)
% GFIG 2 41 M-file for gfig 2 41.fig
% GFIG_2_41, by itself, creates a new GFIG_2_41 or raises the 
existing
% singleton*.
\approx% H = GFIG_2_41 returns the handle to a new GFIG_2_41 or the 
handle to
      the existing singleton*.
\mathbf{R}% GFIG_2_41('CALLBACK',hObject,eventData,handles,...) calls the 
local
% function named CALLBACK in GFIG_2_41.M with the given input 
arguments.
%
% GFIG_2_41('Property','Value',...) creates a new GFIG_2_41 or 
raises the
% existing singleton*. Starting from the left, property value 
pairs are
% applied to the GUI before gfig_2_41_OpeningFcn gets called. 
An
% unrecognized property name or invalid value makes property 
application
       stop. All inputs are passed to gfig 2 41 OpeningFcn via
varargin.
\approx% *See GUI Options on GUIDE's Tools menu. Choose "GUI allows 
only one
      instance to run (singleton)".
%
% See also: GUIDE, GUIDATA, GUIHANDLES
% Edit the above text to modify the response to help gfig_2_41
```

```
% Last Modified by GUIDE v2.5 28-Oct-2011 10:44:32
% Begin initialization code - DO NOT EDIT
gui_Singleton = 1;
gui_State = struct('gui_Name', mfilename, ...
 'gui_Singleton', gui_Singleton, ...
 'gui_OpeningFcn', @gfig_2_41_OpeningFcn, ...
                   'gui_OutputFcn', @gfig_2_41_OutputFcn, ...
                   'gui_LayoutFcn', [] , ...
                   'gui_Callback', []);
if nargin && ischar(varargin{1})
     gui_State.gui_Callback = str2func(varargin{1});
end
if nargout
    [varargout{1:nargout}] = gui_mainfcn(gui_State, varargin{:});
else
    gui_mainfcn(gui_State, varargin{:});
end
% End initialization code - DO NOT EDIT
% --- Executes just before gfig_2_41 is made visible.
function gfig_2_41_OpeningFcn(hObject, eventdata, handles, varargin)
% This function has no output args, see OutputFcn.
% hObject handle to figure
% eventdata reserved - to be defined in a future version of MATLAB
% handles structure with handles and user data (see GUIDATA)
% varargin command line arguments to gfig_2_41 (see VARARGIN)
% Choose default command line output for gfig_2_41
handles.output = hObject;
% Update handles structure
guidata(hObject, handles);
% UIWAIT makes gfig_2_41 wait for user response (see UIRESUME)
% uiwait(handles.figure1);
% --- Outputs from this function are returned to the command line.
function varargout = gfig_2_41_OutputFcn(hObject, eventdata,
handles)
% varargout cell array for returning output args (see VARARGOUT);
% hObject handle to figure
% eventdata reserved - to be defined in a future version of MATLAB
% handles structure with handles and user data (see GUIDATA)
% Get default command line output from handles structure
varargout{1} = handles.output;
function edit1_Callback(hObject, eventdata, handles)
% hObject handle to edit1 (see GCBO)
```

```
% eventdata reserved - to be defined in a future version of MATLAB
% handles structure with handles and user data (see GUIDATA)
% Hints: get(hObject,'String') returns contents of edit1 as text
% str2double(get(hObject,'String')) returns contents of edit1 
as a double
% --- Executes during object creation, after setting all properties.
function edit1_CreateFcn(hObject, eventdata, handles)
% hObject handle to edit1 (see GCBO)
% eventdata reserved - to be defined in a future version of MATLAB
% handles empty - handles not created until after all CreateFcns 
called
% Hint: edit controls usually have a white background on Windows.
% See ISPC and COMPUTER.
if ispc && isequal(get(hObject,'BackgroundColor'),
get(0,'defaultUicontrolBackgroundColor'))
     set(hObject,'BackgroundColor','white');
end
% --- Executes on button press in pushbutton2.
function pushbutton2_Callback(hObject, eventdata, handles)
% hObject handle to pushbutton2 (see GCBO)
% eventdata reserved - to be defined in a future version of MATLAB
% handles structure with handles and user data (see GUIDATA)
global ryt;
ryt=str2double(get(handles.edit1,'String'));
global status;
global stam;
global suv;
axes(handles.axes1)
axis off;
set(handles.pushbutton3,'string','Διακοπή')
stam=0;
%%%%%%%%%%%%%%%%%%%%%%%%%%%%%%%%%%%%%%%%%%%%%%%%%%%%%%%%%%%%%%%%%%%
stam=0;
suv=0;
status=0;
%%%%%%%%%%%%%%%%%%%%%%%%%%%%%%%%%%%%%%%%%%%%%%%%%%%%%%%%%%%%%%%%%%%
set(handles.edit1,'enable','off');
set(handles.pushbutton2,'enable','off')
set(handles.pushbutton5,'enable','off')
set(handles.pushbutton6,'enable','off')
if ryt <0.001
     hfin=warndlg('Βάλτε στo Ρυθμό Προσομοίωσης τιμή μεταξύ 0.001 και 
5');
     return
else
end
```

```
if ryt >5
    hfin=warndlg('Βάλτε στo Ρυθμό Προσομοίωσης τιμή μεταξύ 0.001 και 
5');
    return
else
end
ryte = -ryt+5+0.001;
% ΕΞΙΣΩΣΕΙΣ ΔΩΜΑΤΙΟΥ
xdd = [-0.1 1 0.8 -0.1];
ydd = [0 0 0.3 0.3];
xdp1 =[1 1 0.8 0.8];
ydp1= [0 1 1 0.3];
xdp2 =[-0.1 0.2 0.2 -0.1];
ydp2= [0 0.3 0.9 1];
xdv =[-0.1 0.8 0.8 0-0.1];
ydv= [0.3 0.3 1 1];
% ΕΞΙΣΩΣΕΙΣ ΤΡΑΠΕΖΙΟΥ
tr1x =[0.1 0.8 0.8 0.1];
tr1y =[0.38 0.38 0.4 0.4];
tr2x =[0.1 0.8 0.745 0.05];
tr2y =[0.4 0.4 0.45 0.45];
tr3x =[0.05 0.1 0.1 0.05];
tr3y =[0.25 0.15 0.4 0.45];
tr4x =[0.785 0.8 0.8 0.785];
tr4y =[0.15 0.15 0.4 0.4];
tr5x =[0.1 0.115 0.115 0.1];
tr5y =[0.15 0.15 0.4 0.4];
tr6x =[0.785 0.785 0.735 0.735];
tr6y =[0.15 0.4 0.45 0.25];
% AMPEROMETRO
% poloi aberometrou
f2 = 0:pi/30:2*pi;
% LAMPTIRAS
% Basi
Lamprx1 = [0.15 0.25 0.25 0.15];
Lampry1 = [0.41 0.41 0.42 0.42];
Lamprx2 = [0.12 0.15 0.15 0.12];
Lampry2 = [0.42 0.41 0.42 0.43];
 Lamprx3 = [0.12 0.15 0.25 0.21];
```

```
Lampry3 = [0.43 0.42 0.42 0.43];
% stoirigma kai labtiras
Labstx1 = [0.17 0.19 0.19 0.17];
Labsty1 = [0.425 0.425 0.45 0.45];
  s1Labstx1 = [0.173 0.187 0.187 0.173];
s1Labsty1 = [0.425 0.425 0.45 0.45];
  s2Labstx1 = [0.176 0.184 0.184 0.176];
s2Labsty1 = [0.425 0.425 0.45 0.45];
  s3Labstx1 = [0.178 0.182 0.182 0.178];
s3Labsty1 = [0.425 0.425 0.45 0.45];
rlabx =0.015;
rlaby =0.02;
labx = 0.18+rlabx*cos(f2);
laby = 0.47+rlaby*sin(f2);
labx1 = (0.18+0.95*rlabx*cos(f2));
laby1 = (0.47+0.95*rlaby*sin(f2));
labx2 = (0.18+0.9*rlabx*cos(f2));
laby2 = (0.47+0.9*rlaby*sin(f2));
  labx3 = (0.18+0.82*rlabx*cos(f2));
laby3 = (0.47+0.82*rlaby*sin(f2));
  labx4 = (0.18+0.7*rlabx*cos(f2));
laby4 = (0.47+0.7*rlaby*sin(f2));
  labx5 = (0.18+0.6*rlabx*cos(f2));
laby5 = (0.47+0.6*rlaby*sin(f2));
  labx6 = (0.18+0.5*rlabx*cos(f2));
laby6 = (0.47+0.5*rlaby*sin(f2));
  labx7 = (0.18+0.4*rlabx*cos(f2));
laby7 = (0.47+0.4*rlaby*sin(f2));
  labx8 = (0.18+0.3*rlabx*cos(f2));
laby8 = (0.47+0.3*rlaby*sin(f2));
  labx9 = (0.18+0.2*rlabx*cos(f2));
laby9 = (0.47+0.2*rlaby*sin(f2));
% Telikes megales aktines
aaktx1 = [ 0.175 0.178 0.177 0.176];
aakty1 = [0.5 0.5 0.57, 0.57];
aaktx2 = [0.2 0.20 0.232 0.23];
```

```
 aakty2 = [0.476 0.474 0.5 0.502];
aaktx3 = [0.185 0.187 0.213 0.211];
 aakty3 = [0.494 0.493 0.54 0.542];
  aaktx4 = [0.162 0.16 0.13 0.132];
  aakty4 = [0.494 0.493 0.54 0.542];
  aaktx5 = [0.16 0.158 0.11 0.112];
  aakty5 = [0.476 0.474 0.5 0.502];
  aaktx6 = [0.16 0.158 0.12 0.122];
  aakty6 = [0.466 0.462 0.432 0.436];
 aaktx7 = [0.2 0.20 0.232 0.23];
 aakty7 = [0.466 0.462 0.432 0.436];
 % Arxikes mikres aktines
aktx1 = [ 0.1750 0.1780 0.1770 0.1760];
akty1 = [0.5000 0.5000 0.5003 0.5003];
 aktx2 = [0.2000 0.2000 0.2001 0.1981];
 akty2 = [0.4760 0.4740 0.4741 0.4761];
  aktx3 = [0.1850 0.1870 0.1851 0.1831];
  akty3 = [0.4940 0.4930 0.4942 0.4962];
  aktx4 = [ 0.1620 0.1600 0.1599 0.1619];
  akty4 = [0.4940 0.4930 0.4942 0.4962];
  aktx5 = [0.1600 0.1580 0.1598 0.1618];
  akty5 = [0.4760 0.4740 0.4741 0.4761];
  aktx6 = [0.1600 0.1580 0.1598 0.1618];
  akty6 = [0.4660 0.4620 0.4619 0.4659];
 aktx7 = [0.2000 0.2000 0.2001 0.1981];
 akty7 = [0.4660 0.4620 0.4619 0.4659];
% Vasi hlektrodekti
 hlekx =[0.15 0.225 0.215 0.14];
hleky =[0.423 0.423 0.427 0.427] ;
hlekxpolx1 = [0.15 0.16 0.16 0.15];
hlekxpoly1 = [0.425 0.425 0.435 0.435];
hlekxpolx2 = hlekxpolx1+0.05;
hlekxpoly2 =hlekxpoly1;
% BATARIA
metb =0.15;
batx1 = [0.3 0.365 0.365 0.3]+metb;
baty1 = [0.44 0.44 0.5 0.5];
```

```
batx1b = [0.3 0.365 0.365 0.3]+metb;
baty1b = [0.465 0.465 0.5 0.5];
batx1bb = [0.3 0.365 0.365 0.3]+metb;
baty1bb = [0.478 0.478 0.48 0.48];
batx2 = [0.29 0.3 0.3 0.29]+metb;
baty2 = [0.445 0.44 0.5 0.505];
batx2b = [0.29 0.3 0.3 0.29]+metb;
baty2b = [0.47 0.465 0.5 0.505];
batx2bb = [0.29 0.3 0.3 0.29]+metb;
baty2bb = [0.484 0.478 0.48 0.486]+metb;
batx3 = [0.29 0.3 0.365 0.355]+metb;
baty3 = [0.505 0.5 0.5 0.505];
% poloi batarias
batpolx1 =[0.30 0.315 0.315 0.30]+metb;
batpoly1 =[0.502 0.502 0.515 0.515];
batpolx2 =batpolx1+0.034;
batpoly2 =batpoly1;
% DIAKOPTHS
metd =-0.15;
diakx1 =[0.45 0.52 0.52 0.45]+metd;
diaky1 = [0.435 0.435 0.445 0.445];
diakx2 =[0.43 0.45 0.45 0.43]+metd;
diaky2 = [0.455 0.445 0.435 0.445 ];
diakx3 =[0.45 0.52 0.50 0.43]+metd;
diaky3 = [0.445 0.445 0.455 0.455 ];
% poloi diakopth
diapolx1 =[0.45 0.465 0.465 0.45 ]-0.01+metd;
diapoly1 =[0.445 0.445 0.455 0.455]+0.007;
diapolx2 =diapolx1+0.05;
diapoly2 =diapoly1;
ddiapolx1 =[0.45 0.465 0.465 0.45 ]+metd;
ddiapoly1 =[0.445 0.445 0.45 0.45]+0.003;
ddiapolx2 = ddiapolx1+0.04;
ddiapoly2 =ddiapoly1;
%kleidi diakopti
kleidx1 =[0.453 0.463 0.49 0.485 ]+metd;
kleidy1=[0.453 0.453 0.48 0.485];
```

```
% ROOSTATHS
met1 = 0.1;
droostx1 = [0.6500 0.6600 0.6600 0.6500]+met1;
droosty1 = [0.415 0.415 0.465 0.465];
droostx2 = [ 0.6500 0.6500 0.6200 0.6200]+met1;
droosty2 = [0.415 0.465 0.475 0.425] ;
droostx3 = [0.6500 0.6600 0.6300 0.6200]+met1;
droosty3 = [0.465 0.465 0.475 0.475] ;
droostx4 = [0.641 0.651 0.651 0.641]+met1;
droosty4 = [0.468 0.468 0.485 0.485];
droostx5 = [0.641 0.641 0.632 0.632]+met1;
droosty5 = [0.468 0.485 0.488 0.471];
droostx6 = [0.641 0.651 0.642 0.632]+met1;
droosty6 = [0.485 0.485 0.488 0.488];
met = 0.1;aroostx1 = [0.6500 0.6600 0.6600 0.6500]-met;
aroosty1 = droosty1;
aroostx2 = [0.6500 0.6500 0.6200 0.6200]-met;
aroosty2 = droosty2;
aroostx3 = [0.6500 0.6600 0.6300 0.6200]-met;
aroosty3 = droosty3;
aroostx4 = [0.641 0.651 0.651 0.641]-met;
aroosty4 = droosty4;
aroostx5 = [0.641 0.641 0.632 0.632]-met;
aroosty5 = droosty5;
aroostx6 = [0.641 0.651 0.642 0.632]-met;
aroosty6 = droosty6;
% agwgos mhlous L
fi =0:pi/20:2*pi;
adx1 =[0.54 0.735 0.735 0.54];
ady1 =[0.432 0.432 0.458 0.458];
s1adx1 =[0.54 0.7356 0.7356 0.54];
s1ady1 =[0.4350 0.4350 0.455 0.455];
s2adx1 =[0.54 0.7362 0.7362 0.54];
s2ady1 =[0.4380 0.4380 0.451 0.451];
s3adx1 =[0.54 0.7368 0.7368 0.54];
s3ady1 =[0.441 0.441 0.448 0.448];
```

```
33
```

```
s4adx1 =[0.54 0.7375 0.7375 0.54];
s4ady1 =[0.443 0.443 0.445 0.445];
s5adx1 =[0.54 0.738 0.738 0.54];
s5ady1 =[0.4435 0.4435 0.4445 0.4445];
rxa =0.005;
rya =0.013;
vadx2 = 0.735+rxa*cos(fi);
vady2 = 0.4450+rya*sin(fi);
vismrx1 =[0.537 0.548 0.548 0.537];
vismry1 =[0.486 0.486 0.495 0.495];
vismrx2 =[0.737 0.746 0.746 0.737];
vismry2 =[0.486 0.486 0.495 0.495];
% ODIGOS ROOSTATH
odigx1 =[0.54 0.737 0.737 0.54];
odigy1 =[0.47 0.47 0.477 0.477];
% Dromeas
dromx1 =[0.5720 0.5820 0.5820 0.5720];
dromy1 =[0.467 0.467 0.48 0.48];
dromx2 =[0.5740 0.5800 0.5800 0.5740 ];
dromy2 =[0.467 0.467 0.457 0.457];
dromx3 =[0.5700 0.5840 0.5840 0.5700];
dromy3 =[0.48 0.48 0.49 0.49 ];
% KALODIA
kalbx1 =[0.16 0.17 0.18 0.19 0.20 0.21 0.22 0.23 
0.24 0.25 0.26 0.27 0.285 0.287 0.292];
kalby1 =[0.435 0.44 0.44 0.43 0.43 0.43 0.43 0.432 
0.435 0.44 0.45 0.46 0.465 0.465 0.462 ];
kkalbx1 =[kalbx1, 0.3, fliplr(kalbx1) 0.15];
kkalby1 =[kalby1, 0.462 fliplr(kalby1)+0.005 0.435];
kalbx2 =[0.46 0.4650 0.47 0.4760 0.4800 0.4900 
0.5000 0.5100 0.5200 0.525 0.5300 0.54];
kalby2 =[0.515 0.517 0.51 0.50 0.49 0.48 
0.475 0.47 0.475 0.48 0.49 0.495];
kkalbx2 =[kalbx2, 0.542, fliplr(kalbx2) 0.455];
kkalby2 =[kalby2, 0.495 fliplr(kalby2)+0.005 0.515];
kkalbx3 =[0.4950 0.5182 0.5464 0.5696 0.6110 0.6856 
0.73 0.740 0.745 0.740 0.73 0.6856 0.6110 0.5696 
0.5464 0.5182 0.4950 0.4900];
kkalby3 =[0.5150 0.4918 0.4718 0.4300 0.4300 0.4518 
0.50 0.4950 0.4950 0.50 0.51 0.4568 0.4350 
0.4350 0.4768 0.4968 0.5200 0.5150];
```
kkalbx4 **=[**0.2100 0.2400 0.2700 0.3054 0.3381 0.3708 0.4035 0.4362 0.4662 0.4989 0.5316 0.5543 0.5620 0.5670 0.5770 0.5820 0.5770 0.5670 0.5620 0.5543 0.5316 0.4989 0.4662 0.4362 0.4035 0.3708 0.3381 0.3054 0.2700 0.2400 0.2100 0.2000**];** kkalby4 **=[**0.4350 0.4200 0.4210 0.4150 0.4100 0.4100 0.4100 0.4100 0.4100 0.4200 0.4500 0.4760 0.4900 0.4950 0.4900 0.4900 0.4950 0.5000 0.4950 0.4810 0.4550 0.4250 0.4150 0.4150 0.4150 0.4150 0.4150 0.4200 0.4260 0.4250 0.4400 0.4350**];** kalbx5 **=[**0.35 0.3600 0.365 0.370 0.3800 0.3900 0.4000 0.4100 0.4600 0.48 0.5 0.5200 0.535 0.5400**];** kalby5 **=[**0.462 0.47 0.47 0.47 0.465 0.445 0.433 0.43 0.426 0.435 0.45 0.476 0.50 0.495**];** kkalbx5 **=[**kalbx5**,** 0.542**,** fliplr**(**kalbx5**)** 0.345**];** kkalby5 **=[**kalby5**,** 0.495 fliplr**(**kalby5**)+**0.005 0.462**];** xpin1 **= [**0.1 0.7**+**0.02 0.7**+**0.02 0.1**];** ypin1 **= [**0.65 0.65 0.95 0.95 **]-**0.02**;** xpin2 **= [**0.093 0.71**+**0.02 0.71**+**0.02 0.093**];** ypin2 **= [**0.64 0.64 0.96 0.96**]-**0.02**;** %skiasi pinaka pinsk\_k\_x **= [**0.1 0.7**+**0.02 0.7**+**0.02 0.1**];** pinsk\_k\_y **= [**0.65 0.65 0.653 0.653 **]-**0.02**;** pinsk\_a\_x **= [**0.1 0.103 0.103 0.1**];** pinsk\_a\_y **= [**0.65 0.65 0.95 0.95 **]-**0.02**;** pinsk\_d\_x **= [**0.1 0.103 0.103 0.1**]+**0.6**+**0.02 **;** pinsk\_d\_y **= [**0.65 0.65 0.95 0.95 **]-**0.02**;** pinsk\_p\_x **= [**0.1 0.7**+**0.02 0.7**+**0.02 0.1**];** pinsk\_p\_y **= [**0.65 0.65 0.653 0.653 **]-**0.02**+**0.299**;** fill**(**xdd**,** ydd**, [**0.6**,** 0.5**,** 0.4**] ,**xdp1**,** ydp1**, [**0.7806 0.5602 0**],** xdv**,** ydv**,[**0.6824 0.4667 0**],**... xpin2**,** ypin2 **, [**0.4 0.3 0.2 **],**... xpin1**,** ypin1 **, [**1 1 1 **],**... pinsk\_k\_x**,**pinsk\_k\_y**,[**0.7**,**0.7**,**0.7**],**... pinsk\_a\_x**,**pinsk\_a\_y**,[**0.3**,**0.3**,**0.3**],**... pinsk\_d\_x**,**pinsk\_d\_y**,[**0.7**,**0.7**,**0.7**],**... pinsk\_p\_x**,**pinsk\_p\_y**,[**0.3**,**0.3**,**0.3**],**... tr6x**,** tr6y **, [**0**,** 0.4**,** 0**],**... tr1x**,** tr1y **, [**0**,** 0.5**,** 0**],**... tr2x**,** tr2y **, [**0**,** 0.4**,** 0**],**... tr3x**,** tr3y **, [**0**,** 0.6**,** 0**],**... tr4x**,** tr4y **, [**0**,** 0.5**,** 0**],**... tr5x**,** tr5y **, [**0**,** 0.5**,** 0**],**... Lamprx1**,** Lampry1**, [**0. 0.8 0.8 **],**...,...
Lamprx2**,** Lampry2**, [**0. 0.6 0.6 **],**... Lamprx3**,** Lampry3**, [**0. 0.7 0.7**],**... batx1**,** baty1**, [**0.97 0.12 0**],**... batx1b**,** baty1b**, [**0.35 0.35 0.35**],**... batx1bb**,** baty1bb**, [**1 0 0**],**... batx2**,** baty2**, [**0.7 0 0**],**... batx2b**,** baty2b**, [**0.2 0.2 0.2**],**... batx3**,** baty3**, [**0.27 0.27 0.27**],**... diakx1**,** diaky1**, [**0.61 0.61 0 **],**... diakx2**,** diaky2**, [**0.5 0.5 0**],**... diakx3**,** diaky3**, [**0.4 0.4 0**],**... hlekx**,** hleky**, [**0.34 0.34 0.34**],**... batpolx1**,** batpoly1 **, [**0.2 0.2 0.2**],**... batpolx2**,** batpoly2 **, [**0.2 0.2 0.2**],**... diapolx1**,** diapoly1**, [**0.2 0.2 0.2**],**... diapolx2**,** diapoly2**, [**0.2 0.2 0.2**],**... kleidx1**,**kleidy1**, [**0.2 0.2 0.2**],**... ddiapolx1**,** ddiapoly1**, [**0.6 0.6 0.6**],**... ddiapolx2**,** ddiapoly2**, [**0.6 0.6 0.6**],**... hlekxpolx1**,** hlekxpoly1**, [**0.2 0.2 0.2**],**... kkalbx1**,** kkalby1**, [**0.96 0.42 0.42**],**... hlekxpolx2**,** hlekxpoly2**, [**0.2 0.2 0.2**],**... Labstx1**,** Labsty1 **, [**0.41 0.41 0 **],**... s1Labstx1**,** s1Labsty1 **, [**0.51 0.51 0.1 **],**... s2Labstx1**,** s2Labsty1 **, [**0.61 0.61 0.2**],**... s3Labstx1**,** s3Labsty1 **, [**0.71 0.71 0.3 **],**... labx**,** laby**, [**0.9 0.9 0.9**],**... kkalbx2**,** kkalby2**, [**0.29 0 0.58**],**... kkalbx3**,** kkalby3**, [**0.29 0 0.58**],**... droostx1**,** droosty1 **, [**0.6**,** 0.6**,** 0.6**],**... droostx2**,** droosty2 **, [**0.45**,** 0.45**,** 0.45**],**... droostx3**,** droosty3 **, [**0.5**,** 0.5**,** 0.5**],**... droostx4**,** droosty4 **, [**0.6**,** 0.6**,** 0.6**],**... droostx5**,** droosty5 **, [**0.45**,** 0.45**,** 0.45**],**... droostx6**,** droosty6 **, [**0.5**,** 0.5**,** 0.5**],**... adx1**,** ady1**, [**0.25 0.25 0.25**],**... s1adx1**,** s1ady1**, [**0.25 0.25 0.25**],**... s2adx1**,** s2ady1**, [**0.3 0.3 0.3**],**... s3adx1**,** s3ady1**, [**0.35 0.35 0.35**],**... s4adx1**,** s4ady1**, [**0.4 0.4 0.4**],**... s5adx1**,** s5ady1**, [**0.45 0.45 0.45**],**... odigx1**,** odigy1**,[**0.36 0.35 0.35**],**... dromx1**,** dromy1**,[**0.74 0.74 0.2**],**... dromx2**,** dromy2**,[**0.64 0.64 0.2**],**... dromx3**,** dromy3**,[**0.2**,** 0.2**,** 0.2**],**... aroostx1**,** aroosty1 **, [**0.6**,** 0.6**,** 0.6**],**... aroostx2**,** aroosty2 **, [**0.45**,** 0.45**,** 0.45**],**... aroostx3**,** aroosty3 **, [**0.5**,** 0.5**,** 0.5**],**... aroostx4**,** aroosty4 **, [**0.6**,** 0.6**,** 0.6**],**... aroostx5**,** aroosty5 **, [**0.45**,** 0.45**,** 0.45**],**...

```
 aroostx6, aroosty6 , [0.5, 0.5, 0.5],...
           vismrx1, vismry1, [0.2, 0.2, 0.2],...
           vismrx2, vismry2, [0.2, 0.2, 0.2],...
           kkalbx5, kkalby5, [0.96 0.52 0.52],...
                      kkalbx4, kkalby4, [0.96 0.52 0.52],...
           'LineStyle','none')
         axis([0 0.95 0 0.95]);
    axis off
         text(0.3+metb, 0.53, '+', 'Color', [1 0.5 0.5],
'FontSize', 12)
       text(0.335+metb, 0.53, '-', 'Color', 'b', 'FontSize', 16)
     text(0.25, 0.9, 'Κύκλωμα με λαμτήρα και ποτενσιόμετρο', 
'FontSize', 9)
       text(0.25, 0.86, 'Διακόπτης ανοιχτός', 'FontSize', 9)
              if (stam==1) 
             cc=stam;
             while (cc==1)
             cc=stam;
             pause(ryte);
                 if (status==1)
                     return
                 end
             end 
         end
     pause(2)
            if (stam==1) 
             cc=stam;
             while (cc==1)
             cc=stam;
             pause(ryte);
                 if (status==1)
                     return
                 end
             end 
         end
% DIAKOPTHS KLEISTOS
        kleidx1 =[0.30 0.35 0.35 0.3 ];
         kleidy1=[0.45 0.45 0.459 0.459];
       fill(xdd, ydd, [0.6, 0.5, 0.4] ,xdp1, ydp1, [0.8806 0.6602
0], xdv, ydv,[0.7824 0.5667 0],...
         xpin2, ypin2 , [0.4 0.3 0.2 ],...
      xpin1, ypin1 , [1 1 1 ],...
     pinsk_k_x,pinsk_k_y,[0.7,0.7,0.7],...
      pinsk_a_x,pinsk_a_y,[0.3,0.3,0.3],...
      pinsk_d_x,pinsk_d_y,[0.7,0.7,0.7],...
      pinsk_p_x,pinsk_p_y,[0.3,0.3,0.3],...
```

```
 tr6x, tr6y , [0, 0.4, 0],...
tr1x, tr1y , [0, 0.5, 0],...
       tr2x, tr2y , [0, 0.4, 0],...
        tr3x, tr3y , [0, 0.6, 0],...
         tr4x, tr4y , [0, 0.5, 0],...
          tr5x, tr5y , [0, 0.5, 0],...
         Lamprx1, Lampry1, [0. 0.8 0.8 ],...,...
         Lamprx2, Lampry2, [0. 0.6 0.6 ],...
         Lamprx3, Lampry3, [0. 0.7 0.7],...
         batx1, baty1, [0.97 0.12 0],...
         batx1b, baty1b, [0.35 0.35 0.35],...
 batx1bb, baty1bb, [1 0 0],...
 batx2, baty2, [0.7 0 0],...
         batx2b, baty2b, [0.2 0.2 0.2],...
         batx3, baty3, [0.27 0.27 0.27],...
          diakx1, diaky1, [0.61 0.61 0 ],...
          diakx2, diaky2, [0.5 0.5 0],...
          diakx3, diaky3, [0.4 0.4 0],...
            hlekx, hleky, [0.34 0.34 0.34],...
          batpolx1, batpoly1 , [0.2 0.2 0.2],...
          batpolx2, batpoly2 , [0.2 0.2 0.2],...
           diapolx1, diapoly1, [0.2 0.2 0.2],...
           diapolx2, diapoly2, [0.2 0.2 0.2],...
           kleidx1,kleidy1, [0.2 0.2 0.2],...
           ddiapolx1, ddiapoly1, [0.6 0.6 0.6],...
           ddiapolx2, ddiapoly2, [0.6 0.6 0.6],...
           hlekxpolx1, hlekxpoly1, [0.2 0.2 0.2],...
           kkalbx1, kkalby1, [0.96 0.42 0.42],...
            hlekxpolx2, hlekxpoly2, [0.2 0.2 0.2],...
                              Labstx1, Labsty1 , [0.41 0.41 0
],...
                            s1Labstx1, s1Labsty1 , [0.51 0.51 0.1
],...
                          s2Labstx1, s2Labsty1 , [0.61 0.61 
0.2],...
                              s3Labstx1, s3Labsty1 , [0.71 0.71 
0.3 ],...
           labx, laby, [1 1 0.8],...
           kkalbx2, kkalby2, [0.29 0 0.58],...
           kkalbx3, kkalby3, [0.29 0 0.58],...
              droostx1, droosty1 , [0.6, 0.6, 0.6],...
          droostx2, droosty2 , [0.45, 0.45, 0.45],...
          droostx3, droosty3 , [0.5, 0.5, 0.5],...
          droostx4, droosty4 , [0.6, 0.6, 0.6],...
          droostx5, droosty5 , [0.45, 0.45, 0.45],...
          droostx6, droosty6 , [0.5, 0.5, 0.5],...
                      adx1, ady1, [0.25 0.25 0.25],...
                     s1adx1, s1ady1, [0.25 0.25 0.25],...
                     s2adx1, s2ady1, [0.3 0.3 0.3],...
                     s3adx1, s3ady1, [0.35 0.35 0.35],...
                     s4adx1, s4ady1, [0.4 0.4 0.4],...
                     s5adx1, s5ady1, [0.45 0.45 0.45],...
            odigx1, odigy1,[0.36 0.35 0.35],... 
            dromx1, dromy1,[0.74 0.74 0.2],...
```

```
 dromx2, dromy2,[0.64 0.64 0.2],... 
            dromx3, dromy3,[0.2, 0.2, 0.2],...
            aroostx1, aroosty1 , [0.6, 0.6, 0.6],...
         aroostx2, aroosty2 , [0.45, 0.45, 0.45],...
          aroostx3, aroosty3 , [0.5, 0.5, 0.5],...
          aroostx4, aroosty4 , [0.6, 0.6, 0.6],...
         aroostx5, aroosty5 , [0.45, 0.45, 0.45],...
          aroostx6, aroosty6 , [0.5, 0.5, 0.5],...
          vismrx1, vismry1, [0.2, 0.2, 0.2],... 
           vismrx2, vismry2, [0.2, 0.2, 0.2],...
            aktx1, akty1, [1 1 0.8],... 
            aktx2, akty2, [1 1 0.8],...
            aktx3, akty3, [1 1 0.8],...
            aktx4, akty4, [1 1 0.8],...
            aktx5, akty5, [1 1 0.8],...
            aktx6, akty6, [1 1 0.8],...
             aktx7, akty7, [1 1 0.8],...
             kkalbx5, kkalby5, [0.96 0.52 0.52],...
                     kkalbx4, kkalby4, [0.96 0.52 0.52],...
           'LineStyle','none')
        axis([0 0.95 0 0.95]);
   axis off
        text(0.3+metb, 0.53, '+', 'Color', [1 0.5 0.5],
'FontSize', 12)
      text(0.335+metb, 0.53, '-', 'Color', 'b', 'FontSize', 16)
          text(0.25, 0.9, 'Κύκλωμα με λαμτήρα και ποτενσιόμετρο', 
'FontSize', 9)
       text(0.25, 0.86, 'Διακόπτης κλειστός', 'FontSize', 9)
        if (stam==1) 
             cc=stam;
            while (cc==1)
             cc=stam;
             pause(ryte);
                 if (status==1)
                     return
                 end
             end 
        end
      pause(3)
               if (stam==1) 
             cc=stam;
            while (cc==1)
             cc=stam;
             pause(ryte);
                 if (status==1)
                     return
                 end
             end 
        end
        dd =0.1820;
```

```
 v =0.1;
       t1=dd/v;
      t2 = 0.15*t1;for t=0.15*t1:0.02:t1
%%%%%%%%%%%%%%%%%%%%%%%%%%%%%%%%%%%%%%%%%%%%%%%%%%%%%%%%%%%%%
        if (stam==1) 
             cc=stam;
             while (cc==1)
             cc=stam;
             pause(ryte);
                  if (status==1)
                      return
                  end
             end 
         end
 %%%%%%%%%%%%%%%%%%%%%%%%%%%%%%%%%%%%%%%%%%%%%%%%%%%%%%%%%%%%%%% 
     x = v \star t;
     x1 =v*(t-0.15*t1);
     a = -0.8/(t1-0.15*t1);
     b=-a*t1;
     yy = a*t+b;
     a1 = 0.1/(t1-0.15*t1);
     yy1 = a1*t;
     a2 = 0.03/(t1-0.15*t1);
     yy2 = a2*t;
     a3 = 0.25/(t1-0.15*t1);
     yy3 = a3*t;
    a11 = -0.9/(t1-0.15*t1);
    b11 = 0.9-a11*t2;
     yyy1 =a11*t+b11;
     a22 = -0.7/(t1-0.15*t1);
     b22 = 0.9-a22*t2;
     yyy2 =a22*t+b22;
     a33 = -0.6/(t1-0.15*t1);
     b33 = 0.9-a33*t2;
     yyy3 =a33*t+b33;
     a44 = -0.3/(t1-0.15*t1);
     b44 = 0.9-a44*t2;
     yyy4 =a44*t+b44;
     a55 = -0.2/(t1-0.15*t1);
     b55 = 0.9-a55*t2;
     yyy5 =a55*t+b55;
dromx1 =[0.5720 0.5820 0.5820 0.5720]+x1;
```

```
dromy1 =[0.467 0.467 0.48 0.48];
dromx2 =[0.5740 0.5800 0.5800 0.5740 ]+x1;
dromy2 =[0.467 0.467 0.457 0.457];
dromx3 =[0.5700 0.5840 0.5840 0.5700]+x1;
dromy3 =[0.48 0.48 0.49 0.49 ];
kalbx4 =[0.21 0.24 0.27 0.30+0.2*x 0.33+0.3*x 0.36+0.4*x 
0.39+0.5*x 0.42+0.6*x 0.45+0.6*x 0.48+0.7*x 0.51+0.8*x 
0.53+0.9*x 0.535+x 0.54+x 0.55+x ];
kalby4 =[0.435 0.42 0.421 0.415 0.41 0.41 0.41 0.41 
0.41 0.42 0.45 0.476 0.49 0.495 0.49 ] ;
kkalbx4 =[kalbx4, 0.555+x, fliplr(kalbx4) 0.2];
kkalby4 =[kalby4, 0.49 fliplr(kalby4)+0.005 0.435];
b1 =0.5;
a1 = (0.57-b1)/t1;
y1 =a1*t+b1;
aktx1 = [ 0.175 0.178 0.177 0.176];
akty1 = [0.5 0.5 y1, y1];
xb2 =0.2;
xa2 = (0.232-xb2)/t1;
x2 =xa2*t+xb2;
b2 =0.474;
a2 = (0.5-b2)/t1;
y2 =a2*t+b2;
aktx2 = [0.2 0.20 x2 x2-0.002];
akty2 = [0.476 0.474 y2 y2+0.002];
xb3 =0.185;
xa3 = (0.213-xb3)/t1;
x3 =xa3*t+xb3;
b3 =0.494;
a3 = (0.54-b3)/t1;
y3 =a3*t+b3;
aktx3 = [0.185 0.187 x3 x3-0.002];
akty3 = [0.494 0.493 y3 y3+0.002];
xb4 =0.16;
xa4 = (0.13-xb4)/t1;
x4 =xa4*t+xb4;
b4 =0.494;
a4 = (0.54-b4)/t1;
```

```
y4 =a4*t+b4;
```

```
aktx4 = [0.162 0.16 x4 x4+0.002];
akty4 = [0.494 0.493 y4 y4+0.002];
xb5 =0.16;
xa5 = (0.11-xb5)/t1;
x5 =xa5*t+xb5;
b5 =0.474;
a5= (0.5-b5)/t1;
y5 =a5*t+b5;
aktx5 = [0.16 0.158 x5 x5+0.002];
akty5 = [0.476 0.474 y5 y5+0.002];
xb6 =0.16;
xa6 = (0.12-xb6)/t1;
x6 =xa6*t+xb6;
b6 =0.462;
a6= (0.432-b6)/t1;
y6 =a6*t+b6;
   aktx6 = [0.16 0.158 x6 x6+0.002];
  akty6 = [0.466 0.462 y6 y6+0.004];
xb7 =0.2;
xa7 = (0.232-xb7)/t1;
x7 =xa7*t+xb7;
b7 =0.452;
a7= (0.432-b7)/t1;
y7 =a7*t+b7;
 aktx7 = [0.2 0.20 x7 x7-0.002];
akty7 = [0.466 0.462 y7 y7+0.004];
      fill(xdd, ydd, [0.6+yy1, 0.5+yy1, 0.4+yy1] ,xdp1, ydp1,
[0.8806+yy1 0.6602+yy1 0], xdv, ydv, [0.7824+yy1 0.5667+yy1 0],...
        xpin2, ypin2 , [0.4 0.3 0.2 ],...
      xpin1, ypin1 , [1 1 1 ],...
     pinsk_k_x,pinsk_k_y,[0.7,0.7,0.7],...
      pinsk_a_x,pinsk_a_y,[0.3,0.3,0.3],...
      pinsk_d_x,pinsk_d_y,[0.7,0.7,0.7],...
      pinsk_p_x,pinsk_p_y,[0.3,0.3,0.3],...
 tr6x, tr6y , [0, 0.4+yy2, 0],...
tr1x, tr1y , [0, 0.5+yy2, 0],...
        tr2x, tr2y , [0, 0.4+yy3, 0],...
        tr3x, tr3y , [0, 0.6+yy2, 0],...
        tr4x, tr4y , [0, 0.5+yy2, 0],...
         tr5x, tr5y , [0, 0.5+yy2, 0],...
         Lamprx1, Lampry1, [0. 0.8 0.8 ],...,...
         Lamprx2, Lampry2, [0. 0.6 0.6 ],...
         Lamprx3, Lampry3, [0. 0.7 0.7],...
         batx1, baty1, [0.97 0.12 0],...
```

```
42
```
 batx1b**,** baty1b**, [**0.35 0.35 0.35**],**... batx1bb**,** baty1bb**, [**1 0 0**],**... batx2**,** baty2**, [**0.7 0 0**],**... batx2b**,** baty2b**, [**0.2 0.2 0.2**],**... batx3**,** baty3**, [**0.27 0.27 0.27**],**... diakx1**,** diaky1**, [**0.61 0.61 0 **],**... diakx2**,** diaky2**, [**0.5 0.5 0**],**... diakx3**,** diaky3**, [**0.4 0.4 0**],**... hlekx**,** hleky**, [**0.34 0.34 0.34**],**... batpolx1**,** batpoly1 **, [**0.2 0.2 0.2**],**... batpolx2**,** batpoly2 **, [**0.2 0.2 0.2**],**... diapolx1**,** diapoly1**, [**0.2 0.2 0.2**],**... diapolx2**,** diapoly2**, [**0.2 0.2 0.2**],**... kleidx1**,**kleidy1**, [**0.2 0.2 0.2**],**... ddiapolx1**,** ddiapoly1**, [**0.6 0.6 0.6**],**... ddiapolx2**,** ddiapoly2**, [**0.6 0.6 0.6**],**... hlekxpolx1**,** hlekxpoly1**, [**0.2 0.2 0.2**],**... kkalbx1**,** kkalby1**, [**0.96 0.42 0.42**],**... hlekxpolx2**,** hlekxpoly2**, [**0.2 0.2 0.2**],**... Labstx1**,** Labsty1 **, [**0.41 0.41 0 **],**... s1Labstx1**,** s1Labsty1 **, [**0.51 0.51 0.1 **],**... s2Labstx1**,** s2Labsty1 **, [**0.61 0.61 0.2**],**... s3Labstx1**,** s3Labsty1 **, [**0.71 0.71 0.3 **],**... labx**,** laby**, [**1 1 0.1**+**yyy1**],**... labx1**,** laby1**, [**1 1 yyy2**],**... labx2**,** laby2**, [**1 1 yyy3**],**... labx3**,** laby3**, [**1 1 yyy4**],**... labx4**,** laby4**, [**1 1 yyy4**],**... labx5**,** laby5**, [**1 1 yyy5**],**... labx6**,** laby6**, [**1 1 yyy5**],**... labx7**,** laby7**, [**1 1 0.8**],**... labx8**,** laby8**, [**1 1 0.9**],**... labx9**,** laby9**, [**1 1 1**],**... kkalbx2**,** kkalby2**, [**0.29 0 0.58**],**... kkalbx3**,** kkalby3**, [**0.29 0 0.58**],**... droostx1**,** droosty1 **, [**0.6**,** 0.6**,** 0.6**],**... droostx2**,** droosty2 **, [**0.45**,** 0.45**,** 0.45**],**... droostx3**,** droosty3 **, [**0.5**,** 0.5**,** 0.5**],**... droostx4**,** droosty4 **, [**0.6**,** 0.6**,** 0.6**],**... droostx5**,** droosty5 **, [**0.45**,** 0.45**,** 0.45**],**... droostx6**,** droosty6 **, [**0.5**,** 0.5**,** 0.5**],**... adx1**,** ady1**, [**0.25 0.25 0.25**],**... s1adx1**,** s1ady1**, [**0.25 0.25 0.25**],**... s2adx1**,** s2ady1**, [**0.3 0.3 0.3**],**... s3adx1**,** s3ady1**, [**0.35 0.35 0.35**],**... s4adx1**,** s4ady1**, [**0.4 0.4 0.4**],**... s5adx1**,** s5ady1**, [**0.45 0.45 0.45**],**... odigx1**,** odigy1**,[**0.36 0.35 0.35**],**... dromx1**,** dromy1**,[**0.74 0.74 0.2**],**... dromx2**,** dromy2**,[**0.64 0.64 0.2**],**... dromx3**,** dromy3**,[**0.2**,** 0.2**,** 0.2**],**...

```
 aroostx1, aroosty1 , [0.6, 0.6, 0.6],...
          aroostx2, aroosty2 , [0.45, 0.45, 0.45],...
          aroostx3, aroosty3 , [0.5, 0.5, 0.5],...
          aroostx4, aroosty4 , [0.6, 0.6, 0.6],...
          aroostx5, aroosty5 , [0.45, 0.45, 0.45],...
           aroostx6, aroosty6 , [0.5, 0.5, 0.5],...
           vismrx1, vismry1, [0.2, 0.2, 0.2],... 
           vismrx2, vismry2, [0.2, 0.2, 0.2],...
           aktx1, akty1, [1 1 yy],... 
            aktx2, akty2, [1 1 yy],...
            aktx3, akty3, [1 1 yy],...
            aktx4, akty4, [1 1 yy],...
            aktx5, akty5, [1 1 yy],...
            aktx6, akty6, [1 1 yy],...
             aktx7, akty7, [1 1 yy],... 
              kkalbx5, kkalby5, [0.96 0.52 0.52],...
                     kkalbx4, kkalby4, [0.96 0.52 0.52],...
           'LineStyle','none')
         axis([0 0.95 0 0.95]);
         text(0.3+metb, 0.53, '+', 'Color', [1 0.5 0.5],
'FontSize', 12)
       text(0.335+metb, 0.53, '-', 'Color', 'b', 'FontSize', 16)
 text(0.545+x, 0.446, 'Δ', 'Color', 'r', 'FontSize', 9)
        text(0.25, 0.9, 'Κύκλωμα με λαμτήρα και ποτενσιόμετρο', 
'FontSize', 9)
       text(0.25, 0.86, 'Διακόπτης κλειστός', 'FontSize', 9)
       text(0.13, 0.8, 'Μετακινώντας τον δρομέα Δ αυξάνουμε την τάση 
στα άκρα του λαμπτήρα', 'FontSize', 9)
       text(0.13, 0.76, 'Η ένταση του ηλεκτρικού ρεύματος 
αυξάνεται', 'FontSize', 9)
           axis off
  pause(ryte)
 end
  pause(5)
 for t=t1:-0.02:0.15*t1
%%%%%%%%%%%%%%%%%%%%%%%%%%%%%%%%%%%%%%%%%%%%%%%%%%%%%%%%%%%%%
         if (stam==1) 
             cc=stam;
            while (cc==1)
            cc=stam;
            pause(ryte);
                 if (status==1)
                     return
                 end
             end 
        end
 %%%%%%%%%%%%%%%%%%%%%%%%%%%%%%%%%%%%%%%%%%%%%%%%%%%%%%%%%%%%%%%% 
      x =v*t;
      x1 =v*(t-0.15*t1);
```

```
 a = -0.8/(t1-0.15*t1);
    b=-a*t1;
    yy = a*t+b;
     a1 = 0.1/(t1-0.15*t1);
    yy1 = a1*t;
    a2 = 0.03/(t1-0.15*t1);
    yy2 = a2*t;
    a3 = 0.25/(t1-0.15*t1);
    yy3 = a3*t;
     a1 = 0.1/(t1-0.15*t1);
    yy1 = a1*t;
    a2 = 0.03/(t1-0.15*t1);
    yy2 = a2*t;
    a3 = 0.25/(t1-0.15*t1);
    yy3 = a3*t;
    a11 = -0.9/(t1-0.15*t1);
    b11 = 0.9-a11*t2;
    yyy1 =a11*t+b11;
    a22 = -0.7/(t1-0.15*t1);
    b22 = 0.9-a22*t2;
    yyy2 =a22*t+b22;
    a33 = -0.6/(t1-0.15*t1);
    b33 = 0.9-a33*t2;
    yyy3 =a33*t+b33;
     a44 = -0.3/(t1-0.15*t1);
    b44 = 0.9-a44*t2;
    yyy4 =a44*t+b44;
    a55 = -0.2/(t1-0.15*t1);
    b55 = 0.9-a55*t2;
    yyy5 =a55*t+b55;
dromx1 =[0.5720 0.5820 0.5820 0.5720]+x1;
dromy1 =[0.467 0.467 0.48 0.48];
dromx2 =[0.5740 0.5800 0.5800 0.5740 ]+x1;
dromy2 =[0.467 0.467 0.457 0.457];
dromx3 =[0.5700 0.5840 0.5840 0.5700]+x1;
```

```
dromy3 =[0.48 0.48 0.49 0.49 ];
```

```
kalbx4 =[0.21 0.24 0.27 0.30+0.2*x 0.33+0.3*x 0.36+0.4*x 
0.39+0.5*x 0.42+0.6*x 0.45+0.6*x 0.48+0.7*x 0.51+0.8*x 
0.53+0.9*x 0.535+x 0.54+x 0.55+x ];
kalby4 =[0.435 0.42 0.421 0.415 0.41 0.41 0.41 0.41 
0.41 0.42 0.45 0.476 0.49 0.495 0.49 ] ;
kkalbx4 =[kalbx4, 0.555+x, fliplr(kalbx4) 0.2];
kkalby4 =[kalby4, 0.49 fliplr(kalby4)+0.005 0.435];
b1 =0.5;
a1 = (0.57-b1)/t1;
y1 =a1*t+b1;
aktx1 = [ 0.175 0.178 0.177 0.176];
akty1 = [0.5 0.5 y1, y1];
xb2 =0.2;
xa2 = (0.232-xb2)/t1;
x2 =xa2*t+xb2;
b2 =0.474;
a2 = (0.5-b2)/t1;
y2 =a2*t+b2;
aktx2 = [0.2 0.20 x2 x2-0.002];
akty2 = [0.476 0.474 y2 y2+0.002];
xb3 =0.185;
xa3 = (0.213-xb3)/t1;
x3 =xa3*t+xb3;
b3 =0.494;
a3 = (0.54-b3)/t1;
y3 =a3*t+b3;
aktx3 = [0.185 0.187 x3 x3-0.002];
akty3 = [0.494 0.493 y3 y3+0.002];
xb4 =0.16;
xa4 = (0.13-xb4)/t1;
x4 =xa4*t+xb4;
b4 =0.494;
a4 = (0.54-b4)/t1;
y4 =a4*t+b4;
aktx4 = [0.162 0.16 x4 x4+0.002];
akty4 = [0.494 0.493 y4 y4+0.002];
xb5 =0.16;
xa5 = (0.11-xb5)/t1;
x5 =xa5*t+xb5;
b5 =0.474;
```

```
a5= (0.5-b5)/t1;
y5 =a5*t+b5;
aktx5 = [0.16 0.158 x5 x5+0.002];
akty5 = [0.476 0.474 y5 y5+0.002];
xb6 =0.16;
xa6 = (0.12-xb6)/t1;
x6 =xa6*t+xb6;
b6 =0.462;
a6= (0.432-b6)/t1;
y6 =a6*t+b6;
    aktx6 = [0.16 0.158 x6 x6+0.002];
  akty6 = [0.466 0.462 y6 y6+0.004];
xb7 =0.2;
xa7 = (0.232-xb7)/t1;
x7 =xa7*t+xb7;
b7 =0.452;
a7= (0.432-b7)/t1;
y7 =a7*t+b7;
aktx7 = [0.2 0.20 x7 x7-0.002];
akty7 = [0.466 0.462 y7 y7+0.004];
       fill(xdd, ydd, [0.6+yy1, 0.5+yy1, 0.4+yy1] ,xdp1, ydp1,
[0.8806+yy1 0.6602+yy1 0], xdv, ydv, [0.7824+yy1 0.5667+yy1 0],...
       xpin2, ypin2 , [0.4 0.3 0.2 ],...
      xpin1, ypin1 , [1 1 1 ],...
     pinsk_k_x,pinsk_k_y,[0.7,0.7,0.7],...
      pinsk_a_x,pinsk_a_y,[0.3,0.3,0.3],...
      pinsk_d_x,pinsk_d_y,[0.7,0.7,0.7],...
      pinsk_p_x,pinsk_p_y,[0.3,0.3,0.3],...
   tr6x, tr6y , [0, 0.4+yy2, 0],...
tr1x, tr1y , [0, 0.5+yy2, 0],...
        tr2x, tr2y , [0, 0.4+yy3, 0],...
        tr3x, tr3y , [0, 0.6+yy2, 0],...
         tr4x, tr4y , [0, 0.5+yy2, 0],...
         tr5x, tr5y , [0, 0.5+yy2, 0],...
         Lamprx1, Lampry1, [0. 0.8 0.8 ],...,...
         Lamprx2, Lampry2, [0. 0.6 0.6 ],...
         Lamprx3, Lampry3, [0. 0.7 0.7],...
         batx1, baty1, [0.97 0.12 0],...
         batx1b, baty1b, [0.35 0.35 0.35],...
         batx1bb, baty1bb, [1 0 0],...
         batx2, baty2, [0.7 0 0],...
         batx2b, baty2b, [0.2 0.2 0.2],...
         batx3, baty3, [0.27 0.27 0.27],...
         diakx1, diaky1, [0.61 0.61 0 ],...
         diakx2, diaky2, [0.5 0.5 0],...
         diakx3, diaky3, [0.4 0.4 0],...
```
 hlekx**,** hleky**, [**0.34 0.34 0.34**],**... batpolx1**,** batpoly1 **, [**0.2 0.2 0.2**],**... batpolx2**,** batpoly2 **, [**0.2 0.2 0.2**],**... diapolx1**,** diapoly1**, [**0.2 0.2 0.2**],**... diapolx2**,** diapoly2**, [**0.2 0.2 0.2**],**... kleidx1**,**kleidy1**, [**0.2 0.2 0.2**],**... ddiapolx1**,** ddiapoly1**, [**0.6 0.6 0.6**],**... ddiapolx2**,** ddiapoly2**, [**0.6 0.6 0.6**],**... hlekxpolx1**,** hlekxpoly1**, [**0.2 0.2 0.2**],**... kkalbx1**,** kkalby1**, [**0.96 0.42 0.42**],**... hlekxpolx2**,** hlekxpoly2**, [**0.2 0.2 0.2**],**... Labstx1**,** Labsty1 **, [**0.41 0.41 0 **],**... s1Labstx1**,** s1Labsty1 **, [**0.51 0.51 0.1 **],**... s2Labstx1**,** s2Labsty1 **, [**0.61 0.61 0.2**],**... s3Labstx1**,** s3Labsty1 **, [**0.71 0.71 0.3 **],**... labx**,** laby**, [**1 1 0.1**+**yyy1**],**... labx1**,** laby1**, [**1 1 yyy2**],**... labx2**,** laby2**, [**1 1 yyy3**],**... labx3**,** laby3**, [**1 1 yyy4**],**... labx4**,** laby4**, [**1 1 yyy4**],**... labx5**,** laby5**, [**1 1 yyy5**],**... labx6**,** laby6**, [**1 1 yyy5**],**... labx7**,** laby7**, [**1 1 0.8**],**... labx8**,** laby8**, [**1 1 0.9**],**... labx9**,** laby9**, [**1 1 1**],**... kkalbx2**,** kkalby2**, [**0.29 0 0.58**],**... kkalbx3**,** kkalby3**, [**0.29 0 0.58**],**... droostx1**,** droosty1 **, [**0.6**,** 0.6**,** 0.6**],**... droostx2**,** droosty2 **, [**0.45**,** 0.45**,** 0.45**],**... droostx3**,** droosty3 **, [**0.5**,** 0.5**,** 0.5**],**... droostx4**,** droosty4 **, [**0.6**,** 0.6**,** 0.6**],**... droostx5**,** droosty5 **, [**0.45**,** 0.45**,** 0.45**],**... droostx6**,** droosty6 **, [**0.5**,** 0.5**,** 0.5**],**... adx1**,** ady1**, [**0.25 0.25 0.25**],**... s1adx1**,** s1ady1**, [**0.25 0.25 0.25**],**... s2adx1**,** s2ady1**, [**0.3 0.3 0.3**],**... s3adx1**,** s3ady1**, [**0.35 0.35 0.35**],**... s4adx1**,** s4ady1**, [**0.4 0.4 0.4**],**... s5adx1**,** s5ady1**, [**0.45 0.45 0.45**],**... odigx1**,** odigy1**,[**0.36 0.35 0.35**],**... dromx1**,** dromy1**,[**0.74 0.74 0.2**],**... dromx2**,** dromy2**,[**0.64 0.64 0.2**],**... dromx3**,** dromy3**,[**0.2**,** 0.2**,** 0.2**],**... aroostx1**,** aroosty1 **, [**0.6**,** 0.6**,** 0.6**],**... aroostx2**,** aroosty2 **, [**0.45**,** 0.45**,** 0.45**],**... aroostx3**,** aroosty3 **, [**0.5**,** 0.5**,** 0.5**],**... aroostx4**,** aroosty4 **, [**0.6**,** 0.6**,** 0.6**],**... aroostx5**,** aroosty5 **, [**0.45**,** 0.45**,** 0.45**],**... aroostx6**,** aroosty6 **, [**0.5**,** 0.5**,** 0.5**],**... vismrx1**,** vismry1**, [**0.2**,** 0.2**,** 0.2**],**... vismrx2**,** vismry2**, [**0.2**,** 0.2**,** 0.2**],**...

```
 aktx1, akty1, [1 1 yy],... 
            aktx2, akty2, [1 1 yy],...
            aktx3, akty3, [1 1 yy],...
            aktx4, akty4, [1 1 yy],...
            aktx5, akty5, [1 1 yy],...
            aktx6, akty6, [1 1 yy],...
             aktx7, akty7, [1 1 yy],... 
              kkalbx5, kkalby5, [0.96 0.52 0.52],...
                     kkalbx4, kkalby4, [0.96 0.52 0.52],...
           'LineStyle','none')
         axis([0 0.95 0 0.95]);
         text(0.3+metb, 0.53, '+', 'Color', [1 0.5 0.5],
'FontSize', 12)
       text(0.335+metb, 0.53, '-', 'Color', 'b', 'FontSize', 16)
text(0.545+x, 0.446, 'Δ', 'Color', 'r', 'FontSize', 9)
       text(0.25, 0.9, 'Κύκλωμα με λαμτήρα και ποτενσιόμετρο', 
'FontSize', 9)
      text(0.25, 0.86, 'Διακόπτης κλειστός', 'FontSize', 9)
      text(0.13, 0.8, 'Μετακινώντας τον δρομέα Δ μειώνουμε την τάση 
στα άκρα του λαμπτήρα', 'FontSize', 9)
      text(0.13, 0.76, 'Η ένταση του ηλεκτρικού ρεύματος 
μειώνεται', 'FontSize', 9)
          axis off
  pause(ryte)
 end
   fill(xdd, ydd, [0.6+yy1, 0.5+yy1, 0.4+yy1] ,xdp1, ydp1,
[0.8806+yy1 0.6602+yy1 0], xdv, ydv, [0.7824+yy1 0.5667+yy1 0],...
         xpin2, ypin2 , [0.4 0.3 0.2 ],...
     xpin1, ypin1 , [1 1 1 ],...
    pinsk_k_x,pinsk_k_y,[0.7,0.7,0.7],...
     pinsk_a_x,pinsk_a_y,[0.3,0.3,0.3],...
     pinsk_d_x,pinsk_d_y,[0.7,0.7,0.7],...
     pinsk_p_x,pinsk_p_y,[0.3,0.3,0.3],...
tr6x, tr6y , [0, 0.4+yy2, 0],...
tr1x, tr1y , [0, 0.5+yy2, 0],...
       tr2x, tr2y , [0, 0.4+yy3, 0],...
       tr3x, tr3y , [0, 0.6+yy2, 0],...
        tr4x, tr4y , [0, 0.5+yy2, 0],...
         tr5x, tr5y , [0, 0.5+yy2, 0],...
         Lamprx1, Lampry1, [0. 0.8 0.8 ],...,...
         Lamprx2, Lampry2, [0. 0.6 0.6 ],...
         Lamprx3, Lampry3, [0. 0.7 0.7],...
         batx1, baty1, [0.97 0.12 0],...
         batx1b, baty1b, [0.35 0.35 0.35],...
         batx1bb, baty1bb, [1 0 0],...
         batx2, baty2, [0.7 0 0],...
         batx2b, baty2b, [0.2 0.2 0.2],...
         batx3, baty3, [0.27 0.27 0.27],...
         diakx1, diaky1, [0.61 0.61 0 ],...
         diakx2, diaky2, [0.5 0.5 0],...
         diakx3, diaky3, [0.4 0.4 0],...
```
 hlekx**,** hleky**, [**0.34 0.34 0.34**],**... batpolx1**,** batpoly1 **, [**0.2 0.2 0.2**],**... batpolx2**,** batpoly2 **, [**0.2 0.2 0.2**],**... diapolx1**,** diapoly1**, [**0.2 0.2 0.2**],**... diapolx2**,** diapoly2**, [**0.2 0.2 0.2**],**... kleidx1**,**kleidy1**, [**0.2 0.2 0.2**],**... ddiapolx1**,** ddiapoly1**, [**0.6 0.6 0.6**],**... ddiapolx2**,** ddiapoly2**, [**0.6 0.6 0.6**],**... hlekxpolx1**,** hlekxpoly1**, [**0.2 0.2 0.2**],**... kkalbx1**,** kkalby1**, [**0.96 0.42 0.42**],**... hlekxpolx2**,** hlekxpoly2**, [**0.2 0.2 0.2**],**... Labstx1**,** Labsty1 **, [**0.41 0.41 0 **],**... s1Labstx1**,** s1Labsty1 **, [**0.51 0.51 0.1 **],**... s2Labstx1**,** s2Labsty1 **, [**0.61 0.61 0.2**],**... s3Labstx1**,** s3Labsty1 **, [**0.71 0.71 0.3 **],**... labx**,** laby**, [**1 1 0.1**+**yyy1**],**... labx1**,** laby1**, [**1 1 yyy2**],**... labx2**,** laby2**, [**1 1 yyy3**],**... labx3**,** laby3**, [**1 1 yyy4**],**... labx4**,** laby4**, [**1 1 yyy4**],**... labx5**,** laby5**, [**1 1 yyy5**],**... labx6**,** laby6**, [**1 1 yyy5**],**... labx7**,** laby7**, [**1 1 0.8**],**... labx8**,** laby8**, [**1 1 0.9**],**... labx9**,** laby9**, [**1 1 1**],**... kkalbx2**,** kkalby2**, [**0.29 0 0.58**],**... kkalbx3**,** kkalby3**, [**0.29 0 0.58**],**... droostx1**,** droosty1 **, [**0.6**,** 0.6**,** 0.6**],**... droostx2**,** droosty2 **, [**0.45**,** 0.45**,** 0.45**],**... droostx3**,** droosty3 **, [**0.5**,** 0.5**,** 0.5**],**... droostx4**,** droosty4 **, [**0.6**,** 0.6**,** 0.6**],**... droostx5**,** droosty5 **, [**0.45**,** 0.45**,** 0.45**],**... droostx6**,** droosty6 **, [**0.5**,** 0.5**,** 0.5**],**... adx1**,** ady1**, [**0.25 0.25 0.25**],**... s1adx1**,** s1ady1**, [**0.25 0.25 0.25**],**... s2adx1**,** s2ady1**, [**0.3 0.3 0.3**],**... s3adx1**,** s3ady1**, [**0.35 0.35 0.35**],**... s4adx1**,** s4ady1**, [**0.4 0.4 0.4**],**... s5adx1**,** s5ady1**, [**0.45 0.45 0.45**],**... odigx1**,** odigy1**,[**0.36 0.35 0.35**],**... dromx1**,** dromy1**,[**0.74 0.74 0.2**],**... dromx2**,** dromy2**,[**0.64 0.64 0.2**],**... dromx3**,** dromy3**,[**0.2**,** 0.2**,** 0.2**],**... aroostx1**,** aroosty1 **, [**0.6**,** 0.6**,** 0.6**],**... aroostx2**,** aroosty2 **, [**0.45**,** 0.45**,** 0.45**],**... aroostx3**,** aroosty3 **, [**0.5**,** 0.5**,** 0.5**],**... aroostx4**,** aroosty4 **, [**0.6**,** 0.6**,** 0.6**],**... aroostx5**,** aroosty5 **, [**0.45**,** 0.45**,** 0.45**],**... aroostx6**,** aroosty6 **, [**0.5**,** 0.5**,** 0.5**],**... vismrx1**,** vismry1**, [**0.2**,** 0.2**,** 0.2**],**...

```
 vismrx2, vismry2, [0.2, 0.2, 0.2],...
            aktx1, akty1, [1 1 yy],... 
            aktx2, akty2, [1 1 yy],...
             aktx3, akty3, [1 1 yy],...
             aktx4, akty4, [1 1 yy],...
             aktx5, akty5, [1 1 yy],...
             aktx6, akty6, [1 1 yy],...
              aktx7, akty7, [1 1 yy],... 
              kkalbx5, kkalby5, [0.96 0.52 0.52],...
                      kkalbx4, kkalby4, [0.96 0.52 0.52],...
           'LineStyle','none')
         axis([0 0.95 0 0.95]);
         text(0.3+metb, 0.53, '+', 'Color', [1 0.5 0.5],
'FontSize', 12)
       text(0.335+metb, 0.53, '-', 'Color', 'b', 'FontSize', 16)
      text(0.545+x, 0.446, 'Δ', 'Color', 'r', 'FontSize', 9)
        text(0.25, 0.9, 'Κύκλωμα με λαμτήρα και ποτενσιόμετρο', 
'FontSize', 9)
       text(0.25, 0.86, 'Διακόπτης κλειστός', 'FontSize', 9)
       axis off
set(handles.pushbutton5,'enable','on')
set(handles.pushbutton6,'enable','on')
% --- Executes on button press in pushbutton3.
function pushbutton3_Callback(hObject, eventdata, handles)
% hObject handle to pushbutton3 (see GCBO)
% eventdata reserved - to be defined in a future version of MATLAB
% handles structure with handles and user data (see GUIDATA)
global stam;
if (stam==0)
     set(handles.pushbutton3,'string','Συνέχεια')
     set(handles.pushbutton5,'enable','on')
     set(handles.pushbutton6,'enable','on') 
     stam=1;
elseif (stam==1)
    set(handles.pushbutton3,'string','Διακοπή')
    set(handles.pushbutton5,'enable','off')
    set(handles.pushbutton6,'enable','off') 
    stam=0;
else
end
guidata(hObject, handles);
% --- Executes on button press in pushbutton5.
function pushbutton5_Callback(hObject, eventdata, handles)
% hObject handle to pushbutton5 (see GCBO)
% eventdata reserved - to be defined in a future version of MATLAB
% handles structure with handles and user data (see GUIDATA)
global ryt;
global status;
```

```
status=1;
axes(handles.axes1)
cla
clear ryt;
set(handles.edit1,'enable','on','string','5');
set(handles.pushbutton2,'enable','on')
guidata(hObject, handles);
% --- Executes on button press in pushbutton6.
function pushbutton6_Callback(hObject, eventdata, handles)
% hObject handle to pushbutton6 (see GCBO)
% eventdata reserved - to be defined in a future version of MATLAB
% handles structure with handles and user data (see GUIDATA)
global status;
global stam;
hfin=questdlg('Έξοδος από το πρόγραμμα;');
switch hfin
     case 'Yes'
        stam=1;
         status=1;
         closereq;
end
% --- Executes on button press in pushbutton7.
function pushbutton7_Callback(hObject, eventdata, handles)
```

```
% hObject handle to pushbutton7 (see GCBO)
% eventdata reserved - to be defined in a future version of MATLAB
% handles structure with handles and user data (see GUIDATA)
! help_eik_2_41.pdf;
```
## 3.3. ΔΕΥΤΕΡΗ ΆΣΚΗΣΗ

```
function varargout = gfig_2_43(varargin)
% GFIG 2 43 M-file for gfig 2 43.fig
% GFIG_2_43, by itself, creates a new GFIG_2_43 or raises the 
existing
% singleton*.
\approx% H = GFIG_2_43 returns the handle to a new GFIG_2_43 or the 
handle to
% the existing singleton*.
\mathbf{Q}^{\top}% GFIG_2_43('CALLBACK',hObject,eventData,handles,...) calls the 
local
% function named CALLBACK in GFIG_2_43.M with the given input 
arguments.
%
% GFIG_2_43('Property','Value',...) creates a new GFIG_2_43 or 
raises the
% existing singleton*. Starting from the left, property value 
pairs are
```

```
% applied to the GUI before gfig_2_43_OpeningFcn gets called. 
An
% unrecognized property name or invalid value makes property 
application
% stop. All inputs are passed to gfig_2_43_OpeningFcn via 
varargin.
\approx% *See GUI Options on GUIDE's Tools menu. Choose "GUI allows 
only one
% instance to run (singleton)".
%
% See also: GUIDE, GUIDATA, GUIHANDLES
% Edit the above text to modify the response to help gfig_2_43
% Last Modified by GUIDE v2.5 28-Oct-2011 10:49:38
% Begin initialization code - DO NOT EDIT
gui_Singleton = 1;
gui_State = struct('gui_Name', mfilename, ...
                    'gui_Singleton', gui_Singleton, ...
                    'gui_OpeningFcn', @gfig_2_43_OpeningFcn, ...
                    'gui_OutputFcn', @gfig_2_43_OutputFcn, ...
                    'gui_LayoutFcn', [] , ...
                    'gui_Callback', []);
if nargin && ischar(varargin{1})
     gui_State.gui_Callback = str2func(varargin{1});
end
if nargout
     [varargout{1:nargout}] = gui_mainfcn(gui_State, varargin{:});
else
     gui_mainfcn(gui_State, varargin{:});
end
% End initialization code - DO NOT EDIT
% --- Executes just before gfig_2_43 is made visible.
function gfig_2_43_OpeningFcn(hObject, eventdata, handles, varargin)
% This function has no output args, see OutputFcn.
% hObject handle to figure
% eventdata reserved - to be defined in a future version of MATLAB
% handles structure with handles and user data (see GUIDATA)
% varargin command line arguments to gfig_2_43 (see VARARGIN)
% Choose default command line output for gfig_2_43
handles.output = hObject;
% Update handles structure
guidata(hObject, handles);
% UIWAIT makes gfig_2_43 wait for user response (see UIRESUME)
% uiwait(handles.figure1);
```

```
% --- Outputs from this function are returned to the command line.
function varargout = gfig_2_43_OutputFcn(hObject, eventdata,
handles)
% varargout cell array for returning output args (see VARARGOUT);
% hObject handle to figure
% eventdata reserved - to be defined in a future version of MATLAB
% handles structure with handles and user data (see GUIDATA)
% Get default command line output from handles structure
varargout{1} = handles.output;
function edit1_Callback(hObject, eventdata, handles)
% hObject handle to edit1 (see GCBO)
% eventdata reserved - to be defined in a future version of MATLAB
% handles structure with handles and user data (see GUIDATA)
% Hints: get(hObject,'String') returns contents of edit1 as text
% str2double(get(hObject,'String')) returns contents of edit1 
as a double
% --- Executes during object creation, after setting all properties.
function edit1_CreateFcn(hObject, eventdata, handles)
% hObject handle to edit1 (see GCBO)
% eventdata reserved - to be defined in a future version of MATLAB
% handles empty - handles not created until after all CreateFcns 
called
% Hint: edit controls usually have a white background on Windows.
      See ISPC and COMPUTER.
if ispc && isequal(get(hObject,'BackgroundColor'),
get(0,'defaultUicontrolBackgroundColor'))
    set(hObject,'BackgroundColor','white');
end
% --- Executes on button press in pushbutton1.
% function pushbutton1 Callback(hObject, eventdata, handles)
% % hObject handle to pushbutton1 (see GCBO)
% % eventdata reserved - to be defined in a future version of 
MATLAB
% % handles structure with handles and user data (see GUIDATA)
% global ryt;
% ryt=str2double(get(handles.edit1,'String'));
% --- Executes on button press in pushbutton2.
function pushbutton2_Callback(hObject, eventdata, handles)
% hObject handle to pushbutton2 (see GCBO)
% eventdata reserved - to be defined in a future version of MATLAB
% handles structure with handles and user data (see GUIDATA)
```

```
global ryt;
```

```
ryt=str2double(get(handles.edit1,'String'));
\approxglobal status;
global stam;
global suv;
axes(handles.axes1)
axis off;
set(handles.pushbutton3,'string','Διακοπή')
stam=0; 
%%%%%%%%%%%%%%%%%%%%%%%%%%%%%%%%%%%%%%%%%%%%%%%%%%%%%%%%%%%%%%%%%%%%
stam=0;
suv=0;
status=0;
%%%%%%%%%%%%%%%%%%%%%%%%%%%%%%%%%%%%%%%%%%%%%%%%%%%%%%%%%%%%%%%%%%%%
set(handles.edit1,'enable','off');
set(handles.pushbutton2,'enable','off')
set(handles.pushbutton5,'enable','off')
set(handles.pushbutton6,'enable','off')
if ryt <0.001
    hfin=warndlg('Βάλτε στo Ρυθμό Προσομοίωσης τιμή μεταξύ 0.001 και 
5');
     return
else
end
if ryt >5
     hfin=warndlg('Βάλτε στo Ρυθμό Προσομοίωσης τιμή μεταξύ 0.001 και 
5');
     return
else
end
ryte = -ryt+5+0.001;
    step =1;
% ΕΞΙΣΩΣΕΙΣ ΔΩΜΑΤΙΟΥ
xdd = [-0.1 1 0.75 -0.1];
ydd = [0 0 0.3 0.3];
xdp1 =[1 1 0.75 0.75];
ydp1= [0 1 1 0.3];
xdv =[-0.1 0.75 0.75 0-0.1];
ydv= [0.3 0.3 1 1];
% ΕΞΙΣΩΣΕΙΣ ΤΡΑΠΕΖΙΟΥ
tr1x =[0.15 0.8 0.8 0.15];
tr1y =[0.39 0.39 0.4 0.4];
tr2x =[0.15 0.8 0.62 0.05];
```

```
tr2y =[0.4 0.4 0.44 0.44];
tr3x =[0.05 0.15 0.15 0.05];
tr3y =[0.25 0.15 0.4 0.44];
tr4x =[0.785 0.8 0.8 0.785];
tr4y =[0.15 0.15 0.4 0.4];
tr5x =[0.1 0.115 0.115 0.1]+0.05;
tr5y =[0.15 0.15 0.4 0.4];
tr6x =[0.785 0.785 0.62 0.62];
tr6y =[0.15 0.4 0.44 0.25];
% BATARIA
met=0.18;
met1 =0.358;
met2 =0.03;
batx1 = [0.3 0.365 0.365 0.3]+met2;
baty1 = [0.44 0.44 0.5 0.5]*met+met1;
batx1b = [0.3 0.365 0.365 0.3]+met2;
baty1b = [0.465 0.465 0.5 0.5]*met+met1;
batx1bb = [0.3 0.365 0.365 0.3]+met2;
baty1bb = [0.478 0.478 0.48 0.48]*met+met1;
batx2 = [0.29 0.3 0.3 0.29]+met2;
baty2 = [0.445 0.44 0.5 0.505]*met+met1;
batx2b = [0.29 0.3 0.3 0.29]+met2;
 baty2b = [0.47 0.465 0.5 0.505]*met+met1;
 batx2bb = [0.29 0.3 0.3 0.29]+met2;
 baty2bb = [0.484 0.478 0.48 0.486]*met+met1;
 batx3 = [0.29 0.3 0.365 0.355]+met2;
baty3 = [0.505 0.5 0.5 0.505]*met+met1;
 % poloi batarias
 batpolx1 =[0.30 0.315 0.315 0.30]+met2;
 batpoly1 =[0.502 0.502 0.515 0.515]*met+met1;
 batpolx2 =batpolx1+0.034;
 batpoly2 =batpoly1;
 %POLYMETRO
met3=0.4;
met4=0.5;
met5=0.194;
met6 =0.08;
polymx1 = [0.22 0.55 0.55 0.22]*met3+met6;
polymy1 = [0.434 0.434 0.46 0.46]*met4+met5;
polymx2 = [0.207 0.22 0.22 0.207]*met3+met6;
polymy2 = [0.437 0.434 0.46 0.463]*met4+met5;
polymx3 = [0.22 0.55 0.535 0.207]*met3+met6;
```

```
% Voltometro-amperometro
```

```
metv=0.15;
volx1 = ([0.13 0.34 0.34 0.13]+metv)*met3+met6;
voly1 = [0.442 0.442 0.458 0.458]*met4+met5;
```
polymy3 **= [**0.46 0.46 0.463 0.463**]\***met4**+**met5**;**

```
volx2 = ([0.135 0.335 0.335 0.135]+metv)*met3+met6;
voly2 = [0.443 0.443 0.457 0.457]*met4+met5;
volx3 = ([0.135 0.335 0.325 0.14]+metv)*met3+met6;
voly3 = [0.443 0.443 0.445 0.445]*met4+met5;
volx4 = ([0.135 0.14 0.14 0.135]+metv)*met3+met6;
voly4 = [0.443 0.445 0.456 0.457 ]*met4+met5;
volx5 = ([0.325 0.335 0.335 0.325]+metv)*met3+met6;
voly5 = [0.445 0.443 0.457 0.456 ]*met4+met5;
volx6 = ([0.135 0.14 0.325 0.335]+metv)*met3+met6;
voly6 = [0.457 0.456 0.456 0.457]*met4+met5;
volx7 = ([0.14 0.325 0.325 0.14]+metv)*met3+met6;
voly7 = [0.445 0.445 0.456 0.456]*met4+met5;
% Koumpia -rythmistes Voltometrou-amperometrou
rx = 0.015;
ry = 0.0025;
fi =0:pi/30:2*pi;
kvolx1 = (rx*cos(fi)+(0.3+1.2*metv))*met3+met6;
kvoly1 = (ry*sin(fi)+0.438)*met4+met5;
kvolx11 = kvolx1-0.004;
kvoly11 =kvoly1 ; 
% Vismata Voltometrou-amperometrou
vrx = 0.01;
vry = 0.0015;
vvolx1 = (0.36+vrx*cos(fi))*met3+met6;
vvoly1 = (0.438+vry*sin(fi))*met4+met5;
vvolx11 = vvolx1-0.002;
vvoly11 =vvoly1 ;
vampx1 = vvolx1+0.025;
vampy1 = vvoly1;
vampx11 = vampx1-0.003;
vampy11 =vvoly1 ;
% Diakopths Organou
metv1 = 0.11;
diakx =([0.17 0.19 0.19 0.17]+metv1)*met3+met6;
diaky =[0.436 0.436 0.44 0.44]*met4+met5;
diakx1 =([0.168 0.17 0.17 0.168]+metv1)*met3+met6;
diaky1 =[0.436 0.436 0.44 0.44]*met4+met5;
diakx2 =([0.17 0.19 0.19 0.17]+metv1)*met3+met6;
diaky2 =[0.4358 0.4358 0.436 0.436]*met4+met5;
% % DEYTERO BOLTOMETRO % DEYTERO BOLTOMETRO % DEYTERO BOLTOMETRO
met15 =0.285;
ddpolymx1 = polymx1+met15;
```

```
ddpolymy1=polymy1;
ddpolymx2 =polymx2+met15;
ddpolymy2=polymy2;
ddpolymx3=polymx3+met15;
ddpolymy3 =polymy3;
% Voltometro-amperometro
ddvolx1=volx1+met15;
ddvoly1=voly1;
ddvolx2=volx2+met15;
ddvoly2=voly2;
ddvolx3=volx3+met15;
ddvoly3=voly3;
ddvolx4=volx4+met15 ;
ddvoly4=voly4 ;
ddvolx5=volx5+met15;
ddvoly5=voly5;
ddvolx6=volx6+met15;
ddvoly6=voly6;
ddvolx7=volx7+met15;
ddvoly7=voly7;
% Koumpia -rythmistes Voltometrou-amperometrou
ddkvolx1 =kvolx1+met15 ;
ddkvoly1= kvoly1;
ddkvolx11 = ddkvolx1-0.004;
ddkvoly11 =ddkvoly1 ; 
% Vismata Voltometrou-amperometrou
ddvvolx1= vvolx1+met15;
ddvvoly1 =vvoly1;
ddvvolx11 = ddvvolx1-0.002;
ddvvoly11 =ddvvoly1 ;
ddvampx1 = ddvvolx1+0.025;
ddvampy1 = ddvvoly1;
ddvampx11 = ddvampx1-0.003;
ddvampy11 =ddvvoly1 ;
% Diakopths Organou
```
## 58

```
dddiakx=diakx+met15;
dddiaky =diaky;
dddiakx1= diakx1+met15;
dddiaky1 =diaky1;
dddiakx2= diakx2+met15;
dddiaky2 =diaky2;
% TRITO VOLTOMETRO % TRITO VOLTOMETRO % TRITO VOLTOMETRO
met36 =0;
met21 =0.027;
bddpolymx1 = polymx1+met15+met36;
bddpolymy1=polymy1+met21;
bddpolymx2 =polymx2+met15+met36;
bddpolymy2=polymy2+met21;
bddpolymx3=polymx3+met15+met36;
bddpolymy3 =polymy3+met21;
% Voltometro-amperometro
bddvolx1=volx1+met15+met36;
bddvoly1=voly1+met21;
bddvolx2=volx2+met15+met36;
bddvoly2=voly2+met21;
bddvolx3=volx3+met15+met36;
bddvoly3=voly3+met21;
bddvolx4=volx4+met15+met36 ;
bddvoly4=voly4+met21 ;
bddvolx5=volx5+met15+met36;
bddvoly5=voly5+met21 ;
bddvolx6=volx6+met15+met36;
bddvoly6=voly6+met21;
bddvolx7=volx7+met15+met36;
bddvoly7=voly7+met21;
% Koumpia -rythmistes Voltometrou-amperometrou
bddkvolx1 =kvolx1+met15+met36 ;
bddkvoly1= kvoly1+met21;
bddkvolx11 = ddkvolx1-0.004+met36;
bddkvoly11 =ddkvoly1+met21 ;
```

```
% Vismata Voltometrou-amperometrou
bddvvolx1= vvolx1+met15+met36-0.009;
bddvvoly1 =vvoly1+met21;
bddvvolx11 = ddvvolx1-0.002+met36-0.009;
bddvvoly11 =ddvvoly1+met21 ;
bddvampx1 = ddvvolx1+0.025+met36;
bddvampy1 = ddvvoly1+met21;
bddvampx11 = ddvampx1-0.003+met36;
bddvampy11 =ddvvoly1+met21 ;
% Diakopths Organou
bdddiakx=diakx+met15+met36;
bdddiaky =diaky+met21;
bdddiakx1= diakx1+met15+met36;
bdddiaky1 =diaky1+met21;
bdddiakx2= diakx2+met15+met36;
bdddiaky2 =diaky2+met21;
% LAMPTIRAS LAMPTIRAS LAMPTIRAS LAMPTIRAS
met7 =1;
met8 =0.15;
met9 =0.345;
met10=0.11;
met11=0.09;
mmt11=0.0054;
f2 = 0:pi/30:2*pi;
% Basi
% Lamprx1 = [0.2500 0.3500 0.3500 0.2500]+met11;
% Lampry1 = [0.4025 0.4025 0.4032 0.4032]+mmt11;
  Lamprx1 = [0.338 0.338 0.438 0.438 ];
  Lampry1 = [0.4096 0.4089 0.4089 0.4096];
 Lamprx2 = [0.3200 0.338 0.338 0.3200];
 Lampry2 = [0.4142 0.4089 0.4096 0.4149];
 Lamprx3 = [0.3200 0.338 0.438 0.4100];
 Lampry3 = [0.4149 0.4096 0.4096 0.4149];
 % stoirigma kai labtiras
 Labstx1 = [0.2760 0.2960 0.2960 0.2760]+met11;
 Labsty1 = [0.4072 0.4072 0.4110 0.4110]+mmt11;
 s1Labstx1 = [0.2780 0.2940 0.2940 0.2780]+met11;
 s1Labsty1 = [0.4072 0.4072 0.4110 0.4110]+mmt11;
```
s2Labstx1 **= [**0.2800 0.2920 0.2920 0.2800**]+**met11**;** s2Labsty1 **= [**0.4072 0.4072 0.4110 0.4110**]+**mmt11**;** s3Labstx1 **= [**0.2820 0.2900 0.2900 0.2820**]+**met11**;** s3Labsty1 **= [**0.4072 0.4072 0.4110 0.4110**]+**mmt11**;** s4Labstx1 **= [**0.2840 0.2880 0.2880 0.2840**]+**met11**;** s4Labsty1 **= [**0.4072 0.4072 0.4110 0.4110**]+**mmt11**;** s5Labstx1 **= [**0.2850 0.2870 0.28700 0.2850**]+**met11**;** s5Labsty1 **= [**0.4072 0.4072 0.4110 0.4110**]+**mmt11**;** s6Labstx1 **= [**0.2855 0.2865 0.2865 0.2855**]+**met11**;** s6Labsty1 **= [**0.4072 0.4072 0.4110 0.4110**]+**mmt11**;** rlabx **=**0.015**;** rlaby **=**0.02**;** labx **= (**0.18**+**rlabx**\***cos**(**f2**))\***met7**+**met10**-**0.004**+**met11**;** laby **= (**0.47**+**rlaby**\***sin**(**f2**))\***met8**+**met9**-**0.002**+**mmt11**;** labx1 **= (**0.18**+**0.95**\***rlabx**\***cos**(**f2**))\***met7**+**met10**-**0.004**+**met11**;** laby1 **= (**0.47**+**0.95**\***rlaby**\***sin**(**f2**))\***met8**+**met9**-**0.002**+**mmt11**;** labx2 **= (**0.18**+**0.9**\***rlabx**\***cos**(**f2**))\***met7**+**met10**-**0.004**+**met11**;** laby2 **= (**0.47**+**0.9**\***rlaby**\***sin**(**f2**))\***met8**+**met9**-**0.002**+**mmt11**;** labx3 **= (**0.18**+**0.82**\***rlabx**\***cos**(**f2**))\***met7**+**met10**-**0.004**+**met11**;** laby3 **= (**0.47**+**0.82**\***rlaby**\***sin**(**f2**))\***met8**+**met9**-**0.002**+**mmt11**;** labx4 **= (**0.18**+**0.7**\***rlabx**\***cos**(**f2**))\***met7**+**met10**-**0.004**+**met11**;** laby4 **= (**0.47**+**0.7**\***rlaby**\***sin**(**f2**))\***met8**+**met9**-**0.002**+**mmt11**;** labx5 **= (**0.18**+**0.6**\***rlabx**\***cos**(**f2**))\***met7**+**met10**-**0.004**+**met11**;** laby5 **= (**0.47**+**0.6**\***rlaby**\***sin**(**f2**))\***met8**+**met9**-**0.002**+**mmt11**;** labx6 **= (**0.18**+**0.5**\***rlabx**\***cos**(**f2**))\***met7**+**met10**-**0.004**+**met11**;** laby6 **= (**0.47**+**0.5**\***rlaby**\***sin**(**f2**))\***met8**+**met9**-**0.002**+**mmt11**;** labx7 **= (**0.18**+**0.4**\***rlabx**\***cos**(**f2**))\***met7**+**met10**-**0.004**+**met11**;** laby7 **= (**0.47**+**0.4**\***rlaby**\***sin**(**f2**))\***met8**+**met9**-**0.002**+**mmt11**;** labx8 **= (**0.18**+**0.3**\***rlabx**\***cos**(**f2**))\***met7**+**met10**-**0.004**+**met11**;** laby8 **= (**0.47**+**0.3**\***rlaby**\***sin**(**f2**))\***met8**+**met9**-**0.002**+**mmt11**;** labx9 **= (**0.18**+**0.2**\***rlabx**\***cos**(**f2**))\***met7**+**met10**-**0.004**+**met11**;** laby9 = **(**0.47**+**0.2**\***rlaby**\***sin**(**f2**))\***met8**+**met9**-**0.002**+**mmt11**;** % Vasi hlektrodekti hlekx **=[**0.2570 0.3330 0.320 0.2500**]-**0.005**+**met11**;** hleky **=[**0.406 0.406 0.408 0.408**]+**mmt11**;**

```
hlekxpolx1 = [0.2600 0.2700 0.2700 0.2600]-0.01+met11;
hlekxpoly1 = [0.408 0.408 0.411 0.411]-0.001+mmt11;
hlekxpolx2 = hlekxpolx1+0.06;
hlekxpoly2 =hlekxpoly1;
% DEYTEROS LAMPTHRAS DEYTEROS LAMPTHRAS DEYTEROS LAMPTHRAS
met15 =0.285;
% Basi
ddLamprx1= Lamprx1+met15;
ddLampry1= Lampry1;
ddLamprx2 =Lamprx2+met15 ;
ddLampry2 =Lampry2;
  ddLamprx3 =Lamprx3+met15;
ddLampry3= Lampry3;
% stoirigma kai labtiras
ddLabstx1 =Labstx1+met15;
ddLabsty1 =Labsty1;
% Vasi hlektrodekti
  ddhlekx =hlekx+met15 ;
ddhleky = hleky;
ddhlekxpolx1 =hlekxpolx1+met15;
ddhlekxpoly1= hlekxpoly1;
ddhlekxpolx2 = ddhlekxpolx1+0.06;
ddhlekxpoly2 =ddhlekxpoly1;
% ddlabx =labx+met15;
% ddlaby =laby;
ddlabx = (0.18+0.9*rlabx*cos(f2))*met7+met10-0.004+met11+met15;
ddlaby = (0.47+0.9*rlaby*sin(f2))*met8+met9-0.002+mmt11;
metatopx5 = 0.284;
labx12= labx1+metatopx5;
laby12=laby1;
labx22=labx2+metatopx5;
laby22=laby2;
labx32=labx3+metatopx5;
laby32=laby3;
labx42=labx4+metatopx5;
laby42=laby4;
labx52=labx5+metatopx5;
laby52=laby5;
```

```
labx62=labx6+metatopx5;
 laby62=laby6;
 labx72=labx7+metatopx5;
 laby72=laby7;
 labx82=labx8+metatopx5;
 laby82=laby8 ;
 labx92=labx9+metatopx5;
 laby92=laby9;
 % DIAKOPTHS 
metdx =-0.13;
metdy =0.002;
 diakddLamprx1 =[0.1530 0.2560 0.2560 0.1530];<br>liakddLampry1= [0.4335 0.4335 0.4350 0.4350]+metdy;
diakddLampry1= [0.4335 0.4335 0.4350 0.4350]+metdy;
 diakddLamprx2= [0.153 0.153 0.14 0.14];
 diakddLampry2 =[0.4335 0.4350 0.439 0.4375]+metdy;
  diakddLamprx3= [0.1530 0.256 0.24 0.14];
 diakddLampry3 =[0.435 0.435 0.4390 0.439]+metdy;
 vasdiakx = [0.165 0.24 0.233 0.162];
 vasdiaky = [0.4378 0.4378 0.4392 0.4392]+0.001;
 poldiakx =[0.17 0.18 0.18 0.17];
poldiaky =[0.4375 0.4375 0.44 0.44]-0.0005+metdy;
 dpoldiakx =poldiakx+0.05;
dpoldiaky =poldiaky;
moxlx =[0.17 0.175 0.22 0.215];
moxly =[0.438 0.437 0.444 0.445]+metdy;
% KALODIA
%Lampthra -Lampthra 
metk =-0.001;
ka1x =[0.35 0.56 0.56 0.35];
ka1y =[0.406 0.406 0.407 0.407]+metk;
ka2x =[0.65 0.745 0.745 0.65];
ka2y =[0.406 0.406 0.407 0.407]+metk;
ka3x =[0.17 0.255 0.255 0.17];
ka3y =[0.406 0.406 0.407 0.407]+metk;
ka4x =[0.727 0.607 0.603 0.722];
ka4y =[0.411 0.438 0.438 0.411];
```

```
%aristero megalo
ka5x =[0.157 0.152 0.075 0.08];
ka5y =[0.4108 0.4108 0.438 0.438];
% deksia epano pros bataria
ka6x =[0.39 0.5 0.5 0.39];
ka6y =[0.4385 0.4385 0.439 0.439]-0.001;
% deksia epano pros bataria -voltometro
ka6bx =[0.534 0.607 0.607 0.534];
ka6by =[0.4385 0.4385 0.439 0.439]-0.001;
% Voltometro epanw
ka48x =[0.498 0.502 0.502 0.498];
ka48y =[0.44 0.44 0.4376 0.4376];
% Voltometro epanw
ka49x =ka48x+0.035;
ka49y =ka48y ;
% aristera epano pros diakopth
ka7x =[0.075 0.15 0.15 0.075];
ka7y =[0.438 0.438 0.4385 0.4385];
% diakopth bataria
ka8x =[0.25 0.325 0.325 0.25];
ka8y =[0.438 0.438 0.4385 0.4385];
% bataria aristero
ka9x =[0.321 0.325 0.325 0.321];
ka9y =[0.438 0.438 0.453 0.453];
% bataria deksia
ka10x =[0.396 0.4 0.4 0.396]-0.01;
ka10y =[0.4385 0.4385 0.453 0.453];
% bataria epanw aristera- mikro tmhma
ka11x =[0.32 0.34 0.34 0.32];
ka11y =[0.4525 0.4525 0.453 0.453];
% bataria epanw aristera- mikro tmhma
ka12x =[0.336 0.34 0.34 0.336];
ka12y =[0.45 0.45 0.453 0.453];
% bataria epanw deksia- mikro tmhma
ka13x =[0.39 0.37 0.37 0.39];
ka13y =[0.453 0.453 0.4525 0.4525];
% bataria epanw deksia- mikro tmhma
ka14x =[0.37 0.374 0.374 0.37];
ka14y =[0.45 0.45 0.453 0.453];
%akrodektis arist mikro
```
ka15x **=[**0.141 0.145 0.145 0.141**];** ka15y **=[**0.438 0.438 0.443 0.443**];** ka16x **=[**0.141 0.177 0.177 0.141**];** ka16y **=[**0.4423 0.4423 0.443 0.443**];** ka17x **=[**0.173 0.177 0.177 0.173**];** ka17y **=[**0.441 0.441 0.443 0.443**];** ka18x **=[**0.248 0.248 0.245 0.245**];** ka18y **=[**0.4385 0.443 0.443 0.4385**];** ka19x **=[**0.245 0.223 0.223 0.245**];** ka19y **=[**0.443 0.443 0.4425 0.4425 **];** ka20x **=[**0.223 0.223 0.227 0.227**];** ka20y **=[**0.443 0.441 0.441 0.443 **];** ka21x **=[**0.25 0.255 0.255 0.25**];** ka21y **=[**0.405 0.405 0.412 0.412 **];** ka22x **=[**0.25 0.273 0.273 0.25**];** ka22y **=[**0.412 0.412 0.411 0.411 **];** ka23x **=[**0.273 0.273 0.268 0.268**];** ka23y **=[**0.412 0.410 0.410 0.412 **];** ka24x **=[**0.35 0.355 0.355 0.35**];** ka24y **=[**0.405 0.405 0.412 0.412 **];** ka25x **=[**0.35 0.329 0.329 0.35**];** ka25y **=[**0.412 0.412 0.411 0.411 **];** ka26x **=[**0.329 0.329 0.334 0.334**];**  $ka26y = [0.412 \ 0.41]$ ka27x **=[**0.557 0.557 0.553 0.553**];** ka27y **=[**0.405 0.412 0.412 0.405 **];** ka28x **=[**0.553 0.573 0.573 0.553**];** ka28y **=[**0.412 0.412 0.411 0.411 **];** ka29x **=[** 0.573 0.573 0.568 0.568 **];** ka29y **=[**0.412 0.41 0.41 0.412 **];** ka30x **=[** 0.655 0.655 0.651 0.651 **];** ka30y **=[**0.405 0.412 0.412 0.405 **];** ka31x **=[** 0.655 0.629 0.629 0.655 **];** ka31y **=[**0.412 0.412 0.411 0.411 **];** ka32x **=[** 0.629 0.629 0.633 0.633 **];** ka32y **=[**0.412 0.410 0.410 0.412 **];**

% Kalodia voltometrwn % Kalodia voltometrwn % Kalodia voltometrwn ka33x **=[** 0.26 0.265 0.265 0.26 **]-**0.0147**;** ka33y **=[**0.4110 0.4110 0.4130 0.4130 **];** ka34x **=[** 0.3280 0.3280 0.2450 0.2450 **];** ka34y **=[**0.419 0.418 0.418 0.419 **]-**0.008**;** ka37x **=[** 0.245 0.25 0.25 0.245 **]+**0.078**;** ka37y **=[**0.405 0.405 0.411 0.411 **]+**0.0053**;** ka38x **=[** 0.245 0.27 0.27 0.245 **]+**0.078**;** ka38y **=[**0.411 0.411 0.4103 0.4103 **]+**0.0053**;** ka39x **=[** 0.27 0.27 0.267 0.267 **]+**0.078**;** ka39y **=[**0.411 0.41 0.41 0.411 **]+**0.0053**;** ka40x **=[** 0.287 0.287 0.292 0.292 **]-**0.068**;** ka40y **=[**0.421 0.418 0.418 0.421 **]-**0.008**;** ka41x **=[** 0.1520 0.1520 0.2200 0.2200 **];** ka41y **=[**0.419 0.418 0.418 0.419 **]-**0.008**;** ka43x **=[**0.395 0.35 0.35 0.395 **]+**0.1**;** ka43y **=[**0.406 0.406 0.4065 0.4065 **]+**0.01**;** ka44x **=[**0.4300 0.4300 0.4350 0.4350 **];** ka44y **=[**0.4160 0.410 0.410 0.4160 **];** ka45x **=[**0.4350 0.4030 0.4030 0.4350 **];** ka45y **=[** 0.4160 0.4160 0.4153 0.4153 **]+**0.0002**;** ka46x **=[**0.4030 0.4030 0.4070 0.4070**];** ka46y **=[**0.4160 0.4150 0.4150 0.4160**];** metka**=**0.3**;** kka33x **=** ka33x**+**metka**-**0.015 **;** kka33y **=** ka33y **;** kka34x **=** ka34x **+**metka**-**0.015 **;** kka34y **=**ka34y **;** kka37x **=** ka37x **+**metka**-**0.016 **;** kka37y **=** ka37y **;** kka38x **=**ka38x**+**metka**-**0.016 **;** kka38y**=** ka38y **;** kka39x**=** ka39x**+**metka **-**0.016**;** kka39y **=**ka39y**;** kka40x **=** ka40x **+**metka**-**0.012 **;** kka40y**=** ka40y **;**

```
kka41x = [0.4350 0.4350 0.5100 0.5100] ;
kka41y= ka41y;
kka43x= [0.72800 0.7150 0.7150 0.72800] ;
kka43y= [0.410 0.410 0.4110 0.4110];
kka44x = ka44x +metka-0.016 ;
kka44y = ka44y ;
kka45x = ka45x +metka-0.016 ;
kka45y =ka45y ;
kka46x= ka46x +metka-0.016 ;
kka46y= ka46y ;
% Stirigma voltometrou ston toixo
stoirx1 =[0. 0. 0.815 0.815];
stoiry1= [0.461 0.460 0.460 0.461];
stoirx2 =[0 0 0 0];
stoiry2= [0.461 0.46 0.462 0.463];
stoirx3 =[0. 0 0.815 0.8];
stoiry3= [0.463 0.461 0.461 0.463];
% Kalodia voltometrou batarias
kk47x= [0.332 0.336 0.336 0.332];
kk47y= [0.4507 0.4507 0.463 0.463];
kk48x= kk47x+0.033;
kk48y= kk47y;
xpin1 = [0.1 0.7+0.02 0.7+0.02 0.1]-0.05;
ypin1 = [0.45 0.45 0.95 0.95 ];
xpin2 = [0.093 0.71+0.02 0.71+0.02 0.093]-0.05;
ypin2 = [0.4485 0.4485 0.96 0.96];
% %skiasi pinaka
pinsk_k_x = [0.1 0.7+0.02 0.7+0.02 0.1]-0.05;
pinsk_k_y = [0.45 0.45 0.451 0.451 ];
pinsk_a_x = [0.1 0.103 0.103 0.1]-0.05;
pinsk_a_y = [0.45 0.45 0.95 0.95 ];
pinsk_d_x = [0.1 0.103 0.103 0.1]+0.6+0.02-0.05 ;
pinsk_d_y = [0.45 0.45 0.95 0.95 ];
pinsk_p_x = [0.1 0.7+0.02 0.7+0.02 0.1]-0.05;
pinsk_p_y = [0.45 0.45 0.451 0.451 ]+0.299;
```

```
 fill(xdd, ydd, [0.5, 0.5, 0.5] ,xdp1, ydp1, [0.8 0.7 0.51], xdv,
ydv,[0.7 0.6 0.41],...
         xpin2, ypin2 , [0.4 0.3 0.2 ],...
      xpin1, ypin1 , [1 1 1 ],...
       pinsk_k_x,pinsk_k_y,[0.6,0.6,0.6],...
      pinsk_a_x,pinsk_a_y,[0.5,0.5,0.5],...
      pinsk_d_x,pinsk_d_y,[0.5,0.5,0.5],...
      pinsk_p_x,pinsk_p_y,[0.3,0.3,0.3],...
tr6x, tr6y , [0.5 0.5, 0],...
        tr1x, tr1y , [0.6 0.6, 0],...
        tr2x, tr2y , [0.5 0.5, 0],...
        tr3x, tr3y , [0.7, 0.7, 0],...
         tr4x, tr4y , [0.6, 0.6, 0],...
          tr5x, tr5y , [0.6, 0.6, 0],... 
       ka4x, ka4y, [0.1451 0.4235 0.2863],... 
       ka6bx, ka6by, [0.1451 0.4235 0.2863] ,...
             ka5x, ka5y, [0.1451 0.4235 0.2863] ,ka6x, ka6y, [0.1451
0.4235 0.2863] ,ka7x, ka7y, [0.1451 0.4235 0.2863] , ka10x, ka10y,
[0.1451 0.4235 0.2863],... 
             ka11x, ka11y, [0.1451 0.4235 0.2863], ka12x, ka12y,
[0.1451 0.4235 0.2863],ka13x, ka13y, [0.1451 0.4235 0.2863],...
             ka14x, ka14y, [0.1451 0.4235 0.2863],...
             ka18x, ka18y, [0.1451 0.4235 0.2863],...
              ka19x, ka19y, [0.1451 0.4235 0.2863],...
              ka20x, ka20y, [0.1451 0.4235 0.2863],...
              kka44x, kka44y, [0.1451 0.4235 0.2863],...
                  kka45x, kka45y, [0.1451 0.4235 0.2863],...
                   kka46x, kka46y, [0.1451 0.4235 0.2863],...
                                    kka43x, kka43y, [0.1451 0.4235
0.2863],...
                                    ka44x, ka44y,[0.1451 0.4235
0.2863],...
                  ka45x, ka45y, [0.1451 0.4235 0.2863],...
                   ka46x, ka46y, [0.1451 0.4235 0.2863],...
          batx1, baty1, [0.97 0.12 0],...
          batx1b, baty1b, [0.35 0.35 0.35],...
          batx1bb, baty1bb, [1 0 0],...
          batx2, baty2, [0.7 0 0],...
          batx2b, baty2b, [0.2 0.2 0.2],...
          batx2bb, baty2bb, [0.9 0 0],...
            batx3, baty3, [0.27 0.27 0.27],...
             batpolx1, batpoly1 , [0.2 0.2 0.2],...
           batpolx2, batpoly2 , [0.2 0.2 0.2],...
             ka8x, ka8y, [0.1451 0.4235 0.2863],... 
              ka9x, ka9y, [0.1451 0.4235 0.2863],...
              ka17x, ka17y, [0.1451 0.4235 0.2863],...
           polymx1, polymy1, [0.6 0.6 0.6],...
          polymx2, polymy2, [0.5 0.5 0.5],...
          polymx3, polymy3, [0.48 0.48 0.48],...
          volx1, voly1, [0.38 0.38 0.38],...
          volx2, voly2, [0.6 0.6 0.6],...
          volx3, voly3, [0.5 0.5 0.5],...
          volx4, voly4, [0.54 0.54 0.54],...
          volx5, voly5, [0.54 0.54 0.54],...
```

```
 volx6, voly6, [0.42 0.42 0.42],...
 volx7, voly7, [0.8 0.8 0.8],...
 kvolx11, kvoly11, [0 0.6 0],...
 kvolx1, kvoly1 , [0 0.8 0],...
 vvolx11, vvoly11, [0 0 0.8],...
 vvolx1, vvoly1 , [0 0 1],...
```

```
 vampx11, vampy11, [0.6 0 0],...
 vampx1, vampy1, [0.8 0 0],...
 diakx, diaky, [0.3 0.3 0.3],...
 diakx1, diaky1, [0.1 0.1 0.1],...
 diakx2, diaky2, [0.1 0.1 0.1],...
 ddpolymx1, ddpolymy1, [0.6 0.6 0.6],...
 ddpolymx2, ddpolymy2, [0.5 0.5 0.5],...
 ddpolymx3, ddpolymy3, [0.48 0.48 0.48],...
 ddvolx1, ddvoly1, [0.38 0.38 0.38],...
 ddvolx2, ddvoly2, [0.6 0.6 0.6],...
 ddvolx3, ddvoly3, [0.5 0.5 0.5],...
 ddvolx4, ddvoly4, [0.54 0.54 0.54],...
 ddvolx5, ddvoly5, [0.54 0.54 0.54],...
 ddvolx6, ddvoly6, [0.42 0.42 0.42],...
 ddvolx7, ddvoly7, [0.8 0.8 0.8],...
 ddkvolx11, ddkvoly11, [0 0.6 0],...
 ddkvolx1, ddkvoly1 , [0 0.8 0],...
 ddvvolx11, ddvvoly11, [0 0 0.8],...
 ddvvolx1, ddvvoly1 , [0 0 1],...
 ddvampx11, ddvampy11, [0.6 0 0],...
 ddvampx1, ddvampy1, [0.8 0 0],...
 dddiakx, dddiaky, [0.3 0.3 0.3],...
 dddiakx1, dddiaky1, [0.1 0.1 0.1],...
 bddpolymx1, bddpolymy1, [0.6 0.6 0.6],...
 bddpolymx2, bddpolymy2, [0.5 0.5 0.5],...
 bddpolymx3, bddpolymy3, [0.48 0.48 0.48],...
 bddvolx1, bddvoly1, [0.38 0.38 0.38],...
 bddvolx2, bddvoly2, [0.6 0.6 0.6],...
 bddvolx3, bddvoly3, [0.5 0.5 0.5],...
 bddvolx4, bddvoly4, [0.54 0.54 0.54],...
 bddvolx5, bddvoly5, [0.54 0.54 0.54],...
 bddvolx6, bddvoly6, [0.42 0.42 0.42],...
 bddvolx7, bddvoly7, [0.8 0.8 0.8],...
 bddkvolx11, bddkvoly11, [0 0.6 0],...
 bddkvolx1, bddkvoly1 , [0 0.8 0],...
 bddvvolx11, bddvvoly11, [0 0 0.8],...
 bddvvolx1, bddvvoly1 , [0 0 1],...
 bddvampx11, bddvampy11, [0.6 0 0],...
 bddvampx1, bddvampy1, [0.8 0 0],...
 bdddiakx, bdddiaky, [0.3 0.3 0.3],...
 bdddiakx1, bdddiaky1, [0.1 0.1 0.1],...
          Lamprx1, Lampry1, [0. 0.8 0.8 ],...,...
 Lamprx2, Lampry2, [0. 0.6 0.6 ],...
 Lamprx3, Lampry3, [0. 0.7 0.7],...
           hlekx, hleky, [0.34 0.34 0.34],...
            Labstx1, Labsty1 , [0.55 0.55 0.55 ],...
                      s1Labstx1, s1Labsty1 , [0.6 0.6 0.6
```
**],**...

 s2Labstx1**,** s2Labsty1 **, [**0.65 0.65 0.65 **],**... s3Labstx1**,** s3Labsty1 **, [**0.7 0.7 0.7 **],**... s4Labstx1**,** s4Labsty1 **, [**0.75 0.75 0.75 **],**... s5Labstx1**,** s5Labsty1 **, [**0.78 0.78 0.78 **],**... s6Labstx1**,** s6Labsty1 **, [**0.8 0.8 0.8 **],**... labx**,** laby**, [**0.9 0.9 0.9**],**... hlekxpolx1**,** hlekxpoly1**, [**0.2 0.2 0.2**],**... hlekxpolx2**,** hlekxpoly2**, [**0.2 0.2 0.2**],**.... ddLamprx1**,** ddLampry1**, [**0. 0.8 0.8 **],**...,... ddLamprx2**,** ddLampry2**, [**0. 0.6 0.6 **],**... ddLamprx3**,** ddLampry3**, [**0. 0.7 0.7**],**... ddhlekx**,** ddhleky**, [**0.34 0.34 0.34**],**... Labstx1**+**met15**,** Labsty1 **, [**0.55 0.55 0.55 **],**... s1Labstx1**+**met15**,** s1Labsty1 **, [**0.6 0.6 0.6 **],**... s2Labstx1**+**met15**,** s2Labsty1 **, [**0.65 0.65 0.65 **],**... s3Labstx1**+**met15**,** s3Labsty1 **, [**0.7 0.7 0.7 **],**... s4Labstx1**+**met15**,** s4Labsty1 **, [**0.75 0.75 0.75 **],**... s5Labstx1**+**met15**,** s5Labsty1 **, [**0.78 0.78 0.78 **],**... s6Labstx1**+**met15**,** s6Labsty1 **, [**0.8 0.8 0.8 **],**... ddlabx**,** ddlaby**, [**0.9 0.9 0.9**],**... ddhlekxpolx1**,** ddhlekxpoly1**, [**0.2 0.2 0.2**],**... ddhlekxpolx2**,** ddhlekxpoly2**, [**0.2 0.2 0.2**],**... diakddLamprx1**,** diakddLampry1 **, [**0.5 0.5 0.5 **],**...,.. diakddLamprx2**,** diakddLampry2**, [**0.24 0.24 0.24 **],**... diakddLamprx3**,** diakddLampry3**, [**0.43 0.43 0.43 **],**... vasdiakx**,** vasdiaky**, [**0.2 0.3 0.2**],**... moxlx**,** moxly**, [**0.1373 0.2157 0.1373**],**... poldiakx**,** poldiaky**, [**0.1 0.1 0.1**],**... dpoldiakx**,** dpoldiaky**, [**0.1 0.1 0.1**],**... ka15x**,** ka15y**, [**0.1451 0.4235 0.2863**],**... ka16x**,** ka16y**, [**0.1451 0.4235 0.2863**],**... ka34x**,** ka34y**, [**0.1451 0.4235 0.2863**],**kka34x**,** kka34y**, [**0.1451 0.4235 0.2863**],**... ka38x**,** ka38y**, [**0.1451 0.4235 0.2863**],**... kka38x**,** kka38y**, [**0.1451 0.4235 0.2863**],**... ka39x**,** ka39y**, [**0.1451 0.4235 0.2863**],**... kka39x**,** kka39y**,[**0.1451 0.4235 0.2863**],**... ka33x**,** ka33y**, [**0.1451 0.4235 0.2863**],**kka33x **,**ka33y**, [**0.1451 0.4235 0.2863**],**... ka37x**,** ka37y**, [**0.1451 0.4235 0.2863**],** kka37x**,** kka37y**, [**0.1451 0.4235 0.2863**],**... ka41x**,** ka41y**, [**0.1451 0.4235 0.2863**],**...

```
 kka41x, kka41y, [0.1451 0.4235 0.2863],...
               ka40x, ka40y, [0.1451 0.4235 0.2863],...
                kka40x, kka40y, [0.1451 0.4235 0.2863],...
                ka48x, ka48y , [0.1451 0.4235 0.2863],...
                ka49x, ka49y , [0.1451 0.4235 0.2863],...
           'LineStyle','none')
         axis([0 0.85 0.37 0.5]);
         text(0.3 , 0.49, 'Διακόπτης ανοιχτός', 'FontSize',9 )
        axis off
moxlx =[0.17 0.17 0.23 0.23];
moxly =[0.442 0.44 0.44 0.442];
pause(2) 
% pause(20)
        t1 = 1;for t =0:0.1:t1
%%%%%%%%%%%%%%%%%%%%%%%%%%%%%%%%%%%%%%%%%%%%%%%%%%%%%%%%%%%%%%%%%%% 
        if (stam==1) 
             cc=stam;
             while (cc==1)
             cc=stam;
             pause(ryte);
                 if (status==1)
                     return
                 end
             end 
         end
 %%%%%%%%%%%%%%%%%%%%%%%%%%%%%%%%%%%%%%%%%%%%%%%%%%%%%%%%%%%%%%%%%%% 
           a = 0.9/t1;
 yy=a*t;
 a1 = 0.9/t1;
 yy1=a1*t;
 a2 = 0.2/t1;
 yy2=a2*t;
 a3 = 0.05/t1;
 yy3=a3*t;
 a4 = 0.1/t1;
 yy4=a4*t;
   yyy1 =(0.9/t1)*t;
          yyy2 =(0.7/t1)*t;
          yyy3 =(0.5/t1)*t;
          yyy4=(0.1/t1)*t;
          yyy5 =(0.1/t1)*t;
```
```
% aktines
% mesaia katakoryfh
B1xmin =0.382;
B1xmax=0.382;
d1x = B1xmin;
c1x = (B1xmax-B1xmin)/t1;
B1x = c1x*t+d1x;B1ymin=0.423;
B1ymax=0.432;
d1y = B1ymin;
c1y = (B1ymax-B1ymin)/t1;
B1y= c1y*t+d1y;
A1x =0.38;
A1y=0.423;
C1x=0.384;
C1y=0.423;
aktx1 = [A1x B1x C1x]-0.0084;
akty1 = [A1y B1y C1y];
% 2h panw aristera = 
B2xmin =0.361;
B2xmax=0.346;
d2x = B2xmin;
c2x = (B2xmax-B2xmin)/t1;
B2x = c2x*t+d2x;
B2ymin=0.422;
B2ymax=0.426;
d2y = B2ymin;
c2y = (B2ymax-B2ymin)/t1;
B2y= c2y*t+d2y;
A2x =0.359;
A2y=0.421;
C2x=0.364;
C2y=0.4215;
aktx2 = [A2x B2x C2x];
akty2 = [A2y B2y C2y];
% 3h orizodia aristera = 
B3xmin =0.356;
B3xmax=0.325;
d3x = B3xmin;
c3x = (B3xmax-B3xmin)/t1;
B3x = c3x*t+d3x;
```

```
B3ymin=0.4185;
B3ymax=0.419;
d3y = B3ymin;
c3y = (B3ymax-B3ymin)/t1;
B3y= c3y*t+d3y;
A3x =0.356;
A3y=0.418;
C3x=0.356;
C3y=0.4196;
aktx3 = [A3x B3x C3x];
akty3 = [A3y B3y C3y];
% 4h katw aristera = 
B4xmin =0.356;
B4xmax=0.329;
d4x = B4xmin;
c4x = (B4xmax-B4xmin)/t1;
B4x = c4x*t+d4x;
B4ymin=0.416;
B4ymax=0.412;
d4y = B4ymin;
c4y = (B4ymax-B4ymin)/t1;
B4y= c4y*t+d4y;
A4x =0.361;
A4y=0.4157;
C4x=0.356;
C4y=0.4163;
aktx4 = [A4x B4x C4x];
akty4 = [A4y B4y C4y];
% 5h panw deksia= 
B5xmin =0.389;
B5xmax=0.41;
d5x = B5xmin;
c5x = (B5xmax-B5xmin)/t1;
B5x = c5x*t+d5x;
B5ymin=0.422;
B5ymax=0.426;
d5y = B5ymin;
c5y = (B5ymax-B5ymin)/t1;
B5y= c5y*t+d5y;
A5x =0.39;
A5y=0.421;
```

```
C5x=0.388;
C5y=0.4215;
aktx5 = [A5x B5x C5x];
akty5 = [A5y B5y C5y];
% 6h orizodia deksia = 
B6xmin =0.395;
B6xmax=0.42;
d6x = B6xmin;
c6x = (B6xmax-B6xmin)/t1;
B6x = c6x*t+d6x;
B6ymin=0.418;
B6ymax=0.419;
d6y = B6ymin;
c6y = (B6ymax-B6ymin)/t1;
B6y= c3y*t+d3y;
A6x =0.395;
A6y=0.418;
C6x=0.395;
C6y=0.4196;
aktx6 = [A6x B6x C6x];
akty6 = [A6y B6y C6y];
% 4h katw deksia = 
B7xmin =0.392;
B7xmax=0.42;
d7x = B7xmin;
c7x = (B7xmax-B7xmin)/t1;
B7x = c7x*t+d7x;
B7ymin=0.416;
B7ymax=0.412;
d7y = B7ymin;
c7y = (B7ymax-B7ymin)/t1;
B7y= c7y*t+d7y;
A7x =0.39;
A7y=0.4157;
C7x=0.395;
C7y=0.4163;
aktx7 = [A7x B7x C7x];
akty7 = [A7y B7y C7y];
transf=0.284;
aktx21 = aktx1+transf;
akty21 = akty1;
```

```
aktx22 = aktx2+transf;
akty22 = akty2;
aktx23 = aktx3+transf;
akty23 = akty3;
aktx24 = aktx4+transf;
akty24 = akty4;
aktx25 = aktx5+transf;
akty25 = akty5;
aktx26 = aktx6+transf;
akty26 = akty6;
aktx27 = aktx7+transf;
akty27 = akty7;
             I1 =0.1*t;
             I2 = I1;
             I=I1;
              II1=num2str(I1,4);
              II2=num2str(I2,4);
              II=num2str(I,4);
 fill(xdd, ydd, [0.5+yy4, 0.5+yy4, 0.5] ,xdp1, ydp1, [0.8+yy4 
0.7+yy4 0.51], xdv, ydv,[0.7+yy4 0.6+yy4 0.41],...
      xpin2, ypin2 , [0.4 0.3 0.2 ],...
      xpin1, ypin1 , [1 1 1 ],...
      pinsk_k_x,pinsk_k_y,[0.6,0.6,0.6],...
      pinsk_a_x,pinsk_a_y,[0.5,0.5,0.5],...
      pinsk_d_x,pinsk_d_y,[0.5,0.5,0.5],...
      pinsk_p_x,pinsk_p_y,[0.3,0.3,0.3],...
tr6x, tr6y , [0.5+yy3 0.5+yy3 , 0],...
        tr1x, tr1y , [0.6+yy3 0.6+yy3, 0],...
        tr2x, tr2y , [0.5+yy2 0.5+yy2, 0],...
        tr3x, tr3y , [0.7+yy3 , 0.7+yy3 , 0],...
         tr4x, tr4y , [0.6+yy3 , 0.6+yy3 , 0],...
          tr5x, tr5y , [0.6+yy3, 0.6+yy3 , 0],... 
       ka4x, ka4y, [0.1451 0.4235 0.2863],... 
       ka6bx, ka6by, [0.1451 0.4235 0.2863] ,...
             ka5x, ka5y, [0.1451 0.4235 0.2863] ,ka6x, ka6y, [0.1451
0.4235 0.2863] ,ka7x, ka7y, [0.1451 0.4235 0.2863] , ka10x, ka10y,
[0.1451 0.4235 0.2863],... 
             ka11x, ka11y, [0.1451 0.4235 0.2863], ka12x, ka12y,
[0.1451 0.4235 0.2863],ka13x, ka13y, [0.1451 0.4235 0.2863],...
             ka14x, ka14y, [0.1451 0.4235 0.2863],...
             ka18x, ka18y, [0.1451 0.4235 0.2863],...
              ka19x, ka19y, [0.1451 0.4235 0.2863],...
              ka20x, ka20y, [0.1451 0.4235 0.2863],...
              kka44x, kka44y, [0.1451 0.4235 0.2863],...
                  kka45x, kka45y, [0.1451 0.4235 0.2863],...
                   kka46x, kka46y, [0.1451 0.4235 0.2863],...
```
 kka43x**,** kka43y**, [**0.1451 0.4235 0.2863**],**... ka44x**,** ka44y**,[**0.1451 0.4235 0.2863**],**... ka45x**,** ka45y**, [**0.1451 0.4235 0.2863**],**... ka46x**,** ka46y**, [**0.1451 0.4235 0.2863**],**... batx1**,** baty1**, [**0.97 0.12 0**],**... batx1b**,** baty1b**, [**0.35 0.35 0.35**],**... batx1bb**,** baty1bb**, [**1 0 0**],**... batx2**,** baty2**, [**0.7 0 0**],**... batx2b**,** baty2b**, [**0.2 0.2 0.2**],**... batx2bb**,** baty2bb**, [**0.9 0 0**],**... batx3**,** baty3**, [**0.27 0.27 0.27**],**... batpolx1**,** batpoly1 **, [**0.2 0.2 0.2**],**... batpolx2**,** batpoly2 **, [**0.2 0.2 0.2**],**... ka8x**,** ka8y**, [**0.1451 0.4235 0.2863**],**... ka9x**,** ka9y**, [**0.1451 0.4235 0.2863**],**... ka17x**,** ka17y**, [**0.1451 0.4235 0.2863**],**... polymx1**,** polymy1**, [**0.6 0.6 0.6**],**... polymx2**,** polymy2**, [**0.5 0.5 0.5**],**... polymx3**,** polymy3**, [**0.48 0.48 0.48**],**... volx1**,** voly1**, [**0.38 0.38 0.38**],**... volx2**,** voly2**, [**0.6 0.6 0.6**],**... volx3**,** voly3**, [**0.5 0.5 0.5**],**... volx4**,** voly4**, [**0.54 0.54 0.54**],**... volx5**,** voly5**, [**0.54 0.54 0.54**],**... volx6**,** voly6**, [**0.42 0.42 0.42**],**... volx7**,** voly7**, [**0.8 0.8 0.8**],**... kvolx11**,** kvoly11**, [**0 0.6 0**],**... kvolx1**,** kvoly1 **, [**0 0.8 0**],**... vvolx11**,** vvoly11**, [**0 0 0.8**],**... vvolx1**,** vvoly1 **, [**0 0 1**],**... vampx11**,** vampy11**, [**0.6 0 0**],**... vampx1**,** vampy1**, [**0.8 0 0**],**... diakx**,** diaky**,** 'r'**,**... diakx1**,** diaky1**,** 'r'**,**... diakx2**,** diaky2**,** 'r'**,**... ddpolymx1**,** ddpolymy1**, [**0.6 0.6 0.6**],**... ddpolymx2**,** ddpolymy2**, [**0.5 0.5 0.5**],**... ddpolymx3**,** ddpolymy3**, [**0.48 0.48 0.48**],**... ddvolx1**,** ddvoly1**, [**0.38 0.38 0.38**],**... ddvolx2**,** ddvoly2**, [**0.6 0.6 0.6**],**... ddvolx3**,** ddvoly3**, [**0.5 0.5 0.5**],**... ddvolx4**,** ddvoly4**, [**0.54 0.54 0.54**],**... ddvolx5**,** ddvoly5**, [**0.54 0.54 0.54**],**... ddvolx6**,** ddvoly6**, [**0.42 0.42 0.42**],**... ddvolx7**,** ddvoly7**, [**0.8 0.8 0.8**],**... ddkvolx11**,** ddkvoly11**, [**0 0.6 0**],**... ddkvolx1**,** ddkvoly1 **, [**0 0.8 0**],**... ddvvolx11**,** ddvvoly11**, [**0 0 0.8**],**... ddvvolx1**,** ddvvoly1 **, [**0 0 1**],**... ddvampx11**,** ddvampy11**, [**0.6 0 0**],**... ddvampx1**,** ddvampy1**, [**0.8 0 0**],**... dddiakx**,** dddiaky**,** 'r'**,**...

 dddiakx1**,** dddiaky1**,** 'r'**,**... bddpolymx1**,** bddpolymy1**, [**0.6 0.6 0.6**],**... bddpolymx2**,** bddpolymy2**, [**0.5 0.5 0.5**],**... bddpolymx3**,** bddpolymy3**, [**0.48 0.48 0.48**],**... bddvolx1**,** bddvoly1**, [**0.38 0.38 0.38**],**... bddvolx2**,** bddvoly2**, [**0.6 0.6 0.6**],**... bddvolx3**,** bddvoly3**, [**0.5 0.5 0.5**],**... bddvolx4**,** bddvoly4**, [**0.54 0.54 0.54**],**... bddvolx5**,** bddvoly5**, [**0.54 0.54 0.54**],**... bddvolx6**,** bddvoly6**, [**0.42 0.42 0.42**],**... bddvolx7**,** bddvoly7**, [**0.8 0.8 0.8**],**... bddkvolx11**,** bddkvoly11**, [**0 0.6 0**],**... bddkvolx1**,** bddkvoly1 **, [**0 0.8 0**],**... bddvvolx11**,** bddvvoly11**, [**0 0 0.8**],**... bddvvolx1**,** bddvvoly1 **, [**0 0 1**],**... bddvampx11**,** bddvampy11**, [**0.6 0 0**],**... bddvampx1**,** bddvampy1**, [**0.8 0 0**],**... bdddiakx**,** bdddiaky**,** 'r'**,**... bdddiakx1**,** bdddiaky1**,** 'r'**,**... Lamprx1**,** Lampry1**, [**0. 0.8 0.8 **],**...,... Lamprx2**,** Lampry2**, [**0. 0.6 0.6 **],**... Lamprx3**,** Lampry3**, [**0. 0.7 0.7**],**... hlekx**,** hleky**, [**0.34 0.34 0.34**],**... Labstx1**,** Labsty1 **, [**0.55 0.55 0.55 **],**... s1Labstx1**,** s1Labsty1 **, [**0.6 0.6 0.6 **],**... s2Labstx1**,** s2Labsty1 **, [**0.65 0.65 0.65 **],**... s3Labstx1**,** s3Labsty1 **, [**0.7 0.7 0.7 **],**... s4Labstx1**,** s4Labsty1 **, [**0.75 0.75 0.75 **],**... s5Labstx1**,** s5Labsty1 **, [**0.78 0.78 0.78 **],**... s6Labstx1**,** s6Labsty1 **, [**0.8 0.8 0.8 **],**... labx**,** laby**, [**1 1 0.9**-**yyy1**],**... labx1**,** laby1**, [**1 1 0.9**-**yyy2**],**... labx2**,** laby2**, [**1 1 0.9**-**yyy3**],**... labx3**,** laby3**, [**1 1 0.9**-**yyy4**],**... labx4**,** laby4**, [**1 1 0.9**-**yyy5**],**... labx5**,** laby5**, [**1 1 0.9**-**yyy5**],**... labx6**,** laby6**, [**1 1 0.9**-**yyy5**],**... labx7**,** laby7**, [**1 1 0.8**],**... labx8**,** laby8**, [**1 1 0.9**],**... labx9**,** laby9**, [**1 1 1**],**... hlekxpolx1**,** hlekxpoly1**, [**0.2 0.2 0.2**],**... hlekxpolx2**,** hlekxpoly2**, [**0.2 0.2 0.2**],**.... ddLamprx1**,** ddLampry1**, [**0. 0.8 0.8 **],**...,... ddLamprx2**,** ddLampry2**, [**0. 0.6 0.6 **],**... ddLamprx3**,** ddLampry3**, [**0. 0.7 0.7**],**... ddhlekx**,** ddhleky**, [**0.34 0.34 0.34**],**... Labstx1**+**met15**,** Labsty1 **, [**0.55 0.55 0.55 **],**...

 s1Labstx1**+**met15**,** s1Labsty1 **, [**0.6 0.6 0.6 **],**... s2Labstx1**+**met15**,** s2Labsty1 **, [**0.65 0.65 0.65 **],**... s3Labstx1**+**met15**,** s3Labsty1 **, [**0.7 0.7 0.7 **],**... s4Labstx1**+**met15**,** s4Labsty1 **, [**0.75 0.75 0.75 **],**... s5Labstx1**+**met15**,** s5Labsty1 **, [**0.78 0.78 0.78 **],**... s6Labstx1**+**met15**,** s6Labsty1 **, [**0.8 0.8 0.8 **],**... ddlabx**,** ddlaby**, [**1 1 0.9**-**yyy1 **],**...,... labx12**,** laby12**, [**1 1 0.9**-**yyy2**],**... labx22**,** laby22**, [**1 1 0.9**-**yyy3**],**... labx32**,** laby32**, [**1 1 0.9**-**yyy4**],**... labx42**,** laby42**, [**1 1 0.9**-**yyy5**],**... labx52**,** laby52**, [**1 1 0.9**-**yyy5**],**... labx62**,** laby62**, [**1 1 0.9**-**yyy5**],**... labx72**,** laby72**, [**1 1 0.8**],**... labx82**,** laby82**, [**1 1 0.9**],**... labx92**,** laby92**, [**1 1 1**],**... ddhlekxpolx1**,** ddhlekxpoly1**, [**0.2 0.2 0.2**],**... ddhlekxpolx2**,** ddhlekxpoly2**, [**0.2 0.2 0.2**],**... diakddLamprx1**,** diakddLampry1 **, [**0.5 0.5 0.5 **],**...,.. diakddLamprx2**,** diakddLampry2**, [**0.24 0.24 0.24 **],**... diakddLamprx3**,** diakddLampry3**, [**0.43 0.43 0.43 **],**... vasdiakx**,** vasdiaky**, [**0.2 0.3 0.2**],**... moxlx**,** moxly**, [**0.1373 0.2157 0.1373**],**... poldiakx**,** poldiaky**, [**0.1 0.1 0.1**],**... dpoldiakx**,** dpoldiaky**, [**0.1 0.1 0.1**],**... ka15x**,** ka15y**, [**0.1451 0.4235 0.2863**],**... ka16x**,** ka16y**, [**0.1451 0.4235 0.2863**],**... ka34x**,** ka34y**, [**0.1451 0.4235 0.2863**],**kka34x**,** kka34y**, [**0.1451 0.4235 0.2863**],**... ka38x**,** ka38y**, [**0.1451 0.4235 0.2863**],**... kka38x**,** kka38y**, [**0.1451 0.4235 0.2863**],**... ka39x**,** ka39y**, [**0.1451 0.4235 0.2863**],**... kka39x**,** kka39y**,[**0.1451 0.4235 0.2863**],**... ka33x**,** ka33y**, [**0.1451 0.4235 0.2863**],**kka33x **,**ka33y**, [**0.1451 0.4235 0.2863**],**... ka37x**,** ka37y**, [**0.1451 0.4235 0.2863**],** kka37x**,** kka37y**, [**0.1451 0.4235 0.2863**],**... ka41x**,** ka41y**, [**0.1451 0.4235 0.2863**],**... kka41x**,** kka41y**, [**0.1451 0.4235 0.2863**],**... ka40x**,** ka40y**, [**0.1451 0.4235 0.2863**],**... kka40x**,** kka40y**, [**0.1451 0.4235 0.2863**],**... ka48x**,** ka48y **, [**0.1451 0.4235 0.2863**],**... ka49x**,** ka49y **, [**0.1451 0.4235 0.2863**],**... aktx1**,** akty1**, [**0.9 0.9 0.9**-**yy**],**... aktx2**,** akty2**, [**0.9 0.9 0.9**-**yy**],**... aktx3**,** akty3**, [**0.9 0.9 0.9**-**yy**],**... aktx4**,** akty4**, [**0.9 0.9 0.9**-**yy**],**... aktx5**,** akty5**, [**0.9 0.9 0.9**-**yy**],**...

```
 aktx6, akty6, [0.9 0.9 0.9-yy],...
                 aktx7, akty7, [0.9 0.9 0.9-yy],...
                 aktx21, akty21, [0.9 0.9 0.9-yy],...
               aktx22, akty22, [0.9 0.9 0.9-yy],...
               aktx23, akty23, [0.9 0.9 0.9-yy],...
               aktx24, akty24, [0.9 0.9 0.9-yy],...
 aktx25, akty25, [0.9 0.9 0.9-yy],...
 aktx26, akty26, [0.9 0.9 0.9-yy],...
                 aktx27, akty27, [0.9 0.9 0.9-yy],...
           'LineStyle','none')
        axis([0 0.85 0.37 0.5]);
        axis off
         text(0.253 , 0.4187, 'A', 'FontSize',8 )
 text(0.536 , 0.4187, 'A', 'FontSize',8 )
 text(0.54 , 0.4457, 'A', 'FontSize',8 )
         text(0.205 , 0.419, II1, 'FontSize',9 )
         text(0.49 , 0.419, II2, 'FontSize',9 )
         text(0.49 , 0.446, II, 'FontSize',9 )
        text(0.3 , 0.49, 'Διακόπτης κλειστός', 'FontSize',9 )
        text(0.17 , 0.48, 'Σε ένα κύκλωμα σειράς η ένταση του 
ηλεκτρικού ρεύματος ', 'FontSize',9 )
        text(0.17 , 0.476, 'είναι ίδια σε όλα τα σημεία του ',
'FontSize',9)
         pause(ryte)
end
set(handles.pushbutton5,'enable','on')
set(handles.pushbutton6,'enable','on')
% --- Executes on button press in pushbutton3.
function pushbutton3_Callback(hObject, eventdata, handles)
% hObject handle to pushbutton3 (see GCBO)
% eventdata reserved - to be defined in a future version of MATLAB
% handles structure with handles and user data (see GUIDATA)
global stam;
if (stam==0)
    set(handles.pushbutton3,'string','Συνέχεια')
    set(handles.pushbutton5,'enable','on')
    set(handles.pushbutton6,'enable','on')
    stam=1;
elseif (stam==1)
   set(handles.pushbutton3,'string','Διακοπή')
   set(handles.pushbutton5,'enable','off')
   set(handles.pushbutton6,'enable','off')
   stam=0;
else
end
guidata(hObject, handles);
% --- Executes on button press in pushbutton4.
% function pushbutton4 Callback(hObject, eventdata, handles)
% % hObject handle to pushbutton4 (see GCBO)
```

```
79
```

```
% % eventdata reserved - to be defined in a future version of 
MATLAB
% % handles structure with handles and user data (see GUIDATA)
% global suv;
% global stam;
% suv=get(handles.pushbutton4,'value');
% stam=0;
% --- Executes on button press in pushbutton5.
function pushbutton5_Callback(hObject, eventdata, handles)
% hObject handle to pushbutton5 (see GCBO)
% eventdata reserved - to be defined in a future version of MATLAB
% handles structure with handles and user data (see GUIDATA)
global ryt;
global status;
status=1;
axes(handles.axes1)
cla
clear ryt;
set(handles.edit1,'enable','on','string','4');
set(handles.pushbutton2,'enable','on')
guidata(hObject, handles);
% --- Executes on button press in pushbutton6.
function pushbutton6_Callback(hObject, eventdata, handles)
% hObject handle to pushbutton6 (see GCBO)
% eventdata reserved - to be defined in a future version of MATLAB
% handles structure with handles and user data (see GUIDATA)
global status;
global stam;
hfin=questdlg('Έξοδος από το πρόγραμμα;');
switch hfin
     case 'Yes'
        stam=1;
         status=1;
         closereq;
end
% --- Executes on button press in pushbutton7.
function pushbutton7_Callback(hObject, eventdata, handles)
% hObject handle to pushbutton7 (see GCBO)
% eventdata reserved - to be defined in a future version of MATLAB
```
## % handles structure with handles and user data (see GUIDATA) ! help eik 2 43.pdf;

## 3.4. ΤΡΙΤΗ ΆΣΚΗΣΗ

```
function varargout = gfig_2_44(varargin)
% GFIG 2 44 M-file for gfig 2 44.fig
% GFIG_2_44, by itself, creates a new GFIG_2_44 or raises the 
existing
% singleton*.
\approx
```

```
% H = GFIG_2_44 returns the handle to a new GFIG_2_44 or the 
handle to
% the existing singleton*.
\approx% GFIG_2_44('CALLBACK',hObject,eventData,handles,...) calls the 
local
% function named CALLBACK in GFIG_2_44.M with the given input 
arguments.
\frac{8}{6}% GFIG_2_44('Property','Value',...) creates a new GFIG_2_44 or 
raises the
% existing singleton*. Starting from the left, property value 
pairs are
% applied to the GUI before gfig_2_44_OpeningFcn gets called. 
An
% unrecognized property name or invalid value makes property 
application
      stop. All inputs are passed to gfig 2 44 OpeningFcn via
varargin.
\approx% *See GUI Options on GUIDE's Tools menu. Choose "GUI allows 
only one
% instance to run (singleton)".
\approx% See also: GUIDE, GUIDATA, GUIHANDLES
% Edit the above text to modify the response to help gfig_2_44
% Last Modified by GUIDE v2.5 28-Oct-2011 10:51:59
% Begin initialization code - DO NOT EDIT
gui_Singleton = 1;
gui_State = struct('gui_Name', mfilename, ...
                    'gui_Singleton', gui_Singleton, ...
                    'gui_OpeningFcn', @gfig_2_44_OpeningFcn, ...
                    'gui_OutputFcn', @gfig_2_44_OutputFcn, ...
                    'gui_LayoutFcn', [] , ...
                    'gui_Callback', []);
if nargin && ischar(varargin{1})
     gui_State.gui_Callback = str2func(varargin{1});
end
if nargout
     [varargout{1:nargout}] = gui_mainfcn(gui_State, varargin{:});
else
     gui_mainfcn(gui_State, varargin{:});
end
% End initialization code - DO NOT EDIT
% --- Executes just before gfig_2_44 is made visible.
function gfig_2_44_OpeningFcn(hObject, eventdata, handles, varargin)
% This function has no output args, see OutputFcn.
% hObject handle to figure
```

```
% eventdata reserved - to be defined in a future version of MATLAB
% handles structure with handles and user data (see GUIDATA)
% varargin command line arguments to gfig_2_44 (see VARARGIN)
% Choose default command line output for gfig_2_44
handles.output = hObject;
% Update handles structure
guidata(hObject, handles);
% UIWAIT makes gfig_2_44 wait for user response (see UIRESUME)
% uiwait(handles.figure1);
% --- Outputs from this function are returned to the command line.
function varargout = gfig_2_44_OutputFcn(hObject, eventdata,
handles)
% varargout cell array for returning output args (see VARARGOUT);
% hObject handle to figure
% eventdata reserved - to be defined in a future version of MATLAB
% handles structure with handles and user data (see GUIDATA)
% Get default command line output from handles structure
varargout{1} = handles.output;
function edit1_Callback(hObject, eventdata, handles)
% hObject handle to edit1 (see GCBO)
% eventdata reserved - to be defined in a future version of MATLAB
% handles structure with handles and user data (see GUIDATA)
% Hints: get(hObject,'String') returns contents of edit1 as text
% str2double(get(hObject,'String')) returns contents of edit1 
as a double
% --- Executes during object creation, after setting all properties.
function edit1_CreateFcn(hObject, eventdata, handles)
% hObject handle to edit1 (see GCBO)
% eventdata reserved - to be defined in a future version of MATLAB
% handles empty - handles not created until after all CreateFcns 
called
% Hint: edit controls usually have a white background on Windows.
% See ISPC and COMPUTER.
if ispc && isequal(get(hObject,'BackgroundColor'),
get(0,'defaultUicontrolBackgroundColor'))
    set(hObject,'BackgroundColor','white');
end
% --- Executes on button press in pushbutton1.
% function pushbutton1_Callback(hObject, eventdata, handles)
```

```
% % hObject handle to pushbutton1 (see GCBO)
```

```
% % eventdata reserved - to be defined in a future version of 
MATLAB
% % handles structure with handles and user data (see GUIDATA)
% global ryt;
% ryt=str2double(get(handles.edit1,'String'));
% --- Executes on button press in pushbutton2.
function pushbutton2_Callback(hObject, eventdata, handles)
% hObject handle to pushbutton2 (see GCBO)
% eventdata reserved - to be defined in a future version of MATLAB
% handles structure with handles and user data (see GUIDATA)
global ryt;
ryt=str2double(get(handles.edit1,'String'));
global status;
global stam;
global suv;
axes(handles.axes1)
axis off;
set(handles.pushbutton3,'string','Διακοπή')
stam=0;
%%%%%%%%%%%%%%%%%%%%%%%%%%%%%%%%%%%%%%%%%%%%%%%%%%%%%%%%%%%%%%%%%%%
stam=0;
suv=0;
status=0;
%%%%%%%%%%%%%%%%%%%%%%%%%%%%%%%%%%%%%%%%%%%%%%%%%%%%%%%%%%%%%%%%%%%
set(handles.edit1,'enable','off');
set(handles.pushbutton2,'enable','off')
set(handles.pushbutton5,'enable','off')
set(handles.pushbutton6,'enable','off')
if ryt <0.001
    hfin=warndlg('Βάλτε στo Ρυθμό Προσομοίωσης τιμή μεταξύ 0.001 και 
5');
     return
else
end
if ryt >5
     hfin=warndlg('Βάλτε στo Ρυθμό Προσομοίωσης τιμή μεταξύ 0.001 και 
5');
     return
else
end
ryte = -ryt+5+0.001;
    step =1;
% ΕΞΙΣΩΣΕΙΣ ΔΩΜΑΤΙΟΥ
xdd = [-0.1 1 0.75 -0.1];
ydd = [0 0 0.3 0.3];
```

```
xdp1 =[1 1 0.75 0.75];
ydp1= [0 1 1 0.3];
xdv =[-0.1 0.75 0.75 0-0.1];
ydv= [0.3 0.3 1 1];
% ΕΞΙΣΩΣΕΙΣ ΤΡΑΠΕΖΙΟΥ
tr1x =[0.15 0.8 0.8 0.15];
tr1y =[0.39 0.39 0.4 0.4];
tr2x =[0.15 0.8 0.62 0.05];
tr2y =[0.4 0.4 0.44 0.44];
tr3x =[0.05 0.15 0.15 0.05];
tr3y =[0.25 0.15 0.4 0.44];
tr4x =[0.785 0.8 0.8 0.785];
tr4y =[0.15 0.15 0.4 0.4];
tr5x =[0.1 0.115 0.115 0.1]+0.05;
tr5y =[0.15 0.15 0.4 0.4];
tr6x =[0.785 0.785 0.62 0.62];
tr6y =[0.15 0.4 0.44 0.25];
% BATARIA
met=0.18;
met1 =0.358;
met2 =0.03;
 batx1 = [0.3 0.365 0.365 0.3]+met2;
 baty1 = [0.44 0.44 0.5 0.5]*met+met1;
batx1b = [0.3 0.365 0.365 0.3]+met2;
baty1b = [0.465 0.465 0.5 0.5]*met+met1;
batx1bb = [0.3 0.365 0.365 0.3]+met2;
baty1bb = [0.478 0.478 0.48 0.48]*met+met1;
batx2 = [0.29 0.3 0.3 0.29]+met2;
baty2 = [0.445 0.44 0.5 0.505]*met+met1;
batx2b = [0.29 0.3 0.3 0.29]+met2;
 baty2b = [0.47 0.465 0.5 0.505]*met+met1;
batx2bb = [0.29 0.3 0.3 0.29]+met2;
baty2bb = [0.484 0.478 0.48 0.486]*met+met1;
batx3 = [0.29 0.3 0.365 0.355]+met2;
baty3 = [0.505 0.5 0.5 0.505]*met+met1;
```

```
% poloi batarias
 batpolx1 =[0.30 0.315 0.315 0.30]+met2;
 batpoly1 =[0.502 0.502 0.515 0.515]*met+met1;
 batpolx2 =batpolx1+0.034;
 batpoly2 =batpoly1;
 %POLYMETRO
met3=0.4;
met4=0.5;
met5=0.202;
met6 =0.12;
polymx1 = [0.22 0.55 0.55 0.22]*met3+met6;
polymy1 = [0.434 0.434 0.46 0.46]*met4+met5;
polymx2 = [0.207 0.22 0.22 0.207]*met3+met6;
polymy2 = [0.437 0.434 0.46 0.463]*met4+met5;
polymx3 = [0.22 0.55 0.535 0.207]*met3+met6;
polymy3 = [0.46 0.46 0.463 0.463]*met4+met5;
% Voltometro-amperometro
metv=0.15;
volx1 = ([0.13 0.34 0.34 0.13]+metv)*met3+met6;
voly1 = [0.442 0.442 0.458 0.458]*met4+met5;
volx2 = ([0.135 0.335 0.335 0.135]+metv)*met3+met6;
voly2 = [0.443 0.443 0.457 0.457]*met4+met5;
volx3 = ([0.135 0.335 0.325 0.14]+metv)*met3+met6;
voly3 = [0.443 0.443 0.445 0.445]*met4+met5;
volx4 = ([0.135 0.14 0.14 0.135]+metv)*met3+met6;
voly4 = [0.443 0.445 0.456 0.457 ]*met4+met5;
volx5 = ([0.325 0.335 0.335 0.325]+metv)*met3+met6;
voly5 = [0.445 0.443 0.457 0.456 ]*met4+met5;
volx6 = ([0.135 0.14 0.325 0.335]+metv)*met3+met6;
voly6 = [0.457 0.456 0.456 0.457]*met4+met5;
volx7 = ([0.14 0.325 0.325 0.14]+metv)*met3+met6;
voly7 = [0.445 0.445 0.456 0.456]*met4+met5;
% Koumpia -rythmistes Voltometrou-amperometrou
rx = 0.015;
ry = 0.0025;
fi =0:pi/30:2*pi;
kvolx1 = (rx*cos(fi)+(0.3+1.2*metv))*met3+met6;
```

```
kvoly1 = (ry*sin(fi)+0.438)*met4+met5;
```

```
kvolx11 = kvolx1-0.004;
kvoly11 =kvoly1 ; 
% Vismata Voltometrou-amperometrou
vrx = 0.01;
vry = 0.0015;
vvolx1 = (0.36+vrx*cos(fi))*met3+met6;
vvoly1 = (0.438+vry*sin(fi))*met4+met5;
vvolx11 = vvolx1-0.002;
vvoly11 =vvoly1 ;
vampx1 = vvolx1+0.025;
vampy1 = vvoly1;
vampx11 = vampx1-0.003;
vampy11 =vvoly1 ;
% Diakopths Organou
metv1 = 0.11;
diakx =([0.17 0.19 0.19 0.17]+metv1)*met3+met6;
diaky =[0.436 0.436 0.44 0.44]*met4+met5;
diakx1 =([0.168 0.17 0.17 0.168]+metv1)*met3+met6;
diaky1 =[0.436 0.436 0.44 0.44]*met4+met5;
diakx2 =([0.17 0.19 0.19 0.17]+metv1)*met3+met6;
diaky2 =[0.4358 0.4358 0.436 0.436]*met4+met5;
% DEYTERO BOLTOMETRO % DEYTERO BOLTOMETRO % DEYTERO BOLTOMETRO
met15 =0.3;
ddpolymx1 = polymx1+met15;
ddpolymy1=polymy1;
ddpolymx2 =polymx2+met15;
ddpolymy2=polymy2;
ddpolymx3=polymx3+met15;
ddpolymy3 =polymy3;
% Voltometro-amperometro
ddvolx1=volx1+met15;
ddvoly1=voly1;
ddvolx2=volx2+met15;
ddvoly2=voly2;
ddvolx3=volx3+met15;
ddvoly3=voly3;
ddvolx4=volx4+met15 ;
```

```
ddvoly4=voly4 ;
ddvolx5=volx5+met15;
ddvoly5=voly5;
ddvolx6=volx6+met15;
ddvoly6=voly6;
ddvolx7=volx7+met15;
ddvoly7=voly7;
% Koumpia -rythmistes Voltometrou-amperometrou
ddkvolx1 =kvolx1+met15 ;
ddkvoly1= kvoly1;
ddkvolx11 = ddkvolx1-0.004;
ddkvoly11 =ddkvoly1 ; 
% Vismata Voltometrou-amperometrou
ddvvolx1= vvolx1+met15;
ddvvoly1 =vvoly1;
ddvvolx11 = ddvvolx1-0.002;
ddvvoly11 =ddvvoly1 ;
ddvampx1 = ddvvolx1+0.025;
ddvampy1 = ddvvoly1;
ddvampx11 = ddvampx1-0.003;
ddvampy11 =ddvvoly1 ;
% Diakopths Organou
dddiakx=diakx+met15;
dddiaky =diaky;
dddiakx1= diakx1+met15;
dddiaky1 =diaky1;
dddiakx2= diakx2+met15;
dddiaky2 =diaky2;
% TRITO VOLTOMETRO
met36 =-0.22;
met21 =0.042;
bddpolymx1 = polymx1+met15+met36;
bddpolymy1=polymy1+met21;
bddpolymx2 =polymx2+met15+met36;
bddpolymy2=polymy2+met21;
```

```
bddpolymx3=polymx3+met15+met36;
bddpolymy3 =polymy3+met21;
% Voltometro-amperometro
bddvolx1=volx1+met15+met36;
bddvoly1=voly1+met21;
bddvolx2=volx2+met15+met36;
bddvoly2=voly2+met21;
bddvolx3=volx3+met15+met36;
bddvoly3=voly3+met21;
bddvolx4=volx4+met15+met36 ;
bddvoly4=voly4+met21 ;
bddvolx5=volx5+met15+met36;
bddvoly5=voly5+met21 ;
bddvolx6=volx6+met15+met36;
bddvoly6=voly6+met21;
bddvolx7=volx7+met15+met36;
bddvoly7=voly7+met21;
% Koumpia -rythmistes Voltometrou-amperometrou
bddkvolx1 =kvolx1+met15+met36 ;
bddkvoly1= kvoly1+met21;
bddkvolx11 = ddkvolx1-0.004+met36;
bddkvoly11 =ddkvoly1+met21 ; 
% Vismata Voltometrou-amperometrou
bddvvolx1= vvolx1+met15+met36-0.009;
bddvvoly1 =vvoly1+met21;
bddvvolx11 = ddvvolx1-0.002+met36-0.009;
bddvvoly11 =ddvvoly1+met21 ;
bddvampx1 = ddvvolx1+0.025+met36;
bddvampy1 = ddvvoly1+met21;
bddvampx11 = ddvampx1-0.003+met36;
bddvampy11 =ddvvoly1+met21 ;
% Diakopths Organou
bdddiakx=diakx+met15+met36;
bdddiaky =diaky+met21;
```

```
bdddiakx1= diakx1+met15+met36;
```

```
bdddiaky1 =diaky1+met21;
bdddiakx2= diakx2+met15+met36;
bdddiaky2 =diaky2+met21;
% LAMPTIRAS LAMPTIRAS LAMPTIRAS LAMPTIRAS
met7 =1;
met8 =0.15;
met9 =0.345;
met10=0.11;
met11=0.016;
f2 = 0:pi/30:2*pi;
% Basi
Lamprx1 = [0.2500 0.3500 0.3500 0.2500]+met11;
Lampry1 = [0.4025 0.4025 0.4040 0.4040];
Lamprx2 = [0.2300 0.2500 0.2500 0.2300]+met11;
Lampry2 = [0.4080 0.4025 0.4040 0.4095];
 Lamprx3 = [0.2300 0.2500 0.3500 0.3200]+met11;
 Lampry3 = [0.4095 0.4040 0.4040 0.4095];
 % stoirigma kai labtiras
 Labstx1 = [0.2760 0.2960 0.2960 0.2760]+met11;
 Labsty1 = [0.4072 0.4072 0.4110 0.4110];
  s1Labstx1 = [0.2780 0.2940 0.2940 0.2780]+met11;
 s1Labsty1 = [0.4072 0.4072 0.4110 0.4110];
 s2Labstx1 = [0.2800 0.2920 0.2920 0.2800]+met11;
 s2Labsty1 = [0.4072 0.4072 0.4110 0.4110];
 s3Labstx1 = [0.2820 0.2900 0.2900 0.2820]+met11;
 s3Labsty1 = [0.4072 0.4072 0.4110 0.4110];
 s4Labstx1 = [0.2840 0.2880 0.2880 0.2840]+met11;
 s4Labsty1 = [0.4072 0.4072 0.4110 0.4110];
 s5Labstx1 = [0.2850 0.2870 0.28700 0.2850]+met11;
 s5Labsty1 = [0.4072 0.4072 0.4110 0.4110];
 s6Labstx1 = [0.2855 0.2865 0.2865 0.2855]+met11;
 s6Labsty1 = [0.4072 0.4072 0.4110 0.4110];
rlabx =0.015;
rlaby =0.02;
 labx = (0.18+rlabx*cos(f2))*met7+met10-0.004+met11;
 laby = (0.47+rlaby*sin(f2))*met8+met9-0.002;
 labx1 = (0.18+0.95*rlabx*cos(f2))*met7+met10-0.004+met11;
 laby1 = (0.47+0.95*rlaby*sin(f2))*met8+met9-0.002;
```

```
labx2 = (0.18+0.9*rlabx*cos(f2))*met7+met10-0.004+met11;
laby2 = (0.47+0.9*rlaby*sin(f2))*met8+met9-0.002;
 labx3 = (0.18+0.82*rlabx*cos(f2))*met7+met10-0.004+met11;
laby3 = (0.47+0.82*rlaby*sin(f2))*met8+met9-0.002;
 labx4 = (0.18+0.7*rlabx*cos(f2))*met7+met10-0.004+met11;
laby4 = (0.47+0.7*rlaby*sin(f2))*met8+met9-0.002;
 labx5 = (0.18+0.6*rlabx*cos(f2))*met7+met10-0.004+met11;
laby5 = (0.47+0.6*rlaby*sin(f2))*met8+met9-0.002;
 labx6 = (0.18+0.5*rlabx*cos(f2))*met7+met10-0.004+met11;
laby6 = (0.47+0.5*rlaby*sin(f2))*met8+met9-0.002;
 labx7 = (0.18+0.4*rlabx*cos(f2))*met7+met10-0.004+met11;
laby7 = (0.47+0.4*rlaby*sin(f2))*met8+met9-0.002;
 labx8 = (0.18+0.3*rlabx*cos(f2))*met7+met10-0.004+met11;
laby8 = (0.47+0.3*rlaby*sin(f2))*met8+met9-0.002;
 labx9 = (0.18+0.2*rlabx*cos(f2))*met7+met10-0.004+met11;
laby9 = (0.47+0.2*rlaby*sin(f2))*met8+met9-0.002;
% Vasi hlektrodekti
hlekx =[0.2570 0.3330 0.320 0.2500]-0.005+met11;
hleky =[0.406 0.406 0.408 0.408];
hlekxpolx1 = [0.2600 0.2700 0.2700 0.2600]-0.01+met11;
hlekxpoly1 = [0.408 0.408 0.411 0.411]-0.001;
hlekxpolx2 = hlekxpolx1+0.06;
hlekxpoly2 =hlekxpoly1;
% DEYTEROS LAMPTHRAS DEYTEROS LAMPTHRAS DEYTEROS LAMPTHRAS
% Basi
ddLamprx1= Lamprx1+met15;
ddLampry1= Lampry1;
ddLamprx2 =Lamprx2+met15 ;
ddLampry2 =Lampry2;
 ddLamprx3 =Lamprx3+met15;
ddLampry3= Lampry3;
% stoirigma kai labtiras
ddLabstx1 =Labstx1+met15;
ddLabsty1 =Labsty1;
% Vasi hlektrodekti
```

```
ddhlekx =hlekx+met15 ;
```

```
ddhleky = hleky;
ddhlekxpolx1 =hlekxpolx1+met15;
ddhlekxpoly1= hlekxpoly1;
ddhlekxpolx2 = ddhlekxpolx1+0.06;
ddhlekxpoly2 =ddhlekxpoly1;
% ddlabx =labx+met15;
% ddlaby =laby;
  ddlabx = (0.18+rlabx*cos(f2))*met7+met10-0.004+met11+met15;
ddlaby = (0.47+1*rlaby*sin(f2))*met8+met9-0.002;
metatopx5 = 0.302;
labx12= labx1+metatopx5;
laby12=laby1;
labx22=labx2+metatopx5;
laby22=laby2;
labx32=labx3+metatopx5;
laby32=laby3;
labx42=labx4+metatopx5;
laby42=laby4;
labx52=labx5+metatopx5;
laby52=laby5;
labx62=labx6+metatopx5;
laby62=laby6;
labx72=labx7+metatopx5;
laby72=laby7;
labx82=labx8+metatopx5;
laby82=laby8 ;
labx92=labx9+metatopx5;
laby92=laby9;
% DIAKOPTHS 
metdx =-0.13;
metdy =0.002;
diakddLamprx1 =[0.1530 0.2560 0.2560 0.1530];
diakddLampry1= [0.4335 0.4335 0.4350 0.4350]+metdy;
diakddLamprx2= [0.153 0.153 0.14 0.14];
diakddLampry2 =[0.4335 0.4350 0.439 0.4375]+metdy;
```

```
 diakddLamprx3= [0.1530 0.256 0.24 0.14];
 diakddLampry3 =[0.435 0.435 0.4390 0.439]+metdy;
 vasdiakx = [0.165 0.24 0.233 0.162];
 vasdiaky = [0.4378 0.4378 0.4392 0.4392]+0.001;
 poldiakx =[0.17 0.18 0.18 0.17];
 poldiaky =[0.4375 0.4375 0.44 0.44]-0.0005+metdy;
dpoldiakx =poldiakx+0.05;
dpoldiaky =poldiaky;
moxlx =[0.17 0.175 0.22 0.215];
moxly =[0.438 0.437 0.444 0.445]+metdy;
% KALODIA
%Lampthra -Lampthra 
metk =-0.001;
ka1x =[0.35 0.56 0.56 0.35];
ka1y =[0.406 0.406 0.407 0.407]+metk;
ka2x =[0.65 0.745 0.745 0.65];
ka2y =[0.406 0.406 0.407 0.407]+metk;
ka3x =[0.17 0.255 0.255 0.17];
ka3y =[0.406 0.406 0.407 0.407]+metk;
ka4x =[0.745 0.602 0.597 0.74];
ka4y =[0.406 0.439 0.439 0.406];
%aristero megalo
ka5x =[0.175 0.17 0.075 0.08];
ka5y =[0.406 0.406 0.438 0.438];
% deksia epano pros bataria
ka6x =[0.39 0.6 0.6 0.39];
ka6y =[0.4383 0.4383 0.439 0.439];
% aristera epano pros diakopth
ka7x =[0.075 0.15 0.15 0.075];
ka7y =[0.438 0.438 0.4385 0.4385];
% diakopth bataria
ka8x =[0.25 0.325 0.325 0.25];
ka8y =[0.438 0.438 0.4385 0.4385];
% bataria aristero
ka9x =[0.32 0.325 0.325 0.32];
ka9y =[0.438 0.438 0.453 0.453];
% bataria deksia
ka10x =[0.395 0.4 0.4 0.395]-0.006;
ka10y =[0.4385 0.4385 0.453 0.453];
```
% bataria epanw aristera- mikro tmhma ka11x **=[**0.32 0.34 0.34 0.32**];** ka11y **=[**0.452 0.452 0.453 0.453**];** % bataria epanw aristera- mikro tmhma ka12x **=[**0.335 0.34 0.34 0.335**];** ka12y **=[**0.45 0.45 0.453 0.453**];** % bataria epanw deksia- mikro tmhma ka13x **=[**0.39 0.37 0.37 0.39**];** ka13y **=[**0.453 0.453 0.452 0.452**];** % bataria epanw deksia- mikro tmhma ka14x **=[**0.37 0.375 0.375 0.37**];** ka14y **=[**0.45 0.45 0.453 0.453**];** %akrodektis arist mikro ka15x **=[**0.141 0.145 0.145 0.141**];** ka15y **=[**0.438 0.438 0.443 0.443**];** ka16x **=[**0.141 0.177 0.177 0.141**];** ka16y **=[**0.4423 0.4423 0.443 0.443**];** ka17x **=[**0.173 0.177 0.177 0.173**];** ka17y **=[**0.441 0.441 0.443 0.443**];** ka18x **=[**0.248 0.248 0.245 0.245**];** ka18y **=[**0.4385 0.443 0.443 0.4385**];** ka19x **=[**0.245 0.223 0.223 0.245**];** ka19y **=[**0.443 0.443 0.4425 0.4425 **];** ka20x **=[**0.223 0.223 0.227 0.227**];** ka20y **=[**0.443 0.441 0.441 0.443 **];** ka21x **=[**0.25 0.255 0.255 0.25**];** ka21y **=[**0.405 0.405 0.412 0.412 **];** ka22x **=[**0.25 0.273 0.273 0.25**];** ka22y **=[**0.412 0.412 0.411 0.411 **];** ka23x **=[**0.273 0.273 0.268 0.268**];** ka23y **=[**0.412 0.410 0.410 0.412 **];** ka24x **=[**0.35 0.355 0.355 0.35**];** ka24y **=[**0.405 0.405 0.412 0.412 **];** ka25x **=[**0.35 0.329 0.329 0.35**];** ka25y **=[**0.412 0.412 0.411 0.411 **];** ka26x **=[**0.329 0.329 0.334 0.334**];** ka26y **=[**0.412 0.41 0.41 0.412 **];**

ka27x **=[**0.557 0.557 0.553 0.553**];** ka27y **=[**0.405 0.412 0.412 0.405 **];** ka28x **=[**0.553 0.573 0.573 0.553**];** ka28y **=[**0.412 0.412 0.411 0.411 **];** ka29x **=[** 0.573 0.573 0.568 0.568 **];** ka29y **=[**0.412 0.41 0.41 0.412 **];** ka30x **=[** 0.655 0.655 0.651 0.651 **];** ka30y **=[**0.405 0.412 0.412 0.405 **];** ka31x **=[** 0.655 0.629 0.629 0.655 **];** ka31y **=[**0.412 0.412 0.411 0.411 **];** ka32x **=[** 0.629 0.629 0.633 0.633 **];** ka32y **=[**0.412 0.410 0.410 0.412 **];** % Kalodia voltometrwn % Kalodia voltometrwn % Kalodia voltometrwn ka33x **=[** 0.26 0.265 0.265 0.26 **];** ka33y **=[**0.418 0.418 0.421 0.421 **];** ka34x **=[** 0.26 0.26 0.2 0.2 **];** ka34y **=[**0.419 0.418 0.418 0.419 **];** ka35x **=[** 0.2 0.24 0.245 0.205 **];** ka35y **=[**0.418 0.406 0.406 0.418 **];** ka36x **=[** 0.24 0.25 0.25 0.24 **];** ka36y **=[**0.406 0.406 0.4065 0.4065 **];** ka37x **=[** 0.245 0.25 0.25 0.245 **];** ka37y **=[**0.406 0.406 0.411 0.411 **];** ka38x **=[** 0.245 0.27 0.27 0.245 **];** ka38y **=[**0.411 0.411 0.4103 0.4103 **];** ka39x **=[** 0.27 0.27 0.267 0.267 **];** ka39y **=[**0.411 0.41 0.41 0.411 **];** ka40x **=[** 0.287 0.287 0.292 0.292 **];** ka40y **=[**0.421 0.418 0.418 0.421 **];** ka41x **=[** 0.287 0.287 0.35 0.35 **];** ka41y **=[**0.419 0.418 0.418 0.419 **];** ka42x **=[** 0.35 0.4 0.395 0.345 **];** ka42y **=[**0.418 0.406 0.406 0.418 **];** ka43x **=[**0.395 0.35 0.35 0.395 **];** ka43y **=[**0.406 0.406 0.4065 0.4065 **];** ka44x **=[**0.345 0.345 0.35 0.35 **];**

```
ka44y =[0.411 0.406 0.406 0.411 ];
ka45x =[0.345 0.33 0.33 0.345 ];
ka45y =[0.411 0.411 0.4105 0.4105 ];
ka46x =[0.33 0.33 0.335 0.335];
ka46y =[0.411 0.41 0.41 0.411 ];
metka=0.3;
kka33x = ka33x+metka ;
kka33y = ka33y ;
kka34x = ka34x +metka ;
kka34y =ka34y ;
kka35x = ka35x+metka ;
kka35y = ka35y ;
kka36x =ka36x +metka ;
kka36y = ka36y ;
kka37x = ka37x +metka ;
kka37y = ka37y ;
kka38x =ka38x+metka ;
kka38y= ka38y ;
kka39x= ka39x+metka ;
kka39y =ka39y;
kka40x = ka40x +metka ;
kka40y= ka40y ;
kka41x = ka41x +metka ;
kka41y= ka41y;
kka42x = ka42x +metka ;
kka42y = ka42y;
kka43x= ka43x +metka ;
kka43y= ka43y;
kka44x = ka44x +metka ;
kka44y = ka44y ;
kka45x = ka45x +metka ;
kka45y =ka45y ;
kka46x= ka46x +metka ;
kka46y= ka46y ;
% Stirigma voltometrou ston toixo
stoirx1 =[0. 0. 0.815 0.815]-0.05;
stoiry1= [0.461 0.460 0.460 0.461];
```

```
stoirx2 =[0 0 0 0];
stoiry2= [0.461 0.46 0.462 0.463];
stoirx3 =[0. 0 0.815 0.8]-0.05;
stoiry3= [0.463 0.461 0.461 0.463];
% Kalodia voltometrou batarias
kk47x= [0.332 0.336 0.336 0.332];
kk47y= [0.4507 0.4507 0.463 0.463];
kk48x= kk47x+0.033;
kk48y= kk47y;
xpin1 = [0.1 0.7+0.02 0.7+0.02 0.1]-0.05;
ypin1 = [0.45 0.45 0.95 0.95 ];
xpin2 = [0.093 0.71+0.02 0.71+0.02 0.093]-0.05;
ypin2 = [0.4485 0.4485 0.96 0.96];
% %skiasi pinaka
pinsk_k_x = [0.1 0.7+0.02 0.7+0.02 0.1]-0.05;
pinsk_k_y = [0.45 0.45 0.451 0.451 ];
pinsk_a_x = [0.1 0.103 0.103 0.1]-0.05;
pinsk_a_y = [0.45 0.45 0.95 0.95 ];
pinsk_d_x = [0.1 0.103 0.103 0.1]+0.6+0.02-0.05 ;
pinsk_d_y = [0.45 0.45 0.95 0.95 ];
pinsk_p_x = [0.1 0.7+0.02 0.7+0.02 0.1]-0.05;
pinsk_p_y = [0.45 0.45 0.451 0.451 ]+0.299;
    fill(xdd, ydd, [0.5, 0.5, 0.5] ,xdp1, ydp1, [0.8 0.7 0.51],
xdv, ydv,[0.7 0.6 0.41],...
        xpin2, ypin2 , [0.4 0.3 0.2 ],...
     xpin1, ypin1 , [1 1 1 ],...
      pinsk_k_x,pinsk_k_y,[0.6,0.6,0.6],...
     pinsk_a_x,pinsk_a_y,[0.5,0.5,0.5],...
     pinsk_d_x,pinsk_d_y,[0.5,0.5,0.5],...
     pinsk_p_x,pinsk_p_y,[0.3,0.3,0.3],...
tr6x, tr6y , [0.5 0.5, 0],...
       tr1x, tr1y , [0.6 0.6, 0],...
       tr2x, tr2y , [0.5 0.5, 0],...
       tr3x, tr3y , [0.7, 0.7, 0],...
        tr4x, tr4y , [0.6, 0.6, 0],...
         tr5x, tr5y , [0.6, 0.6, 0],... 
           ka1x, ka1y, [0.1451 0.4235 0.2863], ka2x, ka2y, [0.1451
0.4235 0.2863],ka3x, ka3y, [0.1451 0.4235 0.2863] ,ka4x, ka4y,
[0.1451 0.4235 0.2863],... 
            ka5x, ka5y, [0.1451 0.4235 0.2863] ,ka6x, ka6y, [0.1451
0.4235 0.2863] ,ka7x, ka7y, [0.1451 0.4235 0.2863] , ka10x, ka10y,
[0.1451 0.4235 0.2863],...
```
 ka11x**,** ka11y**, [**0.1451 0.4235 0.2863**],** ka12x**,** ka12y**, [**0.1451 0.4235 0.2863**],**ka13x**,** ka13y**, [**0.1451 0.4235 0.2863**],**... ka14x**,** ka14y**, [**0.1451 0.4235 0.2863**],**... ka18x**,** ka18y**, [**0.1451 0.4235 0.2863**],**... ka19x**,** ka19y**, [**0.1451 0.4235 0.2863**],**... ka20x**,** ka20y**, [**0.1451 0.4235 0.2863**],**... ka22x**,** ka22y**, [**0.1451 0.4235 0.2863**],**... ka23x**,** ka23y**, [**0.1451 0.4235 0.2863**],**... ka24x**,** ka24y**, [**0.1451 0.4235 0.2863**],**... ka25x**,** ka25y**, [**0.1451 0.4235 0.2863**],**... ka26x**,** ka26y**, [**0.1451 0.4235 0.2863**],**... ka28x**,** ka28y**, [**0.1451 0.4235 0.2863**],**... ka29x**,** ka29y**, [**0.1451 0.4235 0.2863**],**... ka30x**,** ka30y**, [**0.1451 0.4235 0.2863**],**... ka31x**,** ka31y**, [**0.1451 0.4235 0.2863**],**... ka32x**,** ka32y**, [**0.1451 0.4235 0.2863**],**... ka34x**,** ka34y**,** 'b'**,** ka35x**,** ka35y**,** 'b'**,**ka36x**,** ka36y**,** 'b'**,**kka34x**,** kka34y**,** 'b'**,**... kka35x**,** kka35y**,** 'b'**,**... kka36x**,** kka36y**,** 'b'**,**... ka38x**,** ka38y**,** 'b'**,**... ka39x**,** ka39y**,** 'b'**,**... kka38x**,** kka38y**,** 'b'**,**... kka39x**,** kka39y**,** 'b'**,**... ka41x**,** ka41y**, [**0.76**,** 0.18**,** 0.18**],**... ka42x**,** ka42y**, [**0.76**,** 0.18**,** 0.18**],**... ka43x**,** ka43y**, [**0.76**,** 0.18**,** 0.18**],**... ka44x**,** ka44y**, [**0.76**,** 0.18**,** 0.18**],**... ka45x**,** ka45y**, [**0.76**,** 0.18**,** 0.18**],**... ka46x**,** ka46y**, [**0.76**,** 0.18**,** 0.18**],**... kka41x**,** kka41y**, [**0.76**,** 0.18**,** 0.18**],**... kka42x**,** kka42y**, [**0.76**,** 0.18**,** 0.18**],**... kka43x**,** kka43y**, [**0.76**,** 0.18**,** 0.18**],**... kka44x**,** kka44y**, [**0.76**,** 0.18**,** 0.18**],**... kka45x**,** kka45y**, [**0.76**,** 0.18**,** 0.18**],**... kka46x**,** kka46y**, [**0.76**,** 0.18**,** 0.18**],**... batx1**,** baty1**, [**0.97 0.12 0**],**... batx1b**,** baty1b**, [**0.35 0.35 0.35**],**... batx1bb**,** baty1bb**, [**1 0 0**],**... batx2**,** baty2**, [**0.7 0 0**],**... batx2b**,** baty2b**, [**0.2 0.2 0.2**],**... batx2bb**,** baty2bb**, [**0.9 0 0**],**... batx3**,** baty3**, [**0.27 0.27 0.27**],**... batpolx1**,** batpoly1 **, [**0.2 0.2 0.2**],**... batpolx2**,** batpoly2 **, [**0.2 0.2 0.2**],**... ka8x**,** ka8y**, [**0.1451 0.4235 0.2863**],**... ka9x**,** ka9y**, [**0.1451 0.4235 0.2863**],**... ka17x**,** ka17y**, [**0.1451 0.4235 0.2863**],**... polymx1**,** polymy1**, [**0.6 0.6 0.6**],**... polymx2**,** polymy2**, [**0.5 0.5 0.5**],**... polymx3**,** polymy3**, [**0.48 0.48 0.48**],**... volx1**,** voly1**, [**0.38 0.38 0.38**],**... volx2**,** voly2**, [**0.6 0.6 0.6**],**... volx3**,** voly3**, [**0.5 0.5 0.5**],**...

```
 volx4, voly4, [0.54 0.54 0.54],...
          volx5, voly5, [0.54 0.54 0.54],...
          volx6, voly6, [0.42 0.42 0.42],...
          volx7, voly7, [0.8 0.8 0.8],...
          kvolx11, kvoly11, [0 0.6 0],...
          kvolx1, kvoly1 , [0 0.8 0],...
          vvolx11, vvoly11, [0 0 0.8],...
          vvolx1, vvoly1 , [0 0 1],...
          vampx11, vampy11, [0.6 0 0],...
          vampx1, vampy1, [0.8 0 0],...
          diakx, diaky, [0.3 0.3 0.3],...
          diakx1, diaky1, [0.1 0.1 0.1],...
          diakx2, diaky2, [0.1 0.1 0.1],...
                   Lamprx1, Lampry1, [0. 0.8 0.8 ],...,...
          Lamprx2, Lampry2, [0. 0.6 0.6 ],...
          Lamprx3, Lampry3, [0. 0.7 0.7],...
                     hlekx, hleky, [0.34 0.34 0.34],...
                     Labstx1, Labsty1 , [0.55 0.55 0.55 ],...
                               s1Labstx1, s1Labsty1 , [0.6 0.6 0.6
],...
                               s2Labstx1, s2Labsty1 , [0.65 0.65 
0.65 ],...
                               s3Labstx1, s3Labsty1 , [0.7 0.7 0.7
],...
                               s4Labstx1, s4Labsty1 , [0.75 0.75 
0.75 ],...
                               s5Labstx1, s5Labsty1 , [0.78 0.78 
0.78 ],...
                               s6Labstx1, s6Labsty1 , [0.8 0.8 0.8
],...
            labx, laby, [0.9 0.9 0.9],...
            hlekxpolx1, hlekxpoly1, [0.2 0.2 0.2],...
            hlekxpolx2, hlekxpoly2, [0.2 0.2 0.2],....
           ddpolymx1, ddpolymy1, [0.6 0.6 0.6],...
          ddpolymx2, ddpolymy2, [0.5 0.5 0.5],...
          ddpolymx3, ddpolymy3, [0.48 0.48 0.48],...
          ddvolx1, ddvoly1, [0.38 0.38 0.38],...
          ddvolx2, ddvoly2, [0.6 0.6 0.6],...
          ddvolx3, ddvoly3, [0.5 0.5 0.5],...
          ddvolx4, ddvoly4, [0.54 0.54 0.54],...
          ddvolx5, ddvoly5, [0.54 0.54 0.54],...
          ddvolx6, ddvoly6, [0.42 0.42 0.42],...
          ddvolx7, ddvoly7, [0.8 0.8 0.8],...
          ddkvolx11, ddkvoly11, [0 0.6 0],...
          ddkvolx1, ddkvoly1 , [0 0.8 0],...
          ddvvolx11, ddvvoly11, [0 0 0.8],...
          ddvvolx1, ddvvoly1 , [0 0 1],...
          ddvampx11, ddvampy11, [0.6 0 0],...
          ddvampx1, ddvampy1, [0.8 0 0],...
          dddiakx, dddiaky, [0.3 0.3 0.3],...
          dddiakx1, dddiaky1, [0.1 0.1 0.1],...
          diakx2, dddiaky2, [0.1 0.1 0.1],...
                   ddLamprx1, ddLampry1, [0. 0.8 0.8 ],...,...
          ddLamprx2, ddLampry2, [0. 0.6 0.6 ],...
```
 ddLamprx3**,** ddLampry3**, [**0. 0.7 0.7**],**... ddhlekx**,** ddhleky**, [**0.34 0.34 0.34**],**... Labstx1**+**met15**,** Labsty1 **, [**0.55 0.55 0.55 **],**... s1Labstx1**+**met15**,** s1Labsty1 **, [**0.6 0.6 0.6 **],**... s2Labstx1**+**met15**,** s2Labsty1 **, [**0.65 0.65 0.65 **],**... s3Labstx1**+**met15**,** s3Labsty1 **, [**0.7 0.7 0.7 **],**... s4Labstx1**+**met15**,** s4Labsty1 **, [**0.75 0.75 0.75 **],**... s5Labstx1**+**met15**,** s5Labsty1 **, [**0.78 0.78 0.78 **],**... s6Labstx1**+**met15**,** s6Labsty1 **, [**0.8 0.8 0.8 **],**... ddlabx**,** ddlaby**, [**0.9 0.9 0.9**],**... ddhlekxpolx1**,** ddhlekxpoly1**, [**0.2 0.2 0.2**],**... ddhlekxpolx2**,** ddhlekxpoly2**, [**0.2 0.2 0.2**],**... diakddLamprx1**,** diakddLampry1 **, [**0.5 0.5 0.5 **],**...,.. diakddLamprx2**,** diakddLampry2**, [**0.24 0.24 0.24 **],**... diakddLamprx3**,** diakddLampry3**, [**0.43 0.43 0.43 **],**... vasdiakx**,** vasdiaky**, [**0.2 0.3 0.2**],**... moxlx**,** moxly**, [**0.1373 0.2157 0.1373**],**... poldiakx**,** poldiaky**, [**0.1 0.1 0.1**],**... dpoldiakx**,** dpoldiaky**, [**0.1 0.1 0.1**],**... ka15x**,** ka15y**, [**0.1451 0.4235 0.2863**],**... ka16x**,** ka16y**, [**0.1451 0.4235 0.2863**],**... ka21x**,** ka21y**, [**0.1451 0.4235 0.2863**],**... ka27x**,** ka27y**, [**0.1451 0.4235 0.2863**],**... ka33x**,** ka33y**,** 'b'**,**kka33x **,**ka33y**,** 'b'**,**... ka37x**,** ka37y**,** 'b'**,** kka37x**,** kka37y**,** 'b'**,**... ka40x**,** ka40y**, [**0.76**,** 0.18**,** 0.18**],**... kka40x**,** kka40y**, [**0.76**,** 0.18**,** 0.18**],**... stoirx3**,** stoiry3**, [**0.3 0.3 0.3**],**... bddpolymx1**,** bddpolymy1**, [**0.6 0.6 0.6**],**... bddpolymx2**,** bddpolymy2**, [**0.5 0.5 0.5**],**... bddpolymx3**,** bddpolymy3**, [**0.48 0.48 0.48**],**... bddvolx1**,** bddvoly1**, [**0.38 0.38 0.38**],**... bddvolx2**,** bddvoly2**, [**0.6 0.6 0.6**],**... bddvolx3**,** bddvoly3**, [**0.5 0.5 0.5**],**... bddvolx4**,** bddvoly4**, [**0.54 0.54 0.54**],**... bddvolx5**,** bddvoly5**, [**0.54 0.54 0.54**],**... bddvolx6**,** bddvoly6**, [**0.42 0.42 0.42**],**... bddvolx7**,** bddvoly7**, [**0.8 0.8 0.8**],**... bddkvolx11**,** bddkvoly11**, [**0 0.6 0**],**... bddkvolx1**,** bddkvoly1 **, [**0 0.8 0**],**... bddvvolx11**,** bddvvoly11**, [**0 0 0.8**],**... bddvvolx1**,** bddvvoly1 **, [**0 0 1**],**... bddvampx11**,** bddvampy11**, [**0.6 0 0**],**... bddvampx1**,** bddvampy1**, [**0.8 0 0**],**... bdddiakx**,** bdddiaky**, [**0.3 0.3 0.3**],**... bdddiakx1**,** bdddiaky1**, [**0.1 0.1 0.1**],**... stoirx1**,** stoiry1**, [**0.4 0.4 0.4**],**...

```
 stoirx2, stoiry2, [0.2 0.2 0.2],...
           kk47x, kk47y, 'b',...
            kk48x, kk48y, [0.76, 0.18, 0.18],...
           'LineStyle','none')
         axis([0 0.85 0.37 0.5]);
        text(0.28 , 0.495, 'Διακόπτης ανοιχτός', 'FontSize',9 )
         axis off
moxlx =[0.17 0.17 0.23 0.23];
moxly =[0.442 0.44 0.44 0.442];
          pause(2)
        t1 = 1;for t =0:0.1:t1
%%%%%%%%%%%%%%%%%%%%%%%%%%%%%%%%%%%%%%%%%%%%%%%%%%%%%%%%%%%%%%%%%%%
         if (stam==1) 
             cc=stam;
             while (cc==1)
             cc=stam;
             pause(ryte);
                 if (status==1)
                     return
                 end
             end 
         end
 %%%%%%%%%%%%%%%%%%%%%%%%%%%%%%%%%%%%%%%%%%%%%%%%%%%%%%%%%%%%%%%%%% 
             v1 =t;
             v2 = 2*t;
             v=v1+v2;
              vv1=num2str(v1,4);
              vv2=num2str(v2,4);
              vv=num2str(v,4);
                 a = 0.9/t1;
 yy=a*t;
 a1 = 0.9/t1;
 yy1=a1*t;
 a2 = 0.2/t1;
 yy2=a2*t;
 a3 = 0.05/t1;
 yy3=a3*t;
 a4 = 0.1/t1;
 yy4=a4*t;
 yyy1 =(0.9/t1)*t;
          yyy2 =(0.7/t1)*t;
          yyy3 =(0.5/t1)*t;
```

```
 yyy4=(0.1/t1)*t;
```

```
 yyy5 =(0.1/t1)*t;
% aktines
% mesaia katakoryfh
B1xmin =0.382;
B1xmax=0.382;
d1x = B1xmin;
c1x = (B1xmax-B1xmin)/t1;
B1x = c1x*t+d1x;B1ymin=0.423;
B1ymax=0.432;
d1y = B1ymin;
c1y = (B1ymax-B1ymin)/t1;
B1y= c1y*t+d1y;
A1x =0.38;
A1y=0.423;
C1x=0.384;
C1y=0.423;
transf1x=0.075;
transf1y=0.005;
aktx1 = [A1x B1x C1x]-0.0084-transf1x;
akty1 = [A1y B1y C1y]-transf1y;
% 2h panw aristera = 
B2xmin =0.361;
B2xmax=0.346;
d2x = B2xmin;
c2x = (B2xmax-B2xmin)/t1;
B2x = c2x*t+d2x;B2ymin=0.422;
B2ymax=0.426;
d2y = B2ymin;
c2y = (B2ymax-B2ymin)/t1;
B2y= c2y*t+d2y;
A2x =0.359;
A2y=0.421;
C2x=0.364;
C2y=0.4215;
aktx2 = [A2x B2x C2x]-transf1x;
akty2 = [A2y B2y C2y]-transf1y;
% 3h orizodia aristera = 
B3xmin =0.356;
B3xmax=0.325;
```

```
d3x = B3xmin;
c3x = (B3xmax-B3xmin)/t1;
B3x = c3x*t+d3x;
B3ymin=0.4185;
B3ymax=0.419;
d3y = B3ymin;
c3y = (B3ymax-B3ymin)/t1;
B3y= c3y*t+d3y;
A3x =0.356;
A3y=0.418;
C3x=0.356;
C3y=0.4196;
aktx3 = [A3x B3x C3x]-transf1x;
akty3 = [A3y B3y C3y]-transf1y;
% 4h katw aristera = 
B4xmin =0.356;
B4xmax=0.329;
d4x = B4xmin;
c4x = (B4xmax-B4xmin)/t1;
B4x = c4x*t+d4x;
B4ymin=0.416;
B4ymax=0.412;
d4y = B4ymin;
c4y = (B4ymax-B4ymin)/t1;
B4y= c4y*t+d4y;
A4x =0.361;
A4y=0.4157;
C4x=0.356;
C4y=0.4163;
aktx4 = [A4x B4x C4x]-transf1x;
akty4 = [A4y B4y C4y]-transf1y;
% 5h panw deksia= 
B5xmin =0.389;
B5xmax=0.41;
d5x = B5xmin;
c5x = (B5xmax-B5xmin)/t1;
B5x = c5x*t+d5x;
B5ymin=0.422;
B5ymax=0.426;
d5y = B5ymin;
c5y = (B5ymax-B5ymin)/t1;
B5y= c5y*t+d5y;
```

```
A5x =0.39;
A5y=0.421;
C5x=0.388;
C5y=0.4215;
aktx5 = [A5x B5x C5x]-transf1x;
akty5 = [A5y B5y C5y]-transf1y;
% 6h orizodia deksia = 
B6xmin =0.395;
B6xmax=0.42;
d6x = B6xmin;
c6x = (B6xmax-B6xmin)/t1;
B6x = c6x*t+d6x;
B6ymin=0.418;
B6ymax=0.419;
d6y = B6ymin;
c6y = (B6ymax-B6ymin)/t1;
B6y= c3y*t+d3y;
A6x =0.395;
A6y=0.418;
C6x=0.395;
C6y=0.4196;
aktx6 = [A6x B6x C6x]-transf1x;
akty6 = [A6y B6y C6y]-transf1y;
% 4h katw deksia = 
B7xmin =0.392;
B7xmax=0.42;
d7x = B7xmin;
c7x = (B7xmax-B7xmin)/t1;
B7x = c7x*t+d7x;
B7ymin=0.416;
B7ymax=0.412;
d7y = B7ymin;
c7y = (B7ymax-B7ymin)/t1;
B7y= c7y*t+d7y;
A7x =0.39;
A7y=0.4157;
C7x=0.395;
C7y=0.4163;
aktx7 = [A7x B7x C7x]-transf1x;
akty7 = [A7y B7y C7y]-transf1y;
transf=0.302;
```

```
aktx21 = aktx1+transf;
akty21 = akty1;
aktx22 = aktx2+transf;
akty22 = akty2;
aktx23 = aktx3+transf;
akty23 = akty3;
aktx24 = aktx4+transf;
akty24 = akty4;
aktx25 = aktx5+transf;
akty25 = akty5;
aktx26 = aktx6+transf;
akty26 = akty6;
aktx27 = aktx7+transf;
akty27 = akty7;
                fill(xdd, ydd, [0.5+yy4, 0.5+yy4, 0.5] ,xdp1, ydp1,
[0.8+yy4 0.7+yy4 0.51], xdv, ydv,[0.7+yy4 0.6+yy4 0.41],...
            xpin2, ypin2 , [0.4 0.3 0.2 ],...
      xpin1, ypin1 , [1 1 1 ],...
      pinsk_k_x,pinsk_k_y,[0.6,0.6,0.6],...
      pinsk_a_x,pinsk_a_y,[0.5,0.5,0.5],...
      pinsk_d_x,pinsk_d_y,[0.5,0.5,0.5],...
      pinsk_p_x,pinsk_p_y,[0.3,0.3,0.3],...tr6x, tr6y , [0.5+yy3 
0.5+yy3, 0, \ldots tr1x, tr1y , [0.6+yy3 0.6+yy3, 0],...
        tr2x, tr2y , [0.5+yy2 0.5+yy2, 0],...
        tr3x, tr3y , [0.7+yy3 , 0.7+yy3 , 0],...
 tr4x, tr4y , [0.6+yy3 , 0.6+yy3 , 0],...
 tr5x, tr5y , [0.6+yy3, 0.6+yy3 , 0],... 
             ka1x, ka1y, [0.1451 0.4235 0.2863], ka2x, ka2y, [0.1451
0.4235 0.2863],ka3x, ka3y, [0.1451 0.4235 0.2863] ,ka4x, ka4y,
[0.1451 0.4235 0.2863],... 
             ka5x, ka5y, [0.1451 0.4235 0.2863] ,ka6x, ka6y, [0.1451
0.4235 0.2863] ,ka7x, ka7y, [0.1451 0.4235 0.2863] , ka10x, ka10y,
[0.1451 0.4235 0.2863],... 
             ka11x, ka11y, [0.1451 0.4235 0.2863], ka12x, ka12y,
[0.1451 0.4235 0.2863],ka13x, ka13y, [0.1451 0.4235 0.2863],...
             ka14x, ka14y, [0.1451 0.4235 0.2863],...
             ka18x, ka18y, [0.1451 0.4235 0.2863],...
              ka19x, ka19y, [0.1451 0.4235 0.2863],...
              ka20x, ka20y, [0.1451 0.4235 0.2863],...
              ka22x, ka22y, [0.1451 0.4235 0.2863],...
              ka23x, ka23y, [0.1451 0.4235 0.2863],...
               ka24x, ka24y, [0.1451 0.4235 0.2863],...
               ka25x, ka25y, [0.1451 0.4235 0.2863],...
               ka26x, ka26y, [0.1451 0.4235 0.2863],...
               ka28x, ka28y, [0.1451 0.4235 0.2863],...
               ka29x, ka29y, [0.1451 0.4235 0.2863],...
```
 ka30x**,** ka30y**, [**0.1451 0.4235 0.2863**],**... ka31x**,** ka31y**, [**0.1451 0.4235 0.2863**],**... ka32x**,** ka32y**, [**0.1451 0.4235 0.2863**],**... ka34x**,** ka34y**,** 'b'**,** ka35x**,** ka35y**,** 'b'**,**ka36x**,** ka36y**,** 'b'**,**kka34x**,** kka34y**,** 'b'**,**... kka35x**,** kka35y**,** 'b'**,**... kka36x**,** kka36y**,** 'b'**,**... ka38x**,** ka38y**,** 'b'**,**... ka39x**,** ka39y**,** 'b'**,**... kka38x**,** kka38y**,** 'b'**,**... kka39x**,** kka39y**,** 'b'**,**... ka41x**,** ka41y**, [**0.76**,** 0.18**,** 0.18**],**... ka42x**,** ka42y**, [**0.76**,** 0.18**,** 0.18**],**... ka43x**,** ka43y**, [**0.76**,** 0.18**,** 0.18**],**... ka44x**,** ka44y**, [**0.76**,** 0.18**,** 0.18**],**... ka45x**,** ka45y**, [**0.76**,** 0.18**,** 0.18**],**... ka46x**,** ka46y**, [**0.76**,** 0.18**,** 0.18**],**... kka41x**,** kka41y**, [**0.76**,** 0.18**,** 0.18**],**... kka42x**,** kka42y**, [**0.76**,** 0.18**,** 0.18**],**... kka43x**,** kka43y**, [**0.76**,** 0.18**,** 0.18**],**... kka44x**,** kka44y**, [**0.76**,** 0.18**,** 0.18**],**... kka45x**,** kka45y**, [**0.76**,** 0.18**,** 0.18**],**... kka46x**,** kka46y**, [**0.76**,** 0.18**,** 0.18**],**... batx1**,** baty1**, [**0.97 0.12 0**],**... batx1b**,** baty1b**, [**0.35 0.35 0.35**],**... batx1bb**,** baty1bb**, [**1 0 0**],**... batx2**,** baty2**, [**0.7 0 0**],**... batx2b**,** baty2b**, [**0.2 0.2 0.2**],**... batx2bb**,** baty2bb**, [**0.9 0 0**],**... batx3**,** baty3**, [**0.27 0.27 0.27**],**... batpolx1**,** batpoly1 **, [**0.2 0.2 0.2**],**... batpolx2**,** batpoly2 **, [**0.2 0.2 0.2**],**... ka8x**,** ka8y**, [**0.1451 0.4235 0.2863**],**... ka9x**,** ka9y**, [**0.1451 0.4235 0.2863**],**... ka17x**,** ka17y**, [**0.1451 0.4235 0.2863**],**... polymx1**,** polymy1**, [**0.6 0.6 0.6**],**... polymx2**,** polymy2**, [**0.5 0.5 0.5**],**... polymx3**,** polymy3**, [**0.48 0.48 0.48**],**... volx1**,** voly1**, [**0.38 0.38 0.38**],**... volx2**,** voly2**, [**0.6 0.6 0.6**],**... volx3**,** voly3**, [**0.5 0.5 0.5**],**... volx4**,** voly4**, [**0.54 0.54 0.54**],**... volx5**,** voly5**, [**0.54 0.54 0.54**],**... volx6**,** voly6**, [**0.42 0.42 0.42**],**... volx7**,** voly7**, [**0.8 0.8 0.8**],**... kvolx11**,** kvoly11**, [**0 0.6 0**],**... kvolx1**,** kvoly1 **, [**0 0.8 0**],**... vvolx11**,** vvoly11**, [**0 0 0.8**],**... vvolx1**,** vvoly1 **, [**0 0 1**],**... vampx11**,** vampy11**, [**0.6 0 0**],**... vampx1**,** vampy1**, [**0.8 0 0**],**... diakx**,** diaky**,** 'r'**,**... diakx1**,** diaky1**,** 'r'**,**... diakx2**,** diaky2**,** 'r'**,**...

 Lamprx1**,** Lampry1**, [**0. 0.8 0.8 **],**...,... Lamprx2**,** Lampry2**, [**0. 0.6 0.6 **],**... Lamprx3**,** Lampry3**, [**0. 0.7 0.7**],**... hlekx**,** hleky**, [**0.34 0.34 0.34**],**... Labstx1**,** Labsty1 **, [**0.55 0.55 0.55 **],**... s1Labstx1**,** s1Labsty1 **, [**0.6 0.6 0.6 **],**... s2Labstx1**,** s2Labsty1 **, [**0.65 0.65 0.65 **],**... s3Labstx1**,** s3Labsty1 **, [**0.7 0.7 0.7 **],**... s4Labstx1**,** s4Labsty1 **, [**0.75 0.75 0.75 **],**... s5Labstx1**,** s5Labsty1 **, [**0.78 0.78 0.78 **],**... s6Labstx1**,** s6Labsty1 **, [**0.8 0.8 0.8 **],**... labx**,** laby**, [**1 1 0.9**-**yyy1**],**... labx1**,** laby1**, [**1 1 0.9**-**yyy2**],**... labx2**,** laby2**, [**1 1 0.9**-**yyy3**],**... labx3**,** laby3**, [**1 1 0.9**-**yyy4**],**... labx4**,** laby4**, [**1 1 0.9**-**yyy5**],**... labx5**,** laby5**, [**1 1 0.9**-**yyy5**],**... labx6**,** laby6**, [**1 1 0.9**-**yyy5**],**... labx7**,** laby7**, [**1 1 0.8**],**... labx8**,** laby8**, [**1 1 0.9**],**... labx9**,** laby9**, [**1 1 1**],**... hlekxpolx1**,** hlekxpoly1**, [**0.2 0.2 0.2**],**... hlekxpolx2**,** hlekxpoly2**, [**0.2 0.2 0.2**],**.... ddpolymx1**,** ddpolymy1**, [**0.6 0.6 0.6**],**... ddpolymx2**,** ddpolymy2**, [**0.5 0.5 0.5**],**... ddpolymx3**,** ddpolymy3**, [**0.48 0.48 0.48**],**... ddvolx1**,** ddvoly1**, [**0.38 0.38 0.38**],**... ddvolx2**,** ddvoly2**, [**0.6 0.6 0.6**],**... ddvolx3**,** ddvoly3**, [**0.5 0.5 0.5**],**... ddvolx4**,** ddvoly4**, [**0.54 0.54 0.54**],**... ddvolx5**,** ddvoly5**, [**0.54 0.54 0.54**],**... ddvolx6**,** ddvoly6**, [**0.42 0.42 0.42**],**... ddvolx7**,** ddvoly7**, [**0.8 0.8 0.8**],**... ddkvolx11**,** ddkvoly11**, [**0 0.6 0**],**... ddkvolx1**,** ddkvoly1 **, [**0 0.8 0**],**... ddvvolx11**,** ddvvoly11**, [**0 0 0.8**],**... ddvvolx1**,** ddvvoly1 **, [**0 0 1**],**... ddvampx11**,** ddvampy11**, [**0.6 0 0**],**... ddvampx1**,** ddvampy1**, [**0.8 0 0**],**... dddiakx**,** dddiaky**,** 'r'**,**... dddiakx1**,** dddiaky1**,** 'r'**,**... diakx2**,** dddiaky2**,** 'r'**,**... ddLamprx1**,** ddLampry1**, [**0. 0.8 0.8 **],**...,... ddLamprx2**,** ddLampry2**, [**0. 0.6 0.6 **],**... ddLamprx3**,** ddLampry3**, [**0. 0.7 0.7**],**... ddhlekx**,** ddhleky**, [**0.34 0.34 0.34**],**... Labstx1**+**met15**,** Labsty1 **, [**0.55 0.55 0.55 **],**...

 s1Labstx1**+**met15**,** s1Labsty1 **, [**0.6 0.6 0.6 **],**... s2Labstx1**+**met15**,** s2Labsty1 **, [**0.65 0.65 0.65 **],**... s3Labstx1**+**met15**,** s3Labsty1 **, [**0.7 0.7 0.7 **],**... s4Labstx1**+**met15**,** s4Labsty1 **, [**0.75 0.75 0.75 **],**... s5Labstx1**+**met15**,** s5Labsty1 **, [**0.78 0.78 0.78 **],**... s6Labstx1**+**met15**,** s6Labsty1 **, [**0.8 0.8 0.8 **],**... ddlabx**,** ddlaby**, [**1 1 0.9**-**yyy1 **],**...,... labx12**,** laby12**, [**1 1 0.9**-**yyy2**],**... labx22**,** laby22**, [**1 1 0.9**-**yyy3**],**... labx32**,** laby32**, [**1 1 0.9**-**yyy4**],**... labx42**,** laby42**, [**1 1 0.9**-**yyy5**],**... labx52**,** laby52**, [**1 1 0.9**-**yyy5**],**... labx62**,** laby62**, [**1 1 0.9**-**yyy5**],**... labx72**,** laby72**, [**1 1 0.8**],**... labx82**,** laby82**, [**1 1 0.9**],**... labx92**,** laby92**, [**1 1 1**],**... ddhlekxpolx1**,** ddhlekxpoly1**, [**0.2 0.2 0.2**],**... ddhlekxpolx2**,** ddhlekxpoly2**, [**0.2 0.2 0.2**],**... diakddLamprx1**,** diakddLampry1 **, [**0.5 0.5 0.5 **],**...,.. diakddLamprx2**,** diakddLampry2**, [**0.24 0.24 0.24 **],**... diakddLamprx3**,** diakddLampry3**, [**0.43 0.43 0.43 **],**... vasdiakx**,** vasdiaky**, [**0.2 0.3 0.2**],**... moxlx**,** moxly**, [**0.1373 0.2157 0.1373**],**... poldiakx**,** poldiaky**, [**0.1 0.1 0.1**],**... dpoldiakx**,** dpoldiaky**, [**0.1 0.1 0.1**],**... ka15x**,** ka15y**, [**0.1451 0.4235 0.2863**],**... ka16x**,** ka16y**, [**0.1451 0.4235 0.2863**],**... ka21x**,** ka21y**, [**0.1451 0.4235 0.2863**],**... ka27x**,** ka27y**, [**0.1451 0.4235 0.2863**],**... ka33x**,** ka33y**,** 'b'**,**kka33x **,**ka33y**,** 'b'**,**... ka37x**,** ka37y**,** 'b'**,** kka37x**,** kka37y**,** 'b'**,**... ka40x**,** ka40y**, [**0.76**,** 0.18**,** 0.18**],**... kka40x**,** kka40y**, [**0.76**,** 0.18**,** 0.18**],**... stoirx3**,** stoiry3**, [**0.3 0.3 0.3**],**... bddpolymx1**,** bddpolymy1**, [**0.6 0.6 0.6**],**... bddpolymx2**,** bddpolymy2**, [**0.5 0.5 0.5**],**... bddpolymx3**,** bddpolymy3**, [**0.48 0.48 0.48**],**... bddvolx1**,** bddvoly1**, [**0.38 0.38 0.38**],**... bddvolx2**,** bddvoly2**, [**0.6 0.6 0.6**],**... bddvolx3**,** bddvoly3**, [**0.5 0.5 0.5**],**... bddvolx4**,** bddvoly4**, [**0.54 0.54 0.54**],**... bddvolx5**,** bddvoly5**, [**0.54 0.54 0.54**],**... bddvolx6**,** bddvoly6**, [**0.42 0.42 0.42**],**... bddvolx7**,** bddvoly7**, [**0.8 0.8 0.8**],**... bddkvolx11**,** bddkvoly11**, [**0 0.6 0**],**... bddkvolx1**,** bddkvoly1 **, [**0 0.8 0**],**... bddvvolx11**,** bddvvoly11**, [**0 0 0.8**],**... bddvvolx1**,** bddvvoly1 **, [**0 0 1**],**...
```
 bddvampx11, bddvampy11, [0.6 0 0],...
          bddvampx1, bddvampy1, [0.8 0 0],...
          bdddiakx, bdddiaky, 'r',...
          bdddiakx1, bdddiaky1, 'r',...
          stoirx1, stoiry1, [0.4 0.4 0.4],...
           stoirx2, stoiry2, [0.2 0.2 0.2],...
            kk47x, kk47y, 'b',...
            kk48x, kk48y, [0.76, 0.18, 0.18],...
            aktx1, akty1, [0.9 0.9 0.9-yy],...
                aktx2, akty2, [0.9 0.9 0.9-yy],...
                aktx3, akty3, [0.9 0.9 0.9-yy],...
                aktx4, akty4, [0.9 0.9 0.9-yy],...
                aktx5, akty5, [0.9 0.9 0.9-yy],...
                aktx6, akty6, [0.9 0.9 0.9-yy],...
                  aktx7, akty7, [0.9 0.9 0.9-yy],...
                  aktx21, akty21, [0.9 0.9 0.9-yy],...
                aktx22, akty22, [0.9 0.9 0.9-yy],...
                aktx23, akty23, [0.9 0.9 0.9-yy],...
                aktx24, akty24, [0.9 0.9 0.9-yy],...
                aktx25, akty25, [0.9 0.9 0.9-yy],...
                aktx26, akty26, [0.9 0.9 0.9-yy],...
                  aktx27, akty27, [0.9 0.9 0.9-yy],...
           'LineStyle','none')
         axis([0 0.85 0.37 0.5]);
         axis off
          text(0.29 , 0.4265, 'V', 'FontSize',8 )
          text(0.59 , 0.4265, 'V', 'FontSize',8 )
          text(0.37 , 0.4685, 'V', 'FontSize',8 )
         text(0.245 , 0.427, vv1, 'FontSize',9 )
         text(0.545 , 0.427, vv2, 'FontSize',9 )
         text(0.325 , 0.469, vv, 'FontSize',9 )
         text(0.28 , 0.494, 'Διακόπτης κλειστός', 'FontSize',9 )
         text(0.17 , 0.487, 'Σε ένα κύκλωμα σειράς η τάση στα άκρα 
της πηγής ισούται ', 'FontSize',9 )
 text(0.17 , 0.483, 'με το άθροισμα των τάσεων στα άκρα κάθε 
λάμπας ', 'FontSize',9)
         pause(ryte)
         end
set(handles.pushbutton5,'enable','on')
set(handles.pushbutton6,'enable','on') 
% --- Executes on button press in pushbutton3.
function pushbutton3_Callback(hObject, eventdata, handles)
% hObject handle to pushbutton3 (see GCBO)
% eventdata reserved - to be defined in a future version of MATLAB
% handles structure with handles and user data (see GUIDATA)
global stam;
if (stam==0)
     set(handles.pushbutton3,'string','Συνέχεια')
     set(handles.pushbutton5,'enable','on')
     set(handles.pushbutton6,'enable','on')
```

```
 stam=1;
elseif (stam==1)
    set(handles.pushbutton3,'string','Διακοπή')
    set(handles.pushbutton5,'enable','off')
    set(handles.pushbutton6,'enable','off') 
    stam=0;
else
end
guidata(hObject, handles);
% --- Executes on button press in pushbutton4.
% function pushbutton4_Callback(hObject, eventdata, handles)
% % hObject handle to pushbutton4 (see GCBO)
% % eventdata reserved - to be defined in a future version of 
MATLAB
% % handles structure with handles and user data (see GUIDATA)
% global suv;
% global stam;
% suv=get(handles.pushbutton4,'value');
% stam=0;
% --- Executes on button press in pushbutton5.
function pushbutton5_Callback(hObject, eventdata, handles)
% hObject handle to pushbutton5 (see GCBO)
% eventdata reserved - to be defined in a future version of MATLAB
% handles structure with handles and user data (see GUIDATA)
global ryt;
global status;
status=1;
axes(handles.axes1)
cla
clear ryt;
set(handles.edit1,'enable','on','string','4');
set(handles.pushbutton2,'enable','on')
guidata(hObject, handles);
% --- Executes on button press in pushbutton6.
function pushbutton6_Callback(hObject, eventdata, handles)
% hObject handle to pushbutton6 (see GCBO)
% eventdata reserved - to be defined in a future version of MATLAB
% handles structure with handles and user data (see GUIDATA)
global status;
global stam;
hfin=questdlg('Έξοδος από το πρόγραμμα;');
switch hfin
     case 'Yes'
        stam=1;
         status=1;
         closereq;
end
```
% --- Executes on button press in pushbutton7.

## **function** pushbutton7\_Callback**(**hObject**,** eventdata**,** handles**)** % hObject handle to pushbutton7 (see GCBO) % eventdata reserved - to be defined in a future version of MATLAB % handles structure with handles and user data (see GUIDATA) ! help\_eik\_2\_44.pdf;

## ΒΙΒΛΙΟΓΡΑΦΙΑ

- [1]. Matlab Graphical User Interfaces, Δημήτριος Βαρσάμης, Σημειώσεις Τ.Ε.Ι. Σερρών.
- [2]. Matlab GUI Tutorial by Chaltez Heck.
- [3]. Wikiversity
- [4]. Wikipedia